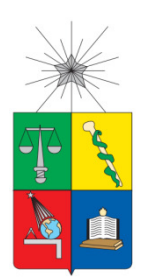

**UNIVERSIDAD DE CHILE FACULTAD DE CIENCIAS FÍSICAS Y MATEMÁTICAS DEPARTAMENTO DE INGENIERÍA MECÁNICA** 

### **EFECTO DE LA INCLINACIÓN DE LOS ÁLABES EN UNA TURBINA DE EJE VERTICAL TIPO DARRIEUS**

## **MEMORIA PARA OPTAR AL TÍTULO DE INGENIERO CIVIL MECÁNICO**

## **VÍCTOR DANIEL SANTIBÁÑEZ CASTRO**

PROFESOR GUÍA: WILLIAMS CALDERÓN MUÑOZ

MIEMBROS DE LA COMISIÓN: PABLO CASTILLO CAPPONI ALEJANDRO ORTIZ BERNARDIN

> SANTIAGO DE CHILE 2015

# **Resumen**

Este estudio presenta simulaciones numéricas de una turbina eólica de eje vertical tipo Darrieus, con el objetivo de determinar el efecto de la inclinación de los álabes sobre el desempeño aerodinámico de la turbina. Específicamente, se varía la geometría cilíndrica a la de un cono invertido, dejando el radio superior constante. Lo anterior se realiza tanto para un perfil de velocidad de aire uniforme, como para un perfil de velocidad de aire variable obtenido sobre el techo de un hogar. El método de volúmenes finitos fue utilizado en ANSYS Fluent® para las distintas simulaciones. Para la turbulencia se usó el modelo k- $\omega$  SST y se dividió el dominio en uno rotativo y otro estático. Además se utiliza el modelo DMS (Double-Multiple Streamtube) para la comparación de resultados.

Como resultado se obtiene que la inclinación de los álabes produce un desplazamiento de la zona de operación de la turbina, extendiéndose para velocidades angulares mayores sin cambiar su coeficiente de potencia, tanto para el caso de velocidad del aire uniforme, como para un perfil de velocidad del aire variable. Además para ambos casos, inclinar los álabes ayuda al inicio de su funcionamiento.

Se concluyó que la variación de la curva de  $C_P$  vs TSR, para los ángulos de inclinación  $0^\circ$ , 30° y 45° no es significativa para una turbina instalada en la zona de mayor potencial eólico aledaña a una vivienda, que presenta un perfil variable de velocidad del viento, en comparación con un perfil uniforme de velocidad. Sin embargo, para una inclinación de 15° se aumenta el coeficiente de potencia hasta un 11% en comparación al caso de un perfil uniforme.

Para futuros trabajos se propone realizar una investigación más detallada para pequeños ángulos de inclinación menores a 15° esto tanto para el perfil de velocidad uniforme de velocidad del viento como el perfil variable, y encontrar la inclinación óptima. También experimentar con otras variaciones en el radio que no sean lineales con respecto a la altura, ya que al eliminar la restricción que impone la inclinación en la relación entre el radio de giro y la altura, se puede lograr un incremento de potencia. Finalmente, estudiar simulación 3D para observar como interfiere la estela entre cada uno de los cortes.

# **Agradecimientos**

Me gustaría partir agradeciendo a los profesores de mi comisión, especialmente al profesor Williams Calderón por estar siempre disponible para mis dudas, por darme ánimo cuando lo necesité, y por la confianza. También a los compañeros que me ayudaron para realizar este trabajo: al Pancho Quezada por ayudarme con las simulaciones, al Cotito por dejarme abusar del clúster, a la Dani Lorca y al Richard Wendler por ayudarme en el informe. A los playeros: Checho, al Tavo, la Valbort, el Froco, al Javi, al Alvarillo y a la Cata, por las risas, la buena onda y el apoyo que siempre eran necesarios.

A mi familia que entre peleas y risas, siempre encontraba la forma de ayudarme, ya sea con algo para comer, algún consejo, o un buen momento. A mis lelos que con todos esos padres nuestros lograron que saliera de la carrera, y a mi abuelita Marta que con sus zamarreos logró que mis neuronas trabajaran a ratos. A mi padre que siempre estaba listo con algún consejo o un ¡vamos hijo! Mi madre por su preocupación y cariño en tantas noches de estudio. A mis hermanos Nicolás, Felipe y mi cuñadita la Cony que entre pichangas y unas chelitas me hacían olvidar un rato las obligaciones.

A mis amigos de toda la vida: Piña, Mauricio, Alex, Fouere, Bárbara, Sophia y Renato por potencias las locuras y llenarme de buenos recuerdos.

Y a la que debería aparecer como coautora de este trabajo, Camila Velásquez, por soportar todas mis facetas que son más irritantes que acogedoras, y ayudarme en todo lo que es humanamente posible. Haberte conocido es lo mejor que me ha pasado, y por eso estaré eternamente agradecido.

Le entregué mucho a esta universidad, pero me devolvió mucho más.

# Tabla de Contenido

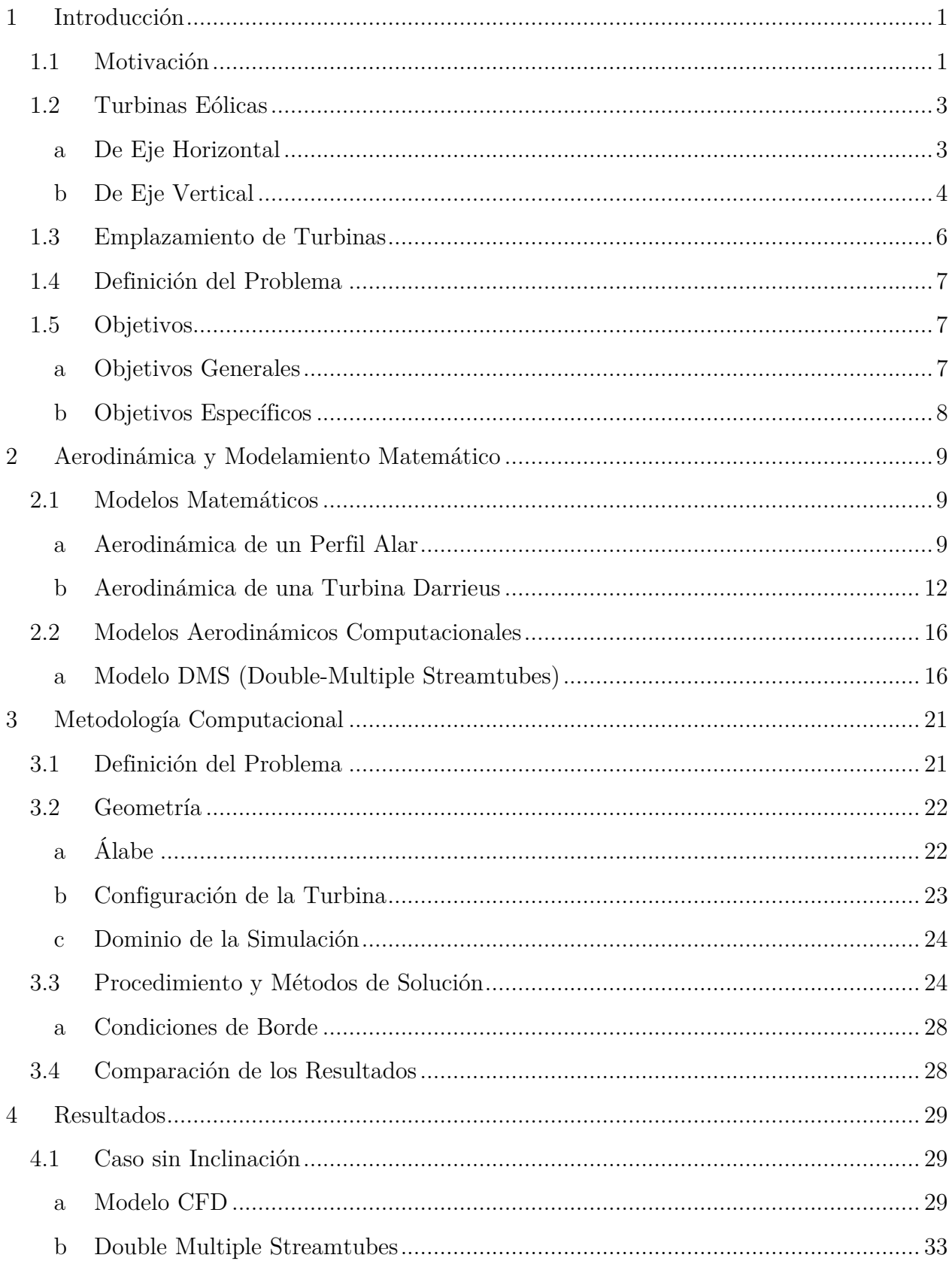

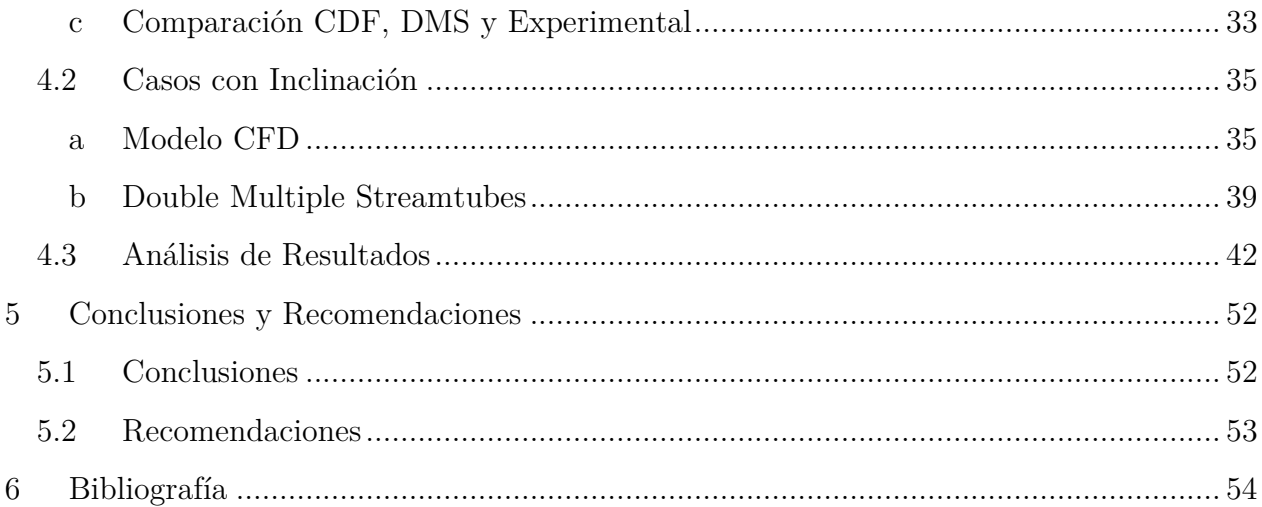

# **Índice de Tablas**

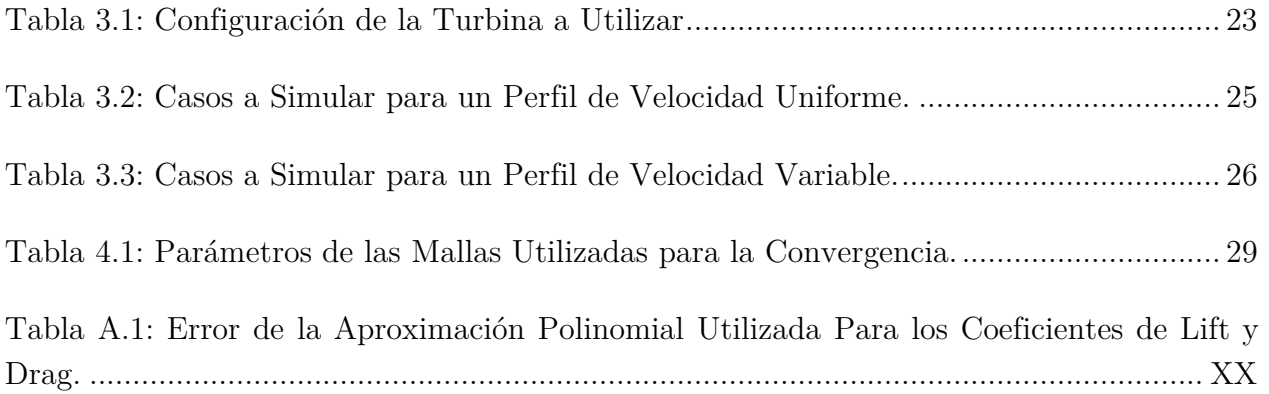

# **Índice de Figuras**

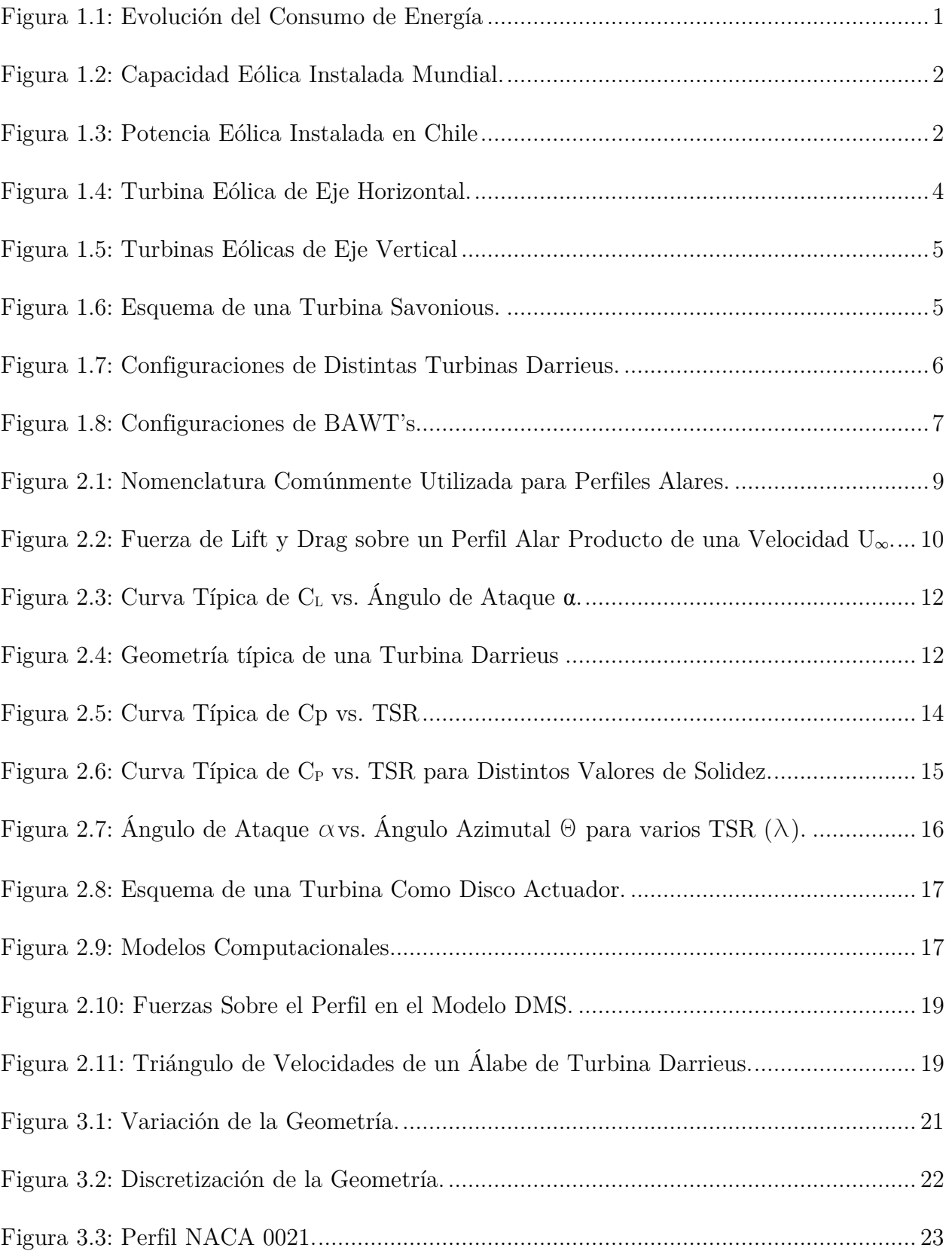

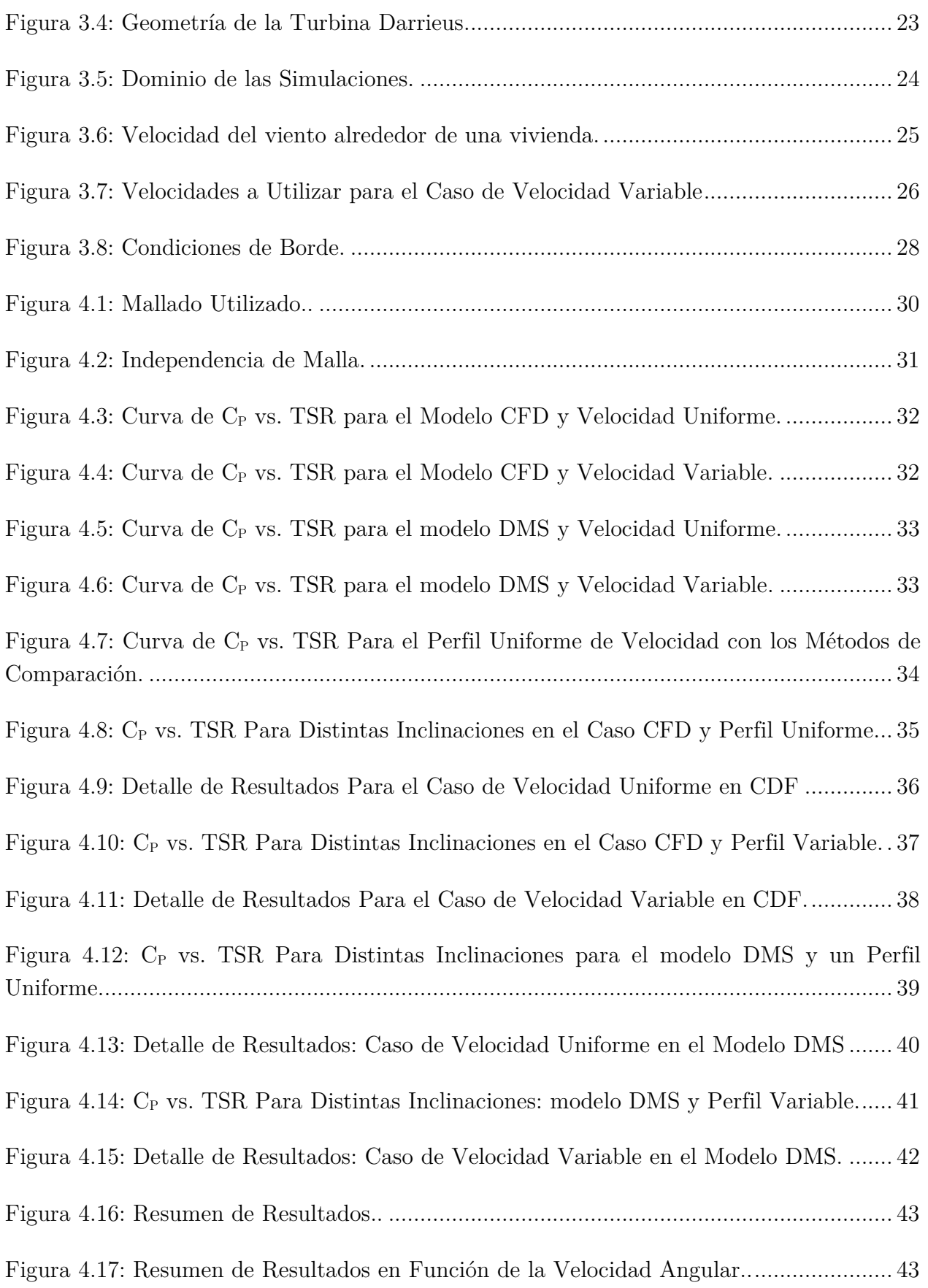

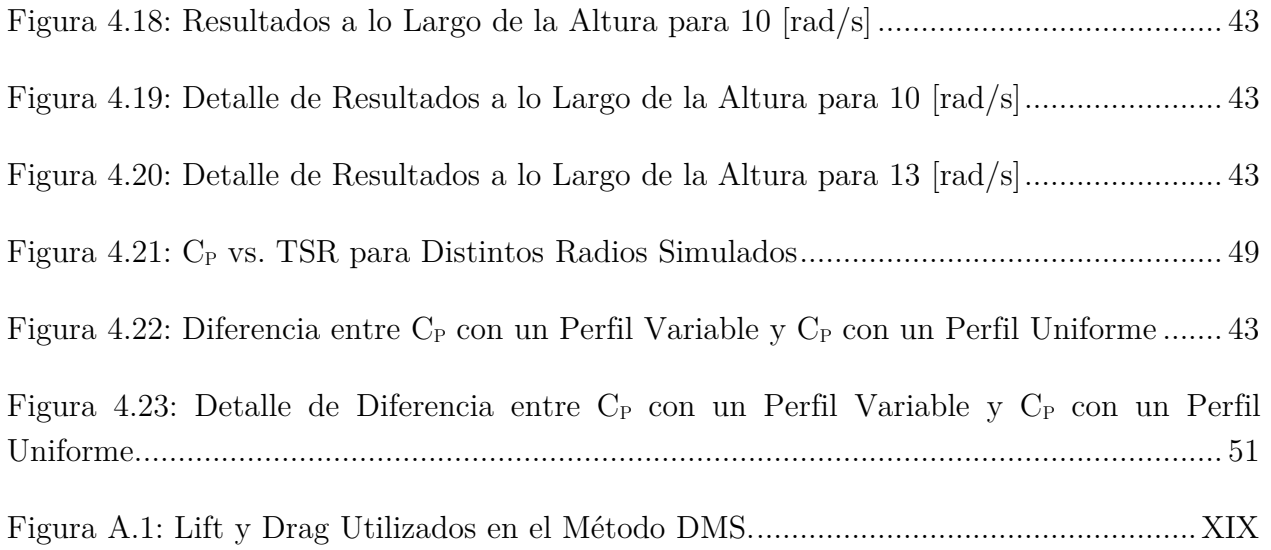

### **1 Introducción**

### **1.1 Motivación**

El consumo energético a nivel global ha aumentado considerablemente en los últimos años, llegando por sobre los  $1.4 \times 10^{14}$  [kWh] por año el año 2013 [1]. Esto se debe, entre otros factores a que la energía es un ingrediente esencial para el crecimiento socio-económico de los países. La mayor parte de esta energía proviene de fuentes no renovables como lo son el petróleo y el gas natural, Chile no es la excepción y sigue la tendencia mundial.

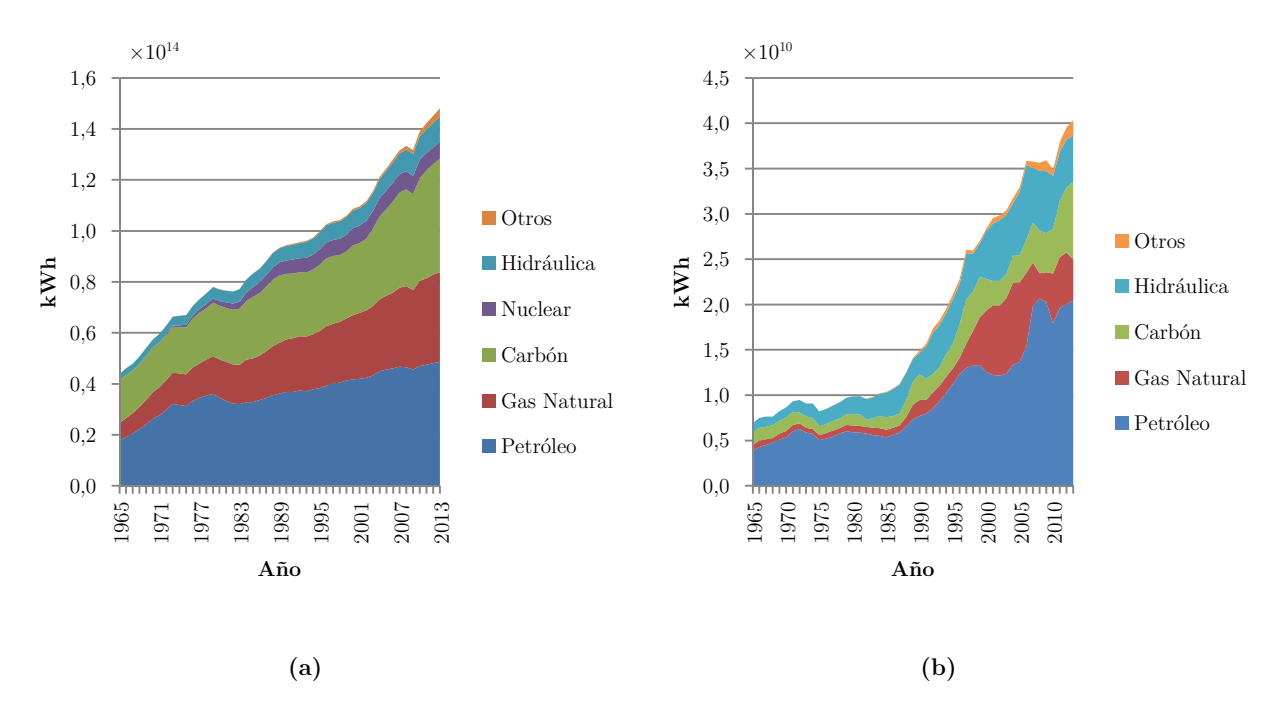

**Figura 1.1: Evolución del Consumo Global de Energía (a), y en Chile (b).**

Las energías renovables, provenientes de fuentes como el viento, pueden ayudar a reducir la dependencia de los combustibles fósiles. Dentro de este campo, esta se destaca por su gran potencial energético y limpieza. Según Joselin Herbert et al. [2], este recurso tiene una potencia disponible estimada de entre  $20\times10^{12}$  a  $50\times10^{12}$  [kWh] anual. Por esto se ha experimentado un aumento en la inversión en este tipo de alternativas. A finales del 2007 la capacidad instalada a nivel global ascendió a un total de 94.000 [MW], mientras que el año 2013 llegó a 318.000 [MW] (Figura 1.2), y los costos han decrecido [3].

En la actualidad casi la totalidad de la energía eólica generada proviene de turbinas de eje horizontal, dejando de lado a otros tipos. Esto se debe a su mayor eficiencia, sin embargo, las turbinas de eje vertical no necesitan una gran y costosa estructura de soporte, sus álabes son capaces de captar aire proveniente de múltiples direcciones, y pueden ubicarse más cercanas entre sí.

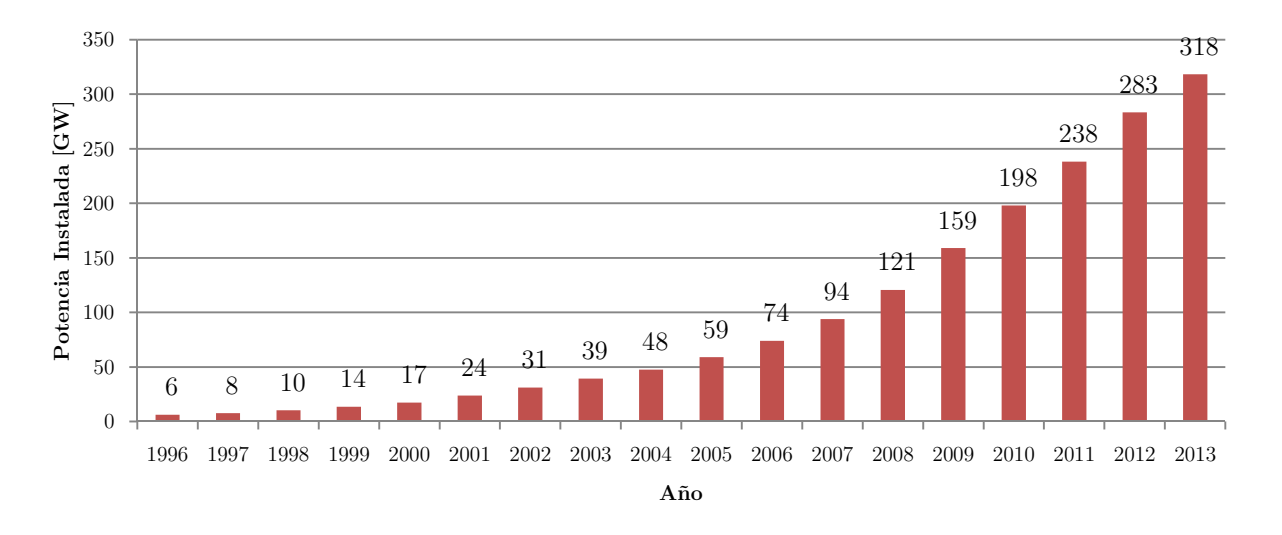

**Figura 1.2: Capacidad Eólica Instalada Mundial.** Fuente: GWEC [4]

En Chile sólo el 1% de la matriz energética proviene de fuentes renovables, sin embargo, en los últimos años se ha experimentado un aumento de potencia instalada en energía eólica, particularmente a finales del 2013 (Figura 1.3).

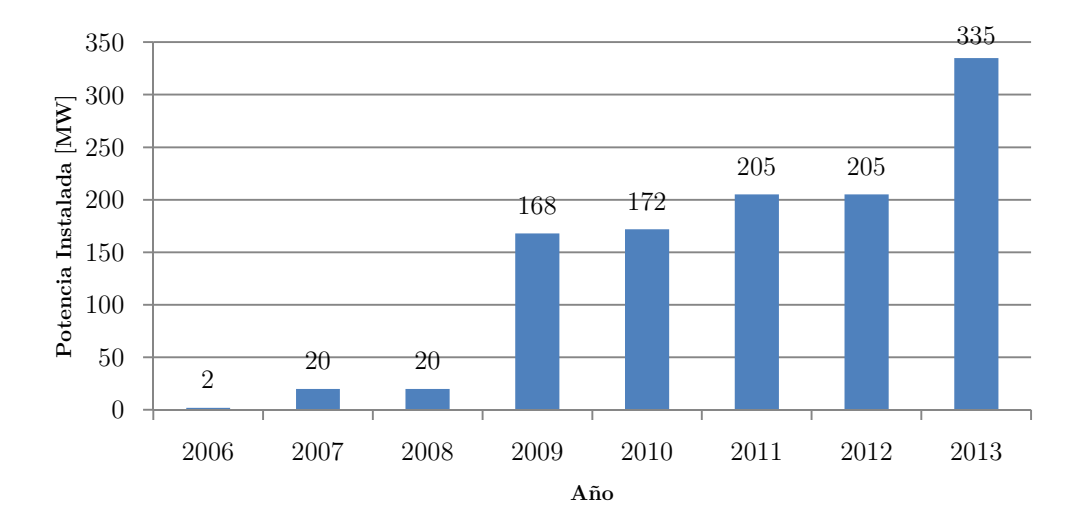

**Figura 1.3: Potencia Eólica Instalada en Chile.** Fuente: GWEC [4]

### **1.2 Turbinas Eólicas**

La energía eólica proviene del movimiento de aire que se provoca debido a diferencias de presión en la atmósfera de la tierra. Al igual que la mayoría de las fuentes de energía renovables, proviene del sol, que es quien provoca las diferencias de presión al calentar el ambiente. Una de las características importantes de este tipo de energía, es su distribución a lo largo del tiempo. Esta distribución depende fuertemente de la zona donde se esté, y de las características geográficas del lugar. Tantos mares, la extensión del terreno, la topografía, el periodo del año, y hasta la hora del día tienen influencia en el tipo de viento que se tenga como recurso.

Debido a lo anterior, el lugar tiene un rol fundamental en la caracterización del recurso. Generalmente, para describir un recurso se realizan una serie de mediciones que involucran la construcción e instalación de una o más torres, con una altura mínima de 40 metros, y una serie de sensores (generalmente 3, un anemómetro, veletas y un sensor de temperatura) en, al menos, 3 niveles distintos. Con esto se logra generar una frecuencia en intensidad del viento, que se comporta como una distribución de Weibull.

Una turbina eólica se define como un elemento que sea capaz de transformar la energía cinética del viento en energía mecánica, para luego ser transformada en energía eléctrica o realizar un trabajo útil. Actualmente, las turbinas de este tipo se clasifican en dos tipos: de eje horizontal (HAWTs, Horizontal Axis Wind Turbine) y de eje vertical (VAWTs, Vertical Axis Wind Turbine).

### **a De Eje Horizontal**

Este tipo de turbinas son las más comunes, y constituyen gran parte de la capacidad instalada actual. Su rotor es paralelo al suelo, y están formadas, generalmente, por tres alabes con forma de perfiles alares (ver Figura 1.4), estos son los encargados de recibir el torque provocado por el contacto con el viento.

Una de sus ventajas es su gran área de barrido en comparación con las turbinas de eje vertical, además de llegar a velocidades de punta de álabe muy altas, se tiene una gran variedad de estudios sobre su comportamiento, por lo que hay mayor certeza en su diseño. Para su funcionamiento, es necesario enfrenten al viento frontalmente, por lo que es común que se implementen sistemas de direccionamientos, y así aprovechar de mejor manera la energía cinética del viento. Un factor importante, es la ubicación del generador eléctrico, este debe estar en línea con el eje de giro, esto provoca que se deba posicionar en altura, lo que dificultando la mantención [5].

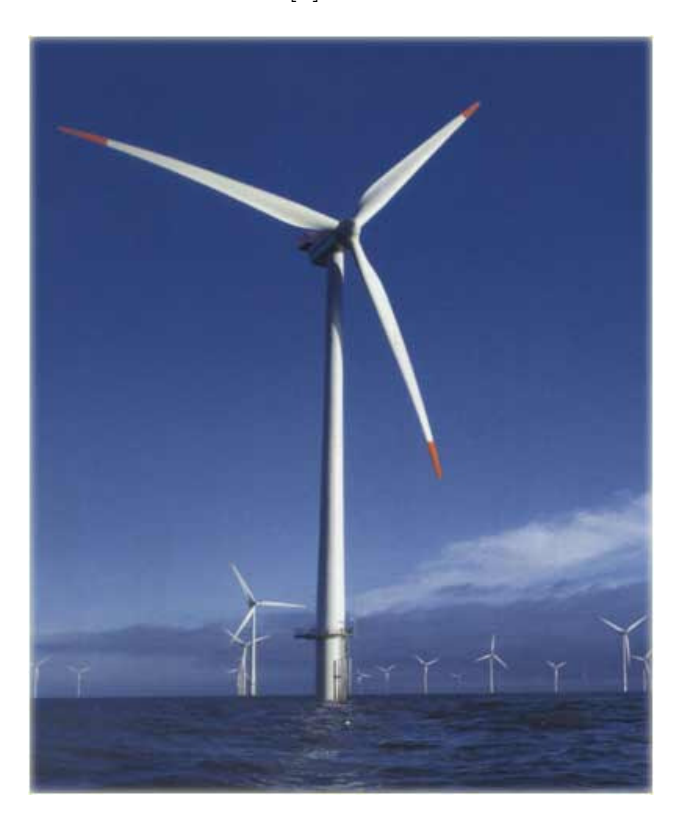

**Figura 1.4: Turbina Eólica de Eje Horizontal.** 

### **b De Eje Vertical**

A diferencia de las turbinas de eje horizontal, este tipo de turbinas tiene su rotor de forma perpendicular al suelo, y giran verticalmente. Su uso es menos común, y están menos probadas. Entre sus desventajas se encuentran: problemas para comenzar su rotación (selfstarting) [6] por lo que generalmente cuentan con un sistema secundario que se encarga de dar inicio a su funcionamiento, además los esfuerzos sobre los perfiles y el eje son significativos y variables, por lo que la falla por fatiga se presenta frecuentemente en diseños anteriores.

No obstante, también cuentan con características que las turbinas de eje horizontal no poseen. Son omnidireccionales, por lo que pueden aprovechar el viento proveniente de múltiples direcciones. Esto las hace ideales para lugares en lo que se tenga vientos variables o de alta turbulencia [6]. Otra de sus ventajas es que son menos ruidosas, haciendo posible su instalación en zonas urbanas [6,7].

Existen dos grandes tipos de turbinas eólicas de eje vertical: las de tipo Savonius y las de tipo Darrieus (ver Figura 1.5).

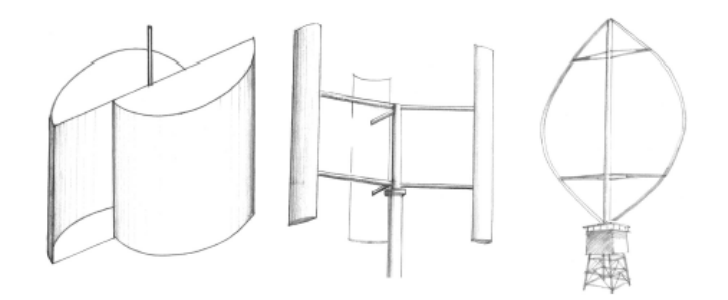

Figura 1.5: Turbinas Eólicas de Eje Vertical – Fuente Islam et al. [8]

#### **b.i Savonious**

Estas turbinas basan su movimiento en la fuerza de arrastre que provoca el fluido al impactar con los álabes. En general, estos están dispuestos en forme de semi-cilindro, para conducir el fluido dentro de la turbina y generar el movimiento (ver Figura 1.6). Ya que están impulsadas por las fuerzas de arrastre, no es posible que tengan una velocidad tangencial mayor que la del viento incidente, limitando su eficiencia [5].Según Kirke [9], el coeficiente de potencia de estas turbinas no supera el 25%, mientras que para otras se tienen coeficientes de potencia que varían entre el 30% y el 45%. Por esta razón, sólo se hacen viables para aplicaciones de baja potencia.

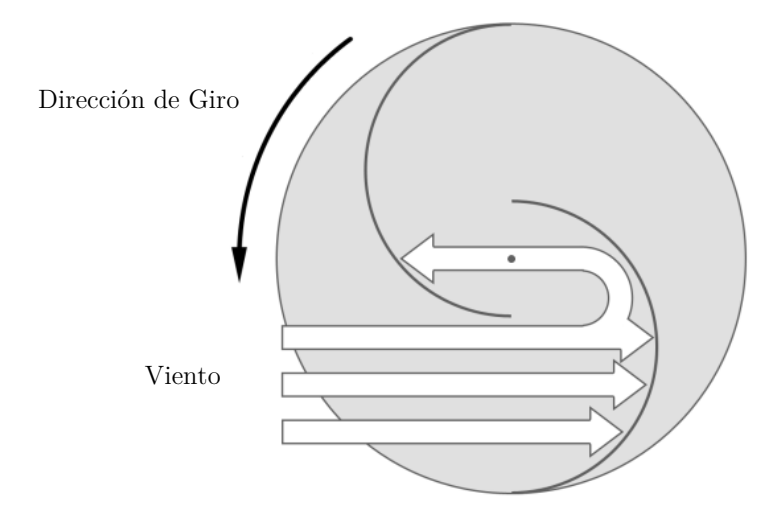

**Figura 1.6: Esquema de una Turbina Savonious.** 

#### **b.ii Darrieus**

Estas turbinas basan su movimiento en la fuerza de sustentación que provoca el fluido, y sus álabes tienen forma de perfiles alares. Existen múltiples configuraciones para la disposición de sus álabes, estas se muestran en la Figura 1.7.

En teoría estas turbinas pueden llegar a eficiencias y velocidad elevadas, acercándose al límite de Benz [11]. Entre 1979 y 1980 se probaron múltiples diseños, pero debido a fallas por fatiga no tuvieron éxito. Actualmente, debido a nuevos materiales que otorgan mejores propiedades mecánicas, se han construido modelos capaces de resistir las cargas por fatiga confiablemente. Además, el avance en la simulación computacional ha producido un renacimiento en la investigación de este tipo de turbinas.

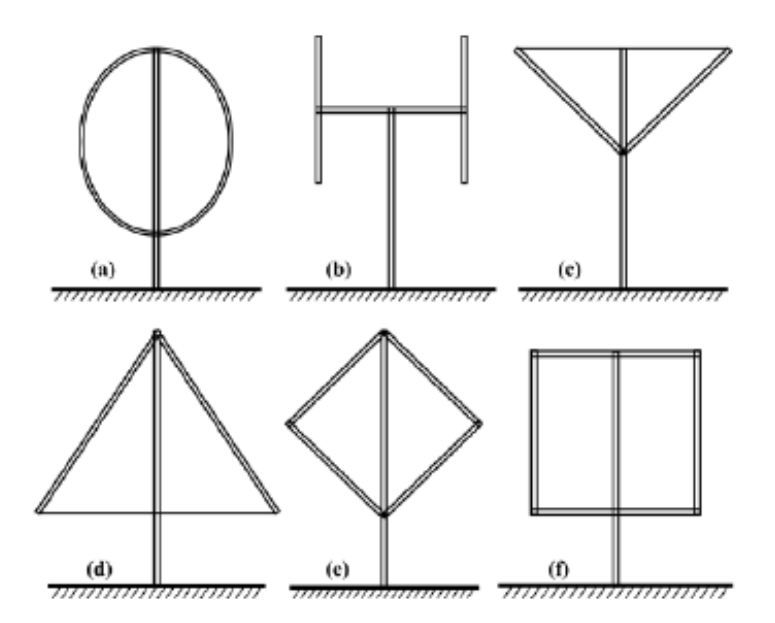

**Figura 1.7: Configuraciones de Distintas Turbinas Darrieus.** Fuente: Sutherland et al. [10]

#### **1.3 Emplazamiento de Turbinas**

Debido a los obstáculos con los que el viento se encuentra en zonas urbanas, se genera una aceleración del fluido que provoca que alcance una mayor velocidad. Esto provoca una oportunidad, especialmente para los turbinas de eje vertical, debido a que no provocan gran contaminación acústica a diferencia de las de eje horizontal. Este concepto de, aprovechar la ubicación de la turbina en zonas urbanas, se denomina Building-Augmented Wind Turbine o BAWT's.

Las 3 configuraciones básicas que existen del emplazamiento en zonas urbanas, se categorizan según el principio de operación aerodinámica que aprovecha. Estos pueden ser: En el tejado (o por borde de edificio), entre edificios con forma aerodinámica o a través de edificio.

De las configuraciones anteriores, la única aplicable a viviendas ya existentes, es la configuración en el tejado. Esto se debe a que las viviendas ya están construidas, por lo que no se hace viable modificar su arquitectura para la implementación de una turbina eólica.

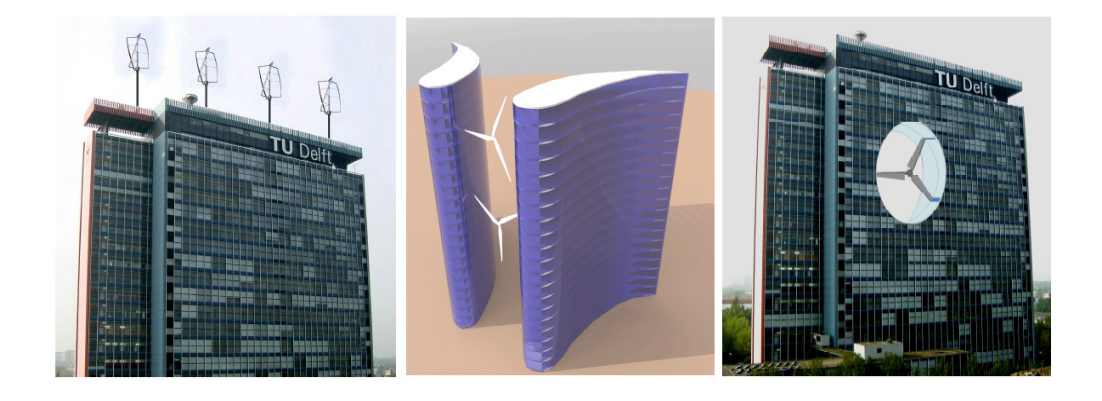

**Figura 1.8: Configuraciones de BAWT's.** De izquierda a derecha: sobre edificio; entre edificios con forma aerodinámica; a través de edificio. Fuente: Mertens et al. [12]

### **1.4 Definición del Problema**

El problema a resolver en esta memoria es un análisis fluido dinámico de una turbina eólica de eje vertical tipo Darrieus, utilizado la mecánica de fluidos computacional. Posteriormente, se analizará la variación del radio de la turbina a lo largo de su altura, para ver el cambio en el rendimiento aerodinámico.

### **1.5 Objetivos**

### **a Objetivos Generales**

El principal objetivo de este trabajo consiste en estudiar el comportamiento aerodinámico de una turbina de eje vertical tipo Darrieus en función del ángulo de inclinación de los álabes y la velocidad rotacional de la turbina.

### **b Objetivos Específicos**

Los objetivos específicos de esta memoria son los siguientes:

- Obtener el rendimiento aerodinámico de la turbina, para distintos ángulos de inclinación, mediante el método Double-Multiple Streamtube (DMS).
- Obtener el rendimiento aerodinámico de la turbina, para distintos ángulos de inclinación, mediante la simulación CFD.
- Comparar resultados DMS y CFD para obtener una conclusión del efecto de la inclinación de los álabes.

## **2 Aerodinámica y Modelamiento Matemático**

### **2.1 Modelos Matemáticos**

### **a Aerodinámica de un Perfil Alar**

Para entender la aerodinámica de una turbina Darrieus, es esencial comprender como interactúa el aire con el perfil. Un perfil alar se define como una sección transversal de un ala, y la nomenclatura comúnmente usada se muestra en la Figura 2.1:

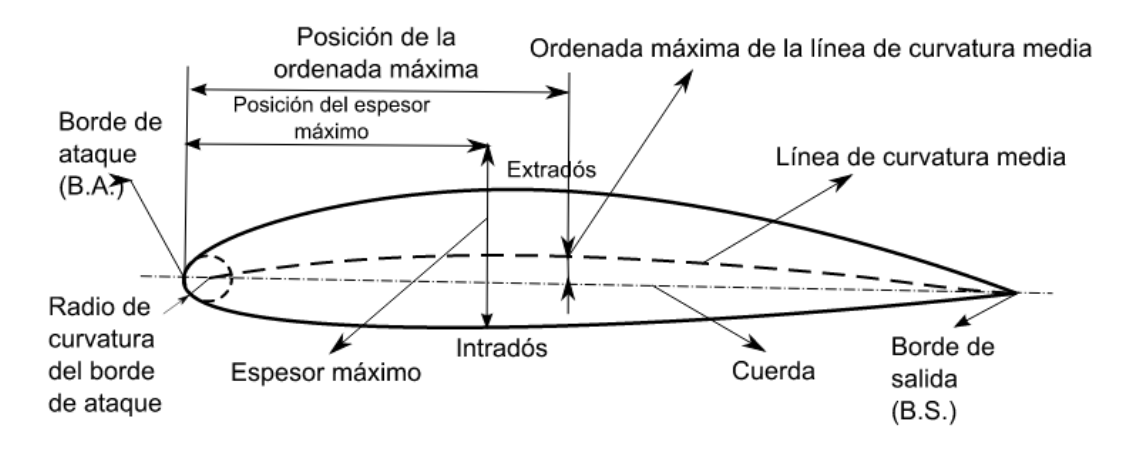

**Figura 2.1: Nomenclatura Comúnmente Utilizada para Perfiles Alares.** 

- El *borde de ataque* es el borde del perfil diseñado para entrar en contacto con el flujo, mientras que el borde de salida o borde de fuga es el borde diseñado para la salida del flujo.
- La *cuerda* es la línea recta que conecta el borde de ataque con el borde de fuga del perfil. La longitud de la cuerda usualmente se denomina con la letra c.
- La *extradós* es la curva del perfil sobre la cuerda, y la intradós es la curva bajo la cuerda. También se llaman superficie de succión y superficie de presión, respectivamente.
- La *línea de curvatura* media es el lugar geométrico definido como el punto medio entre las dos curvas del perfil.
- La comba, *«camber»*, o simplemente curvatura, es la distancia entre la línea de curvatura media y la cuerda del perfil.
- El espesor es la distancia medida entre la intradós y la extradós, perpendicular a la cuerda. El espesor máximo es lógicamente el máximo de este valor.

#### **a.i Fuerzas Aerodinámicas y Momentos**

Sobre este perfil se experimenta una fuerza producto del cambio de la cantidad de movimiento en el aire. Esta fuerza se descompone comúnmente en dos fuerzas aerodinámicas elementales: La sustentación y el arrastre. El Lift (sustentación) se define como la fuerza que se produce perpendicular al flujo, mientras que el Drag (arrastre) es la componente paralela, estas fuerzan aparecen ejemplificadas en la Figura 2.2.

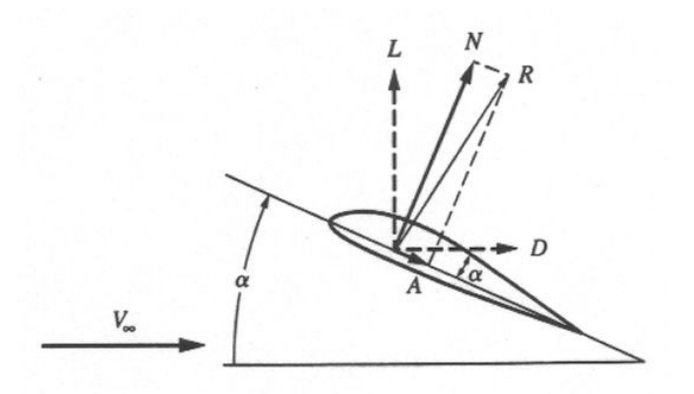

**Figura 2.2: Fuerza de Lift y Drag sobre un Perfil Alar Producto de una Velocidad U∞.** 

N representa la normal a la cuerda, F es la fuerza total que experimenta el perfil, y L es el Lift y D el Drag, la descomposición vectorial de F. Para el caso de las turbinas Darrieus, la fuerza de mayor interés es el Lift (L), ya que esta provoca la rotación y genera la energía, por lo que es de particular importancia saber cómo varía y como se puede controlar. Esta fuerza se produce debido al cambio en la dirección de las líneas de corriente al pasar por el perfil.

En el caso de perfiles con un borde de salida se impone la llamada *Condición de Kutta*, esta sostiene que la velocidad en el borde de salida debe ser igual, tanto en la superficie superior del perfil como en la parte inferior, esto obliga al flujo superior a aumentar su velocidad, este aumento en la velocidad superior genera una diferencia de presión, lo que provoca el Lift [13].

#### **a.ii Coeficientes Adimensionales**

Para el análisis de este problema se puede aplicar el teorema Pi de Buckingham, con lo que se obtiene una versión adimensional del problema para las fuerzas sobre el perfil. Para esto se define la presión dinámica  $q_{\infty}$  en base a  $\rho_{\infty}$ , que es la densidad del flujo, y U<sub>∞</sub> la velocidad del flujo, con esto se tiene:

$$
q_{\infty} = \frac{1}{2} \rho_{\infty} U_{\infty}^2 \tag{1}
$$

La *presión dinámica*, la cuerda del perfil (c), y un área de referencia que corresponde a S=c×1=c. definen los coeficientes de Lift  $(C_L)$ , Drag  $(C_D)$ , fuerza normal  $(C_N)$ , fuerza axial  $(C_A)$  y de momento  $(C_M)$ .

$$
C_L = \frac{L}{q_{\infty} S} \tag{2}
$$

$$
C_D = \frac{D}{q_{\infty} S} \tag{3}
$$

$$
C_N = \frac{N}{q_{\infty}S} \tag{4}
$$

$$
C_A = \frac{A}{q_{\infty} S} \tag{5}
$$

$$
C_M = \frac{M}{q_{\infty} S} \tag{6}
$$

#### **a.iii Entrada en Pérdida (Stall)**

Una variable importante para turbinas de eje vertical tipo Darrieus es el ángulo de ataque (ángulo con el cual el perfil ve el fluido). Este ángulo define la dirección del Lift, y en turbinas Darrieus cambia a lo largo de la rotación, abarcando un alto rango de ángulos de ataque. En la Figura 2.3 se tiene una curva típica de Lift vs. ángulo de ataque (perfil NACA 0021, obtenido por Sheldahl y Klimas [14]), en esta se observa que a medida que el ángulo de ataque aumenta, el coeficiente de Lift también lo hace, hasta un punto máximo desde el cual comienza a disminuir, cuando se pasa este punto se dice que se ha entrado en Stall.

Este punto de Stall es producto de la separación de la capa límite en el perfil en la estela del perfil. Esto resulta en una caída del Lift y aumento del Drag debido a recirculación en la salida.

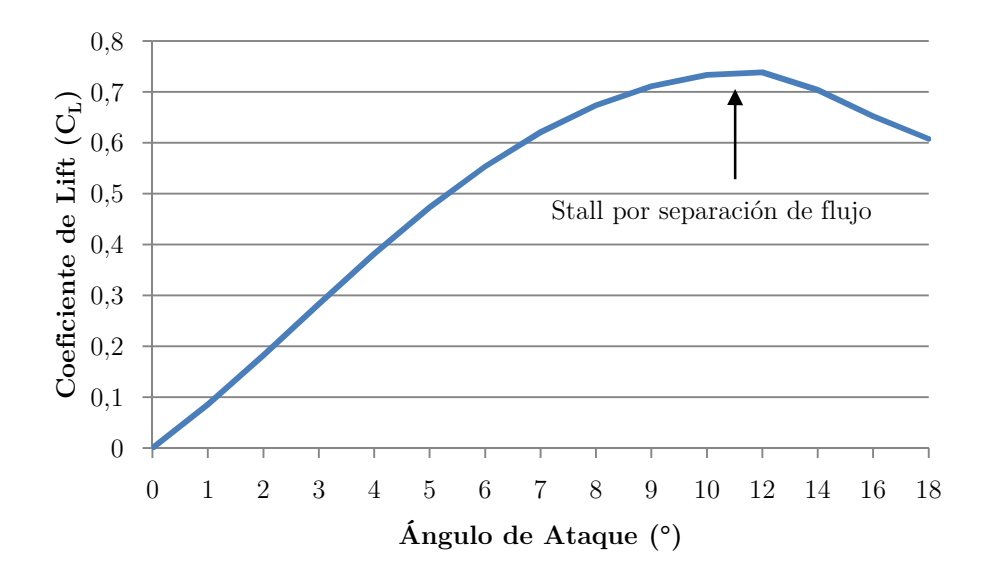

**Figura 2.3: Curva Típica de CL vs. Ángulo de Ataque α.** 

### **b Aerodinámica de una Turbina Darrieus**

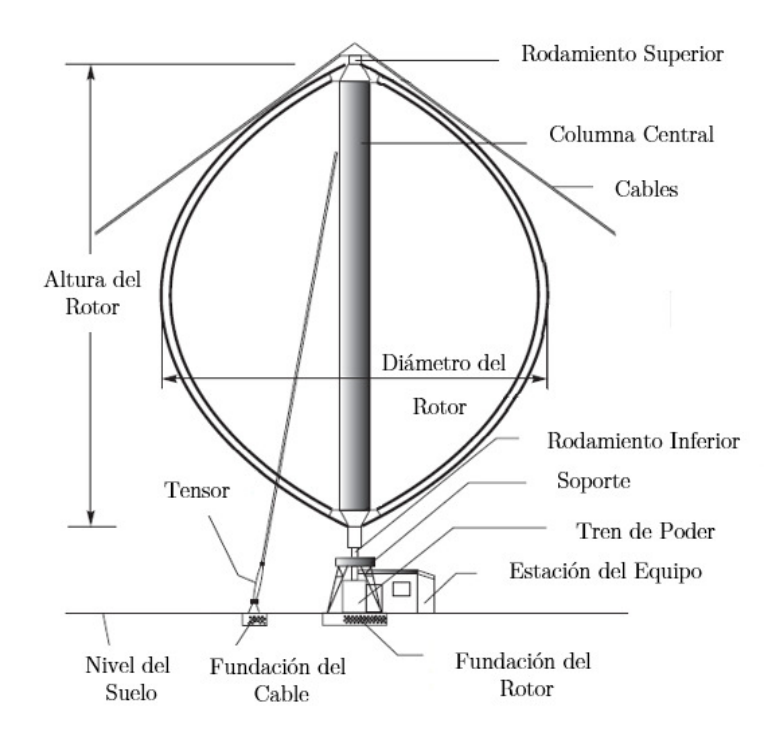

**Figura 2.4: Geometría típica de una Turbina Darrieus.** Fuente: Paraschivoiu [15]

La geometría típica de la turbina se muestra en la Figura 2.4. Se puede apreciar en esta la posición vertical del eje, que permite que los elementos eléctricos, estén en contacto con el suelo facilitando la mantención.

El análisis dimensional del torque y la potencia llevan a definir dos variables que caracterizan a la turbina en función de sus parámetros de operación.

$$
C_M = \frac{M}{\frac{1}{2}\rho U_{\infty}^2 AR} \tag{7}
$$

$$
C_P = \frac{P}{\frac{1}{2}\rho U_{\infty}^3 A} \tag{8}
$$

Estos coeficientes se relacionan por medio de la velocidad angular de giro de la turbina, y son medida de la eficiencia con la que se transforma la energía cinética del aire en potencia al eje.

Otro parámetro ampliamente utilizado es la velocidad de punta de álabe o Tip-Speed Ratio (TSR o  $\lambda$ ). Este se define como:

$$
TSR = \lambda = \frac{\omega R}{U_{\infty}}\tag{9}
$$

Donde  $\omega$  es la velocidad angular. Este representa la razón entre la velocidad tangencial con respecto a la velocidad del flujo libre.

Dado que el triángulo de velocidades va cambiando a lo largo del giro, el número de Reynolds también cambia. Este puede ser definido de dos maneras. La primera toma como distancia característica la cuerda del álabe, y utiliza la velocidad del flujo libre. La segunda forma utiliza la velocidad de rotación  $\omega R$  como referencia.

Ambos son útiles para tener una referencia entre que valores variará el número de Reynolds.

$$
Re_{ref} = \frac{\rho U_{\infty} c}{\mu} \tag{10}
$$

$$
Re_{rot} = \frac{\rho \omega R c}{\mu} \tag{11}
$$

 $\mu$  es la viscosidad cinemática del aire.

Por último, un parámetro comúnmente utilizado para caracterizar una turbina es la solidez:

$$
\sigma = \frac{nc}{R} \tag{12}
$$

Donde n es el número de álabes, c el largo de la cuerda y R el radio de la turbina. Esta representa la razón entre el área proyectada por los álabes y el área de barrido de la turbina. También es posible utilizar el diámetro en vez del radio, pero comúnmente este no es utilizado. La solidez de una turbina Darrieus varía típicamente entre 0,1 y 1.

Estas son capaces de generar energía dentro de rangos de TSR específicos. En general para TSR bajos el torque oscila entre valores positivos y negativos, por lo que es normal que se incluya un mecanismo auxiliar para sobrepasar este rango. Para TSR cercanos a 2 la variación del torque deja de tener valores negativos y la turbina comienza a generar energía. Usualmente el punto óptimo se tiene para valores entre 4 y 6, desde el cual comienza a disminuir hasta un punto en el que ya no existe potencia útil, generalmente entre 6 y 12 dependiendo de la turbina. En la Figura 2.5 se muestra una curva experimental de  $C_P$  vs. TSR que ilustra lo anterior.

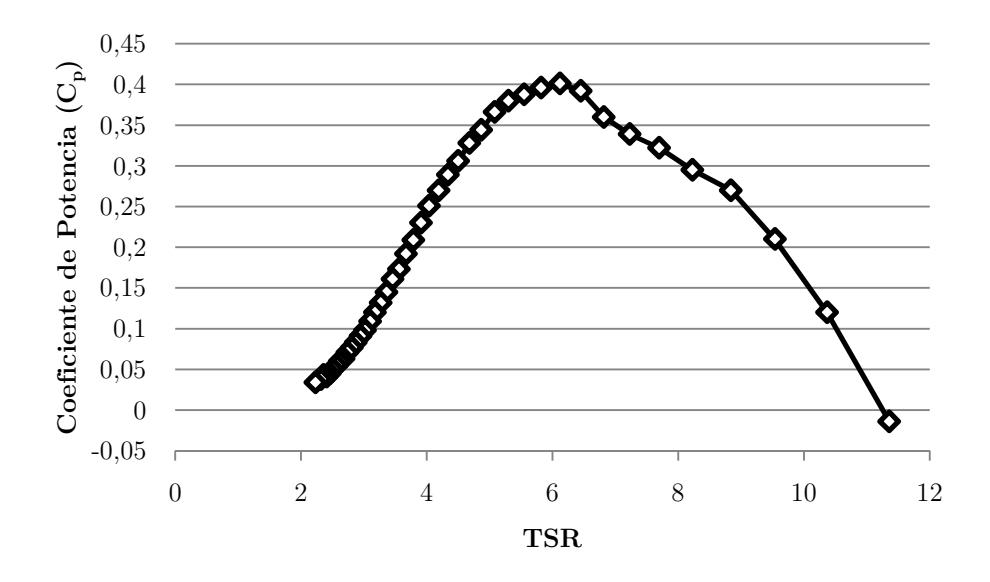

**Figura 2.5: Curva Típica de Cp vs. TSR –** Valores obtenidos experimentalmente en Sandia para una turbina de 34 metros de diámetro. Fuente: Ashwill [16]

La solidez  $\sigma$  influye fuertemente en la forma de la curva anterior. En particular, dada una mayor solidez se tiene un torque inicial mayor, lo que facilita el inicio del funcionamiento de la turbina, pero también reduce el rango de operación. En cambio una turbina con baja solidez permite un gran rango de operación, lo que la hace más adaptable a cambios abruptos en el viento. En la Figura 2.6 se puede apreciar lo anteriormente señalado.

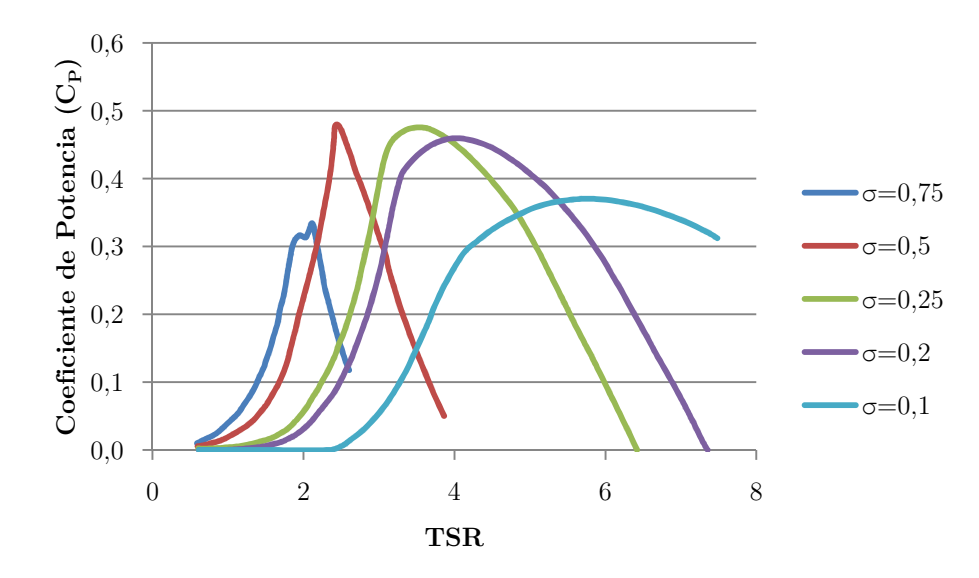

**Figura 2.6: Curva Típica de CP vs. TSR para Distintos Valores de Solidez.** Fuente: Thomaz [17]

### **b.i Variación del Ángulo de Ataque**

En el punto anterior se habló del ángulo de ataque de un perfil alar, y como su variación afecta en al Lift. Es por esto, que se hace necesario estudiar la variación de este parámetro.

Considerando una turbina en rotación, que va desde los 0° a 360°, sería lógico que el álabe experimentará todos los ángulos de ataque posibles, esto ocurre sólo para velocidades de rotación bajas (TSR<1). Para la mayoría de los casos, la velocidad de rotación de la turbina restringe el ángulo con el cual el álabe ve al viento.

El efecto de la rotación, se puede observar en la Figura 2.7, donde se muestra el ángulo de ataque en función de la posición azimutal sobre la rotación de la turbina (Θ) para distintos TSR  $(\lambda)$ . Se puede apreciar que a medida que aumenta TSR, cada álabe percibirá una menor variación en el ángulo de ataque a lo largo de su recorrido. Esto tiene gran importancia, ya que a velocidades muy altas se tienen bajo ángulos de ataque, por lo que el Lift que se genera es menor, lo que finalmente resulta en menores coeficientes de potencia.

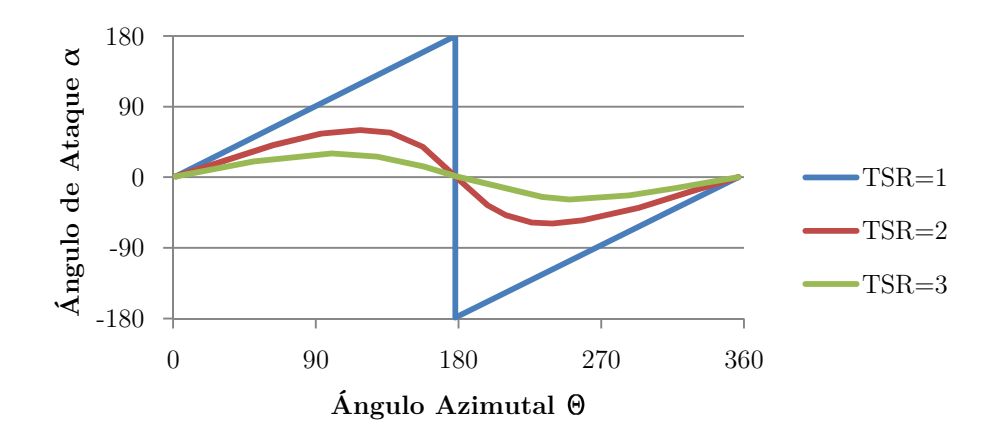

**Figura 2.7: Ángulo de Ataque** α**vs. Ángulo Azimutal** Θ **para varios TSR (**λ**).** 

#### **2.2 Modelos Aerodinámicos Computacionales**

#### **a Modelo DMS (Double-Multiple Streamtubes)**

Este modelo se basa en la teoría de disco actuados (ver Figura 2.8), en el caso de dos discos puestos en serie, donde se tienen discontinuidades de presión en el flujo. En presencia de un flujo unidimensional, irrotacional, no viscoso y en estado estacionario, la velocidad debe caer al pasar por la turbina debido a la energía transferida al giro del disco (en la Figura 2.8:  $U_1 > U_4$ ).

Esta teoría fue utilizada para crear el modelo de Tubos de Corriente (Streamtube Models), que considera la turbina dentro de uno o más tubos de corriente, en los que se realiza balance de momentum, y se utiliza la ecuación de Bernoulli para obtener un sistema de ecuaciones para la velocidad, y finalmente obtener el coeficiente de potencia de la turbina.

El primer modelo de este tipo fue propuesto por Templin (citado por Islam et al. [8]), donde sólo se tenía un tubo de corriente (un esquema de este modelo se puede apreciar en la Figura 2.9 (a). Este consiste en suponer una velocidad constante de giro obtenida a partir del empuje y la pérdida de momento axial. Luego se busca el empuje integrando tanto el Lift como el Drag a lo largo de un perfil conocido en toda una revolución del rotor. Esto debe iterarse, pero converge rápidamente. Según Islam [8], este método entrega potencias mayores a la realidad ya que el perfil de velocidades en el rotor no es constante como se supone.

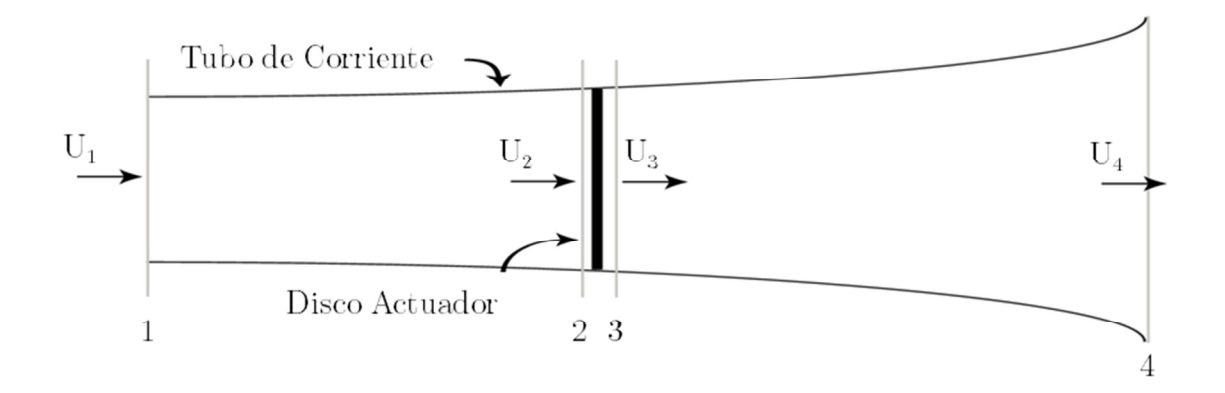

**Figura 2.8: Esquema de una Turbina Como Disco Actuador.** 

Luego Strickland [18] propuso un modelo que considera múltiples tubos de corriente, esquematizados en la Figura 2.9 (b). En este modelo se procede de forma similar al anterior, agregando variaciones en la velocidad del rotor, y los esfuerzos de corte.

El modelo anterior fue mejorado por Paraschivoiu [19], él propuse dividir el rotor en dos secciones y considerar velocidades distintas en la mitad aguas arriba y la mitad aguas abajo. Es por la división incluida que se le llamo *Double-Multiple Stramtubes Model,* o DMS. Cada mitad del rotor se considera como un disco actuador que interactúan entre ellos. En la Figura 2.9 (c) se puede observar que el álabe pasa dos veces por el tubo, en la primera se enfrente a la mitad aguas arriba de la rotación, y la segunda a la mitad aguas abajo.

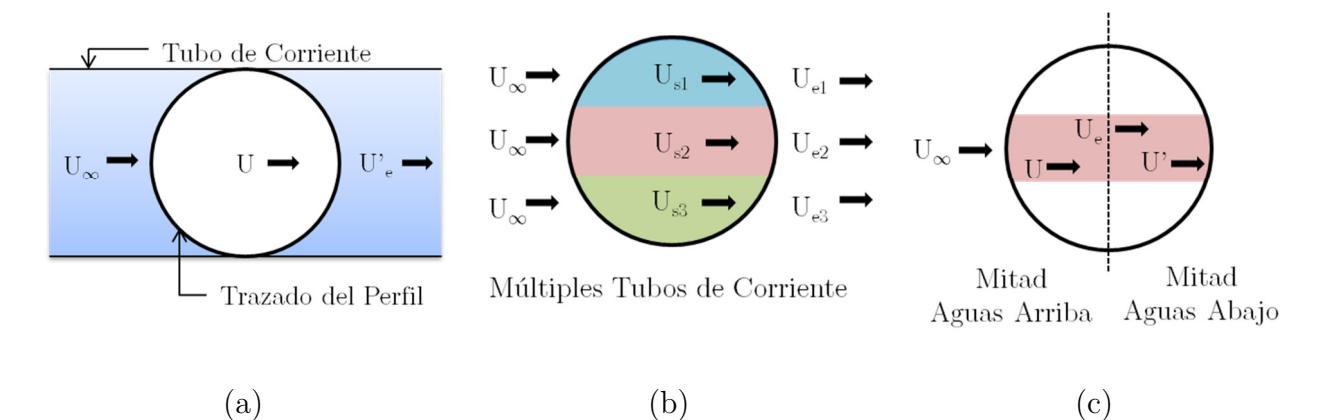

**Figura 2.9: (a) Un Tubo de Corriente; (b) Múltiples Tubos de Corriente; (c) Modelo DMS.** 

La necesidad de dividir los tubos de corriente, nace debido a que en la realidad, la velocidad baja luego de enfrentarse con el perfil. En la Figura 2.9 (c) se tienen cuatro velocidades por cada tubo de corriente,  $U_{\infty}$  corresponde la velocidad de flujo libre, U es la velocidad en la mitad aguas arriba. Ue corresponde a la velocidad de equilibrio entre la mitad aguas arriba y la mitad aguas abajo. Finalmente U' corresponde a la velocidad aguas abajo. Debido a la teoría de disco actuador se debe tener  $U_{\infty} > U > U_{e} > U'$ . Luego se definen los factores de interferencia como:

$$
\alpha = 1 - \frac{U}{U_{\infty}} \tag{13}
$$

$$
\alpha' = 1 - \frac{U'}{U_e} \tag{14}
$$

Analíticamente se obtiene:

$$
\frac{U_{\infty} + U}{2} = U_e \tag{15}
$$

Luego, siguiendo el análisis propuesto por Froude [15], se tienen las expresiones para el coeficiente de empuje sobre el rotor  $C_{Tu}$  para la mitad aguas arriba y  $C_{Td}$  para la mitad aguas abajo:

$$
C_{Tu} = 4\alpha (1 - \alpha) \tag{16}
$$

$$
C_{Td} = 2\frac{U'}{U_{\infty}} \left\{ 2\frac{U}{U_{\infty}} - \frac{U'}{U_{\infty}} + \sqrt{\left(\frac{U'^2}{U_{\infty}^2} + 2\frac{U'}{U_{\infty}} + 4U\frac{\left(\frac{U}{U_{\infty}} - \frac{U'}{U_{\infty}} - 1\right)}{U_{\infty}}\right) - 1} \right\}
$$
(17)

Si se considera el esquema representado en la Figura, y analizamos la pérdida de momentum desde un punto de vista aerodinámico, se puede expresar el empuje del viento sobre el rotor como una fuerza promedio  $\bar{F}$  generada sobre el álabe en dirección del flujo, multiplicada por el número de álabes n y ponderada por el porcentaje que recorre el tubo de corriente:

$$
T = \frac{n\bar{F}\Delta\theta}{\pi} \tag{18}
$$

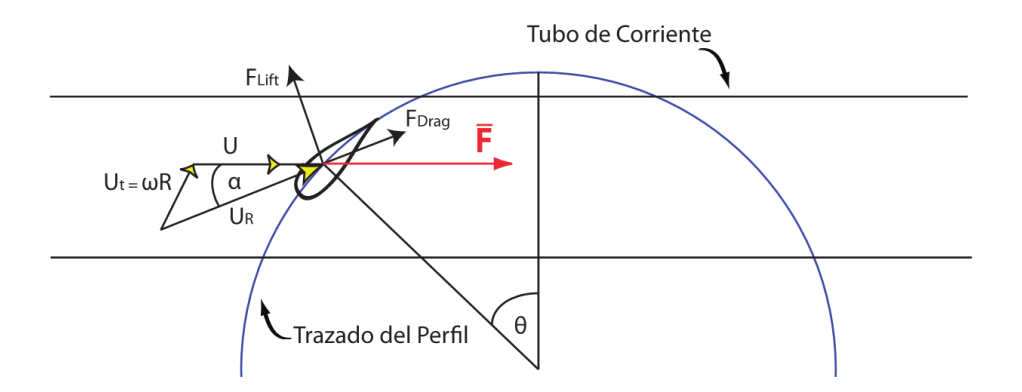

**Figura 2.10: Fuerzas Sobre el Perfil en el Modelo DMS.** Fuente: Thomaz [17]

El área proyectada de cada tubo de corriente es:

$$
A_s = h\Delta\theta R\sin(\theta) \tag{19}
$$

El coeficiente de empuje  $C_T$ , puede obtenerse al adimensionalizar el empuje T dividiendo por la presión dinámica:

$$
C_T = \frac{n\bar{F}}{\frac{1}{2}\rho U^2 h \pi R \sin(\theta)}\tag{20}
$$

Donde h es la altura de la turbina, R es el radio y U es la velocidad en el tubo de corriente.  $\bar{F}$  corresponde a la fuerza que se generaría aerodinámicamente por el flujo sobre el perfil alar para esa posición angular (Θ). Si consideramos un ángulo de ataque α, una velocidad efectiva UR, ambos dados por el triángulo de velocidades mostrado en la Figura 2.11 y una velocidad de rotación  $\omega R$ , tenemos:

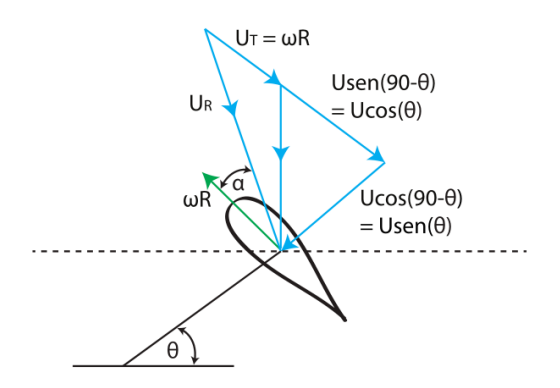

**Figura 2.11: Triángulo de Velocidades de un Álabe de Turbina Darrieus.** Fuente: Thomaz [17]

$$
\alpha = \tan^{-1} \left( \frac{Using(\theta)}{U\cos(\theta) + \omega R} \right) \tag{21}
$$

$$
U_R \sin(\alpha) = U \sin(\theta) \tag{22}
$$

Usando lo anterior, se pueden definir los coeficientes de fuerza tangencial  $C_t$  y normal  $C_n$ , en función de C<sub>L</sub> y C<sub>D</sub>, y expresar la fuerza  $\bar{F}$  tomando la componente horizontal de los mismos:

$$
C_t = C_L \cos(\alpha) + C_D \sin(\alpha) \tag{23}
$$

$$
C_n = C_L \sin(\alpha) - C_D \cos(\alpha) \tag{24}
$$

$$
\bar{F} = \frac{1}{2}\rho U_R^2(hc)(C_n \sin(\theta))
$$
\n(25)

Donde c es la cuerda del perfil.

Finalmente adaptando lo anterior para el modelo DMS, se tienen expresiones para el empuje agua arriba y agua debajo de la forma:

$$
C_{Tu} = \frac{nc}{2\pi R} \left(\frac{U_R}{U_{\infty}}\right)^2 \left(C_n - \frac{C_t}{|\tan(\theta)|}\right)
$$
(26)

$$
C_{Td} = \frac{nc}{2\pi R} \left(\frac{U_R}{U_e}\right)^2 \left(C_n - \frac{C_t}{|\tan(\theta)|}\right)
$$
 (27)

La metodología del método corresponde en encontrar la velocidad tal que las ecuaciones propuestas por la teoría de momentum, y del balance de fuerzas aerodinámicas sean las mismas. Es decir, se deben escoger los valores de  $\alpha$ y  $\alpha'$  tal que los coeficientes de empuje aerodinámico sean los mismos que la teoría de momentum.

Para encontrar estos valores es necesario programar un método numérico que, utilice coeficientes de Lift y Drag obtenidos experimentalmente para el perfil seleccionado. Según Strickland [19] este método tiene una convergencia rápida para bajos TSR (tip-speed ratio), pero posee problemas de convergencia para altos TSR [20].Se puede realizar también un método secuencial, donde se van probando valores de a y a0desde 0 hasta 1, lo cual es más lento pero no tiene problemas de convergencia.

## **3 Metodología Computacional**

En este capítulo se detalla la metodología de trabajo de esta memoria. Es decir, definir los parámetros del problema, dimensiones y características de la geometría y el mallado, dominio de la simulación, y condiciones de borde, entre otros; se especifican los modelos y métodos de solución que se usarán en la simulación. Finalmente, se define el proceso de validación y análisis de los resultados.

### **3.1 Definición del Problema**

El problema consiste en determinar la influencia que tiene la inclinación de los álabes de una turbina tipo Darrieus, en el desempeño aerodinámico de la misma. En la Figura 3.1, se muestra de forma visual el cambio en la geometría.

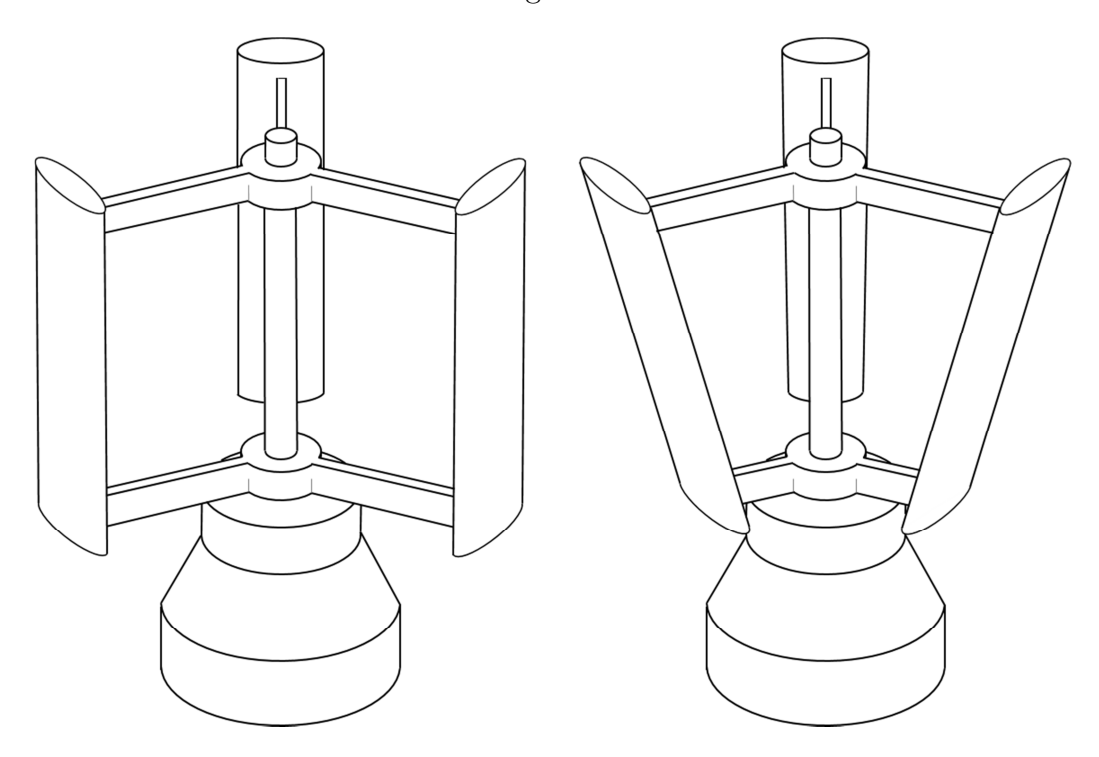

**Figura 3.1: Variación de la Geometría.** 

Para esto se busca realizar simulaciones fluido dinámicas de una serie de turbinas Darrieus de álabes rectos de distinto radio, para determinar la dependencia del desempeño aerodinámico a la inclinación de los álabes

### **3.2 Geometría**

Se utiliza el método de los volúmenes finitos con el software ANSYS® Fluent 14.5. Debido a las limitaciones de tiempo se realiza un análisis 2D del fenómeno, para 5 cortes a lo largo de la altura, esto se muestra en la Figura.3.2 Luego se calcula el rendimiento aerodinámico de cada una de las partes como múltiples turbinas Darrieus de álabes rectos puestas en serie. La geometría y dimensiones de la turbina se dejan fija, excepto la inclinación que los álabes, dejando el diámetro superior constante, y disminuyendo el diámetro a medida que se baja a lo largo de la turbina. El perfil de velocidad se variará, junto con la velocidad angular de la turbina. Esto se tratará de forma adimensional. Al realizar la simulación para un TSR, se pueden calcular los campos de velocidad y presión necesarios para calcular las fuerzas aerodinámicas y momentos, para cada corte a lo largo de la turbina, y así obtener la contribución en el torque total y calcular la potencia para la inclinación indicada. A partir de lo anterior, y simulando para varios TSR y ángulos de inclinación, se pueden construir las curvas de  $C_P$  vs. TSR.

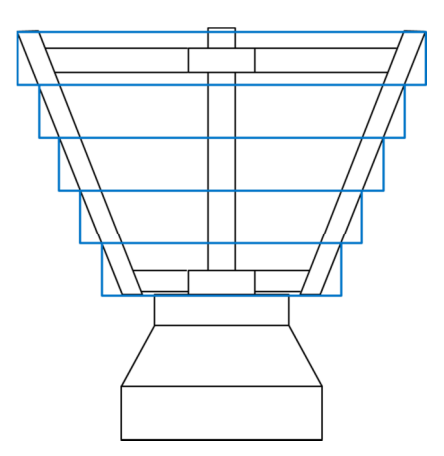

**Figura 3.2: Discretización de la Geometría.** 

### **a Álabe**

El perfil del álabe corresponde a un perfil NACA 0021. Los perfiles NACA (*National advisory Commitee for Aeronautics*) fueron desarrollados por la organización de igual nombre. Este está definido por la ecuación siguiente:

$$
\frac{t}{0.2}c\left[0,2969\sqrt{\frac{x}{c}}-0,1260\left(\frac{x}{c}\right)^2+0,2843\left(\frac{x}{c}\right)^3-0,1015\left(\frac{x}{c}\right)^4\right]
$$
(28)

Este es un perfil simétrico, los dos últimos dígitos de la nomenclatura describen el grosor del perfil en porcentaje con respecto a la cuerda. Por lo tanto, el perfil NACA 0021 tiene un 21% de espesor respecto a su cuerda, y se muestra en la Figura 3.3.

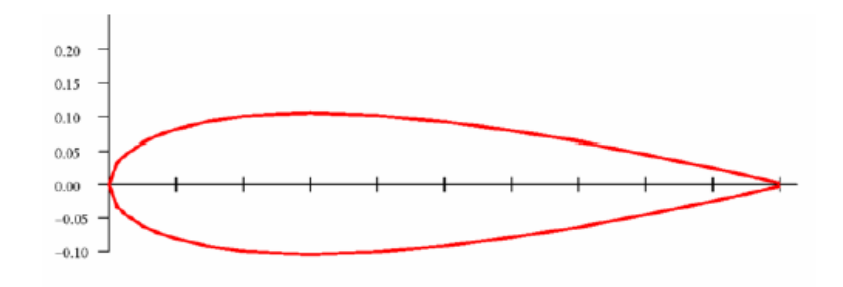

**Figura 3.3: Perfil NACA 0021.** 

### **b Configuración de la Turbina**

La turbina a simular está basada en la construida y probada por Kjellin et al [21], del centro sueco para conversión eléctrica de la energía renovable, en la Universidad de Uppsala. Esto se debe a que se tienen datos experimentales de la misma, para la comparación y verificación posterior. En la Tabla 3.1 se muestra la configuración de esta turbina

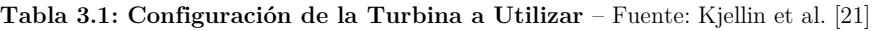

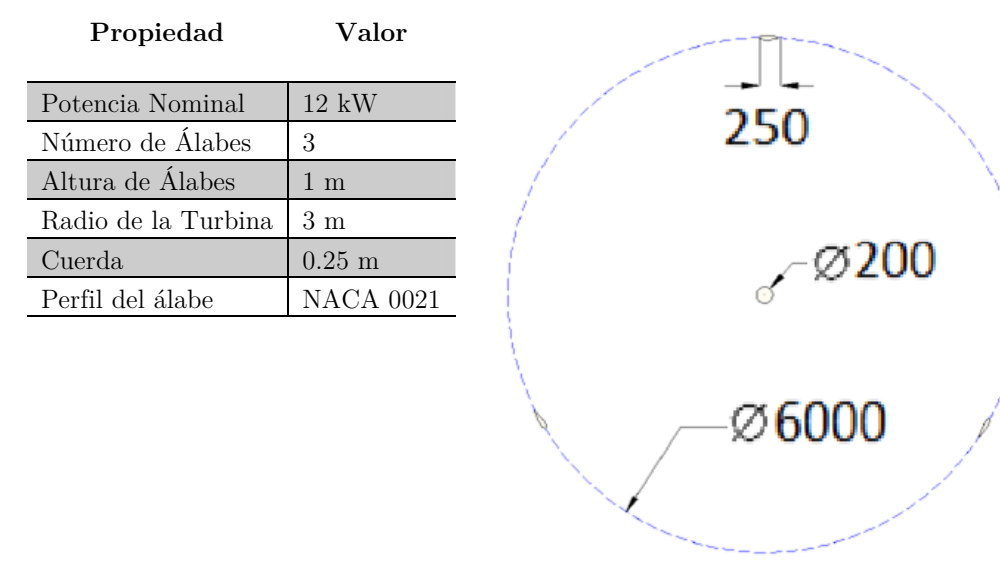

Figura 3.4: Geometría de la Turbina Darrieus.

Esta turbina posee un diámetro de 6 m, un álabe de cuerda 0,25 m, y un eje de 200 mm.

### **c Dominio de la Simulación**

Para la simulación se separará el dominio en dos secciones, una rotativa y otra estática, utilizando la técnica de mallas deslizantes. La sección del dominio rotativo será de 4/3 del diámetro de la sección a simular, con su centro en el centro de giro de la turbina. El dominio estático contempla un largo total de 12 diámetros y un alto de 5 diámetros. En la Figura 3.5 se puede observar estas dimensiones.

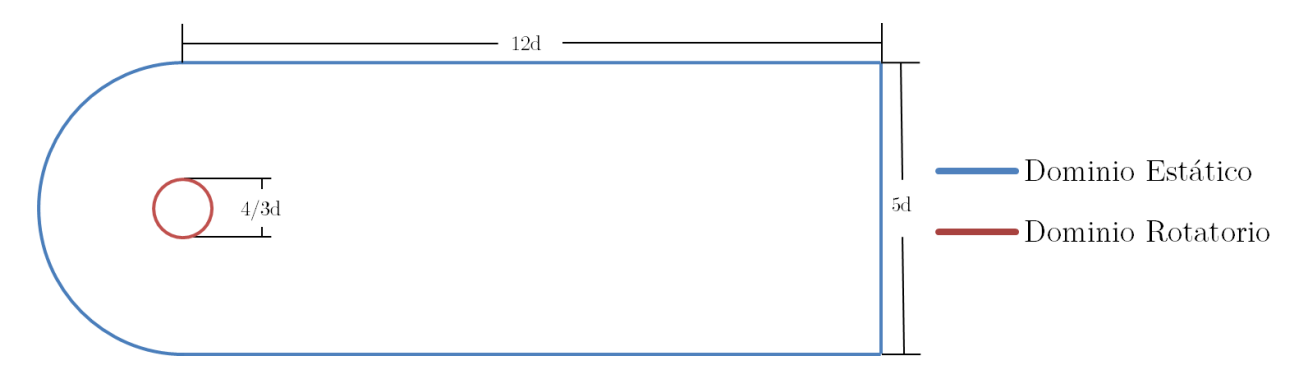

**Figura 3.5: Dominio de las Simulaciones.** 

### **3.3 Procedimiento y Métodos de Solución**

En primer lugar se realizará una simulación en régimen permanente del modelo con una velocidad de rotación dada. Para luego, utilizar esta simulación estacionaria como condición inicial para el modelo transiente que contemplará un total de ocho revoluciones de la turbina.

Se utilizará el modelo de turbulencia k-w SST *(Shear Stress Transprt)*, modelo que ha sido utilizado con éxito en investigaciones anteriores [22, 23, 24]. Se utilizarán las constantes por defecto dadas por FLUENT. El método de acoplamiento de presión y velocidad será SIMPLE *(semi-implicit method for pressure-Linked Equations)* para el caso estacionario, para luego cambiar este por el método PISO *(Pressure Implicit with Split Operator)* en el caso transiente. Todas las discretizaciones tanto de presión, momento, energía cinética, turbulencia, tasa de disipación específica de turbulencia, serán de primer orden en el caso estacionario, y de segundo orden para el caso transiente. La discretización en el dominio temporal será implícita de primer orden en cada uno de los casos.

| Radio | ω        | $\mathrm{U}_{\infty}$ | <b>TSR</b> | Radio | ω     | $U_{\infty}$ | <b>TSR</b> | Radio | ω     | $U_{\infty}$ | <b>TSR</b> |
|-------|----------|-----------------------|------------|-------|-------|--------------|------------|-------|-------|--------------|------------|
| 3     | 6,66     | 10                    | 2,00       | 2,69  | 6,66  | 10           | 1,79       | 2,33  | 6,66  | 10           | 1,55       |
| 3     | 10,00    | 10                    | 3,00       | 2,69  | 10,00 | 10           | 2,69       | 2,33  | 10,00 | 10           | 2,33       |
| 3     | 13,33    | 10                    | 4,00       | 2,69  | 13,33 | $10\,$       | 3,59       | 2,33  | 13,33 | 10           | 3,11       |
| 3     | 16,66    | 10                    | 5,00       | 2,69  | 16,66 | 10           | 4,48       | 2,33  | 16,66 | 10           | 3,88       |
| 3     | 20,00    | 10                    | 6,00       | 2,69  | 20,00 | 10           | 5,38       | 2,33  | 20,00 | 10           | 4,66       |
|       |          |                       |            |       |       |              |            |       |       |              |            |
|       |          |                       |            |       |       |              |            |       |       |              |            |
|       |          |                       |            |       |       |              |            |       |       |              |            |
| Radio | $\omega$ | $U_{\infty}$          | <b>TSR</b> | Radio | ω     | $U_{\infty}$ | <b>TSR</b> | Radio | ω     | $U_{\infty}$ | <b>TSR</b> |
| 1,933 | 6,66     | 10                    | 1,29       | 1,5   | 6,66  | 10           | 1,00       | 0,979 | 6,66  | 10           | 0,65       |
| 1,933 | 10,00    | 10                    | 1,93       | 1,5   | 10,00 | 10           | 1,50       | 0,979 | 10,00 | 10           | 0,98       |
| 1,933 | 13,33    | 10                    | 2,58       | 1,5   | 13,33 | 10           | 2,00       | 0,979 | 13,33 | 10           | 1,31       |
| 1,933 | 16,66    | 10                    | 3,22       | 1,5   | 16,66 | $10\,$       | 2,50       | 0,979 | 16,66 | 10           | 1,63       |

**Tabla 3.2: Casos a Simular para un Perfil de Velocidad Uniforme.** 

Para el perfil de velocidad variable, se utiliza el trabajo realizado por Henríquez [25]. En la Figura 3.6 se muestra la magnitud de la velocidad para el desarrollo del fluido alrededor de una vivienda. En esta se muestra el plano seleccionado para la ubicación de la turbina (representada por el rectángulo negro), el cual está a 1 metro de altura por sobre el techo,

y la línea sobre la cual se tienen las velocidad a utilizar (en rojo). En la Figura 3.7 se aprecia que el perfil es de carácter lineal, con una variación que va desde los 7 a 7,5 [m/s].

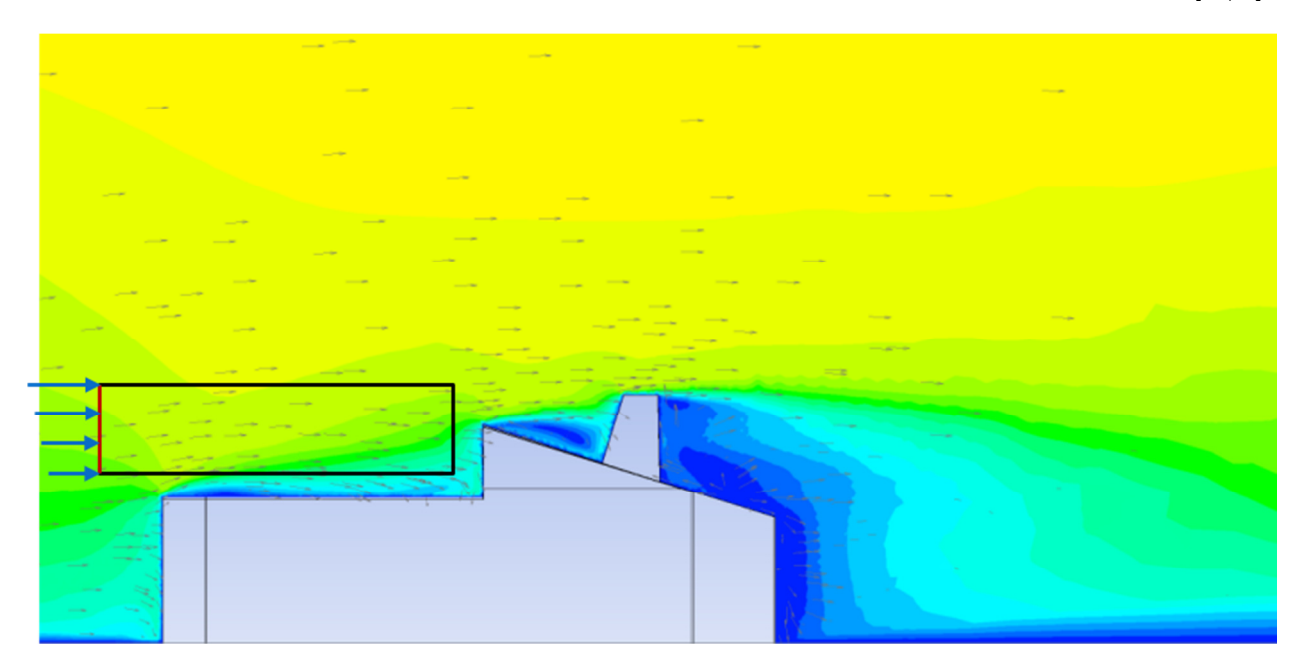

**Figura 3.6: Velocidad del viento alrededor de una vivienda**. Fuente Henríquez [25]

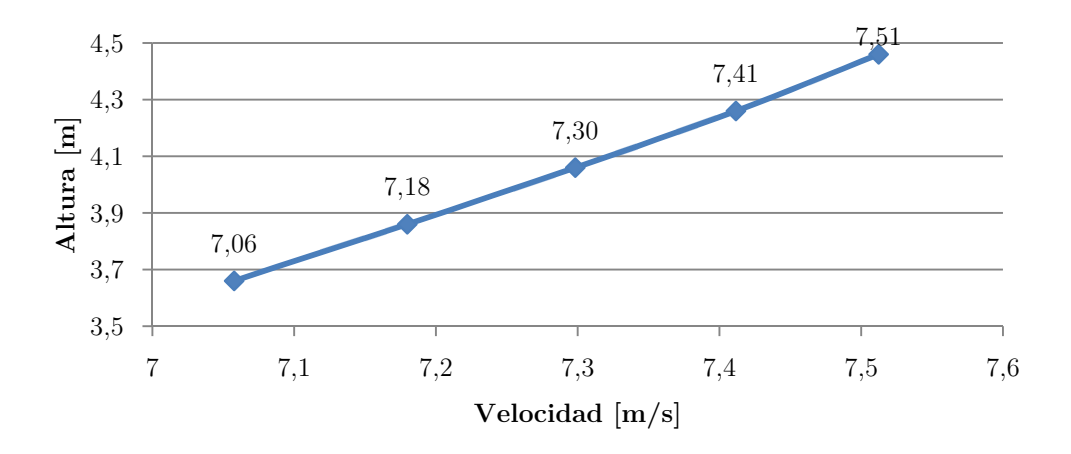

**Figura 3.7: Velocidades a Utilizar para el Caso de Velocidad Variable.** Fuente: Henríquez [25]

Dado el perfil de velocidad mostrado en la Figura 3.7, los casos a simular el perfil variable son:

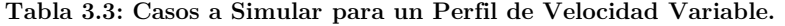

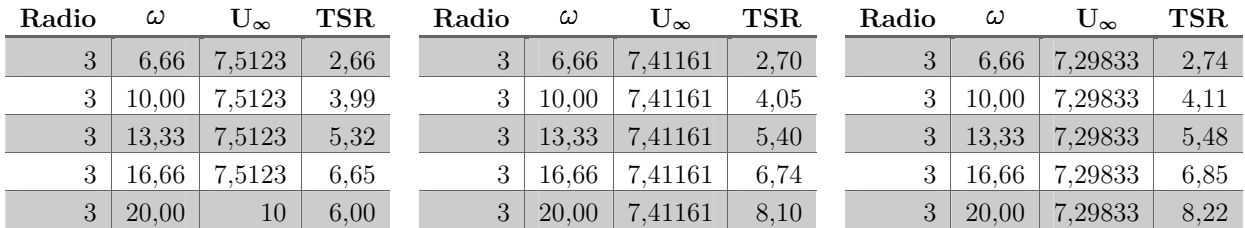

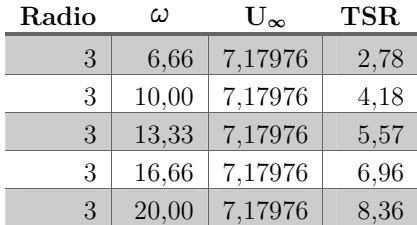

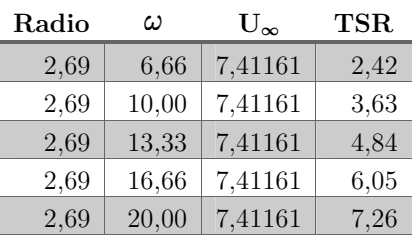

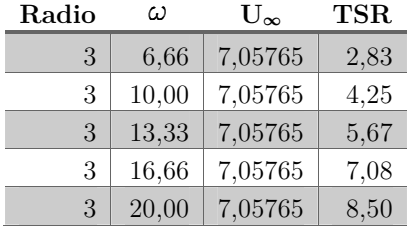

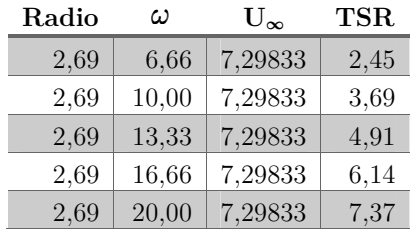

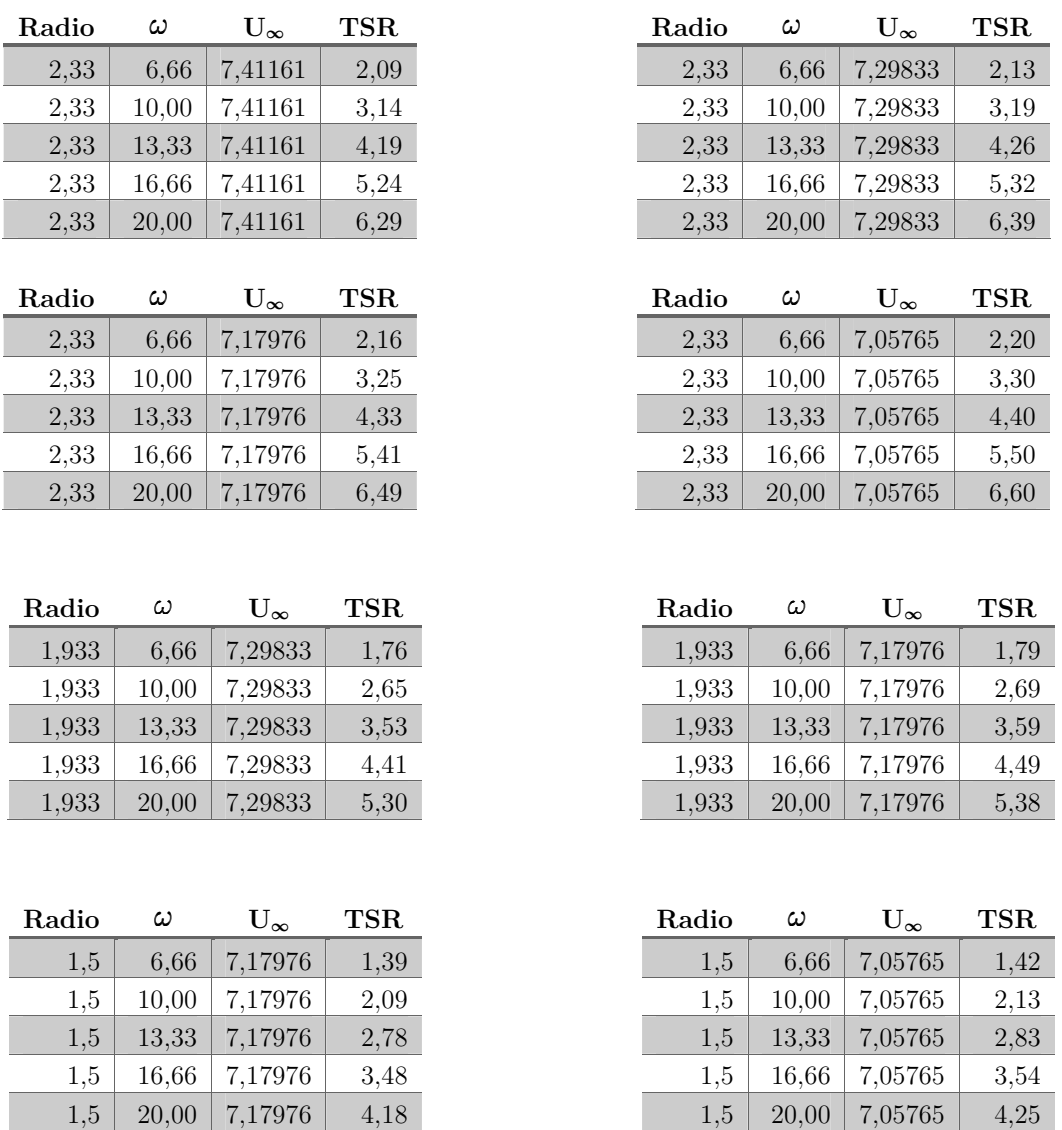

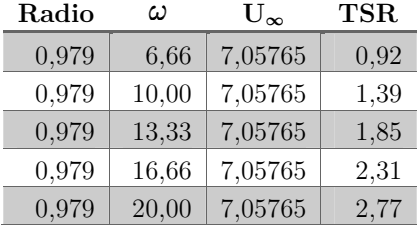

En total se realizan 110 simulaciones entre los casos de velocidad uniforme y variable.
### **a Condiciones de Borde**

Para el dominio de simulación visto anteriormente, se impone condición de velocidad impuesta a la izquierda, flujo de salida a la derecha con condiciones de simetría tanto arriba como abajo. Los álabes y el eje tienen condición de pared y no deslizamiento. Esto se ilustra en la Figura 3.8.

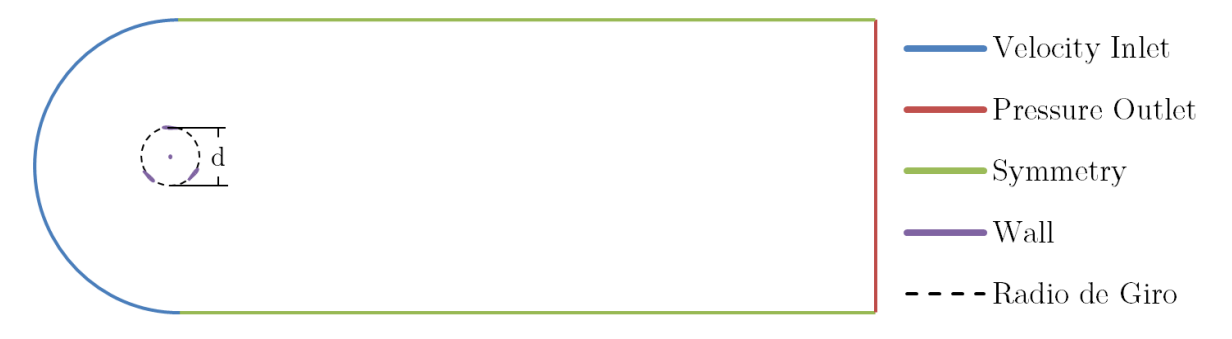

**Figura 3.8: Condiciones de Borde.** 

La velocidad del flujo a la entrada para el caso uniforme se escogió de 10 [m/s] dado los trabajos realizados en Sandia [16, 26, 27], que arrojan que el valor más frecuente de velocidad para el viento está en torno a este valor. Además, se asigna una intensidad de turbulencia del 1%, y una escala de longitud de turbulencia de 0,1[m], usada anteriormente por Celso [17], con resultados satisfactorios.

## **3.4 Comparación de los Resultados**

Se realizará una comparación de las curvas C<sub>P</sub> vs. TSR que resultan tanto del modelo de volúmenes finitos en ANSYS Fluent®, como del modelo Double-Multiple Streamtubes (DMS). Los coeficientes aerodinámicos se obtienen de los valores experimentales obtenidos por Sheldahl y Klimas [15].

## **4 Resultados**

## **4.1 Caso sin Inclinación**

En este capítulo se explicitan los resultados obtenidos para el caso base de una turbina Darrieus sin inclinación en sus álabes. El objetivo es validar los métodos de simulación del fenómeno para luego realizar la variación en el radio a lo largo de la altura en la turbina.

## **a Modelo CFD**

#### **a.i Mallado**

El mallado fue realizado en ANSYS®. Esta contiene sólo elementos triangulares, y se realizaron distintos refinamientos y sizing en su geometría. 5 mallas fueron probadas para encontrar aquella que mejor representara el fenómeno. En la Tabla 4.1 se muestran las características de cada una de estas. Se ordenan entorno a cero, donde un valor más alto representa mayor refinamiento y cantidad de elementos y viceversa.

| Caso                     | $-2$           | $-1$           | 0              |                | $\mathbf{2}$   |
|--------------------------|----------------|----------------|----------------|----------------|----------------|
| $N^{\circ}$ de Elementos | 281.061        | 331.707        | 377.053        | 646.674        | 800.296        |
| $N^{\circ}$ de Nodos     | 145.082        | 171.275        | 194.818        | 331.447        | 409.321        |
| Ref. Circular            | 1              | 1              | 1              | $\overline{2}$ | $\overline{2}$ |
| Ref. Rectangular         | $\overline{2}$ | $\overline{2}$ | $\overline{2}$ | 2              | 3              |
| Siz. Alabes              | 800            | 1.000          | 1.200          | 1.200          | 1.200          |
| Siz. Interface           | 800            | 900            | 1.000          | 1.000          | 1.000          |
| Siz. Eje                 | 60             | 80             | 100            | 100            | 100            |
| O.Q. Mínimo              | 0,58           | 0,50           | 0,50           | 0,48           | 0,50           |
| O.Q. Máximo              |                |                |                | 1              |                |
| O.Q. Promedio            | 0,9800         | 0,9800         | 0,9800         | 0,9780         | 0,9779         |
| S. Mínimo                | $1,55E-7$      | $4,10E-08$     | 6,50E-09       | 3,58E-08       | $9,26E-10$     |
| S. Máximo                | 0,650          | 0,700          | 0,660          | 0,686          | 0,720          |
| S. Promedio              | 0,031          | 0,032          | 0,032          | 0,035          | 0,036          |

**Tabla 4.1: Parámetros de las Mallas Utilizadas para la Convergencia.** 

Según la guía de usuario de ANSYS® [28] el skewness no debe superar 0,8, mientras que la calidad ortogonal debe ser superior a 0,2 para que la malla sea considerada adecuada. Como se observa en la Tabla 4.1 estos valores los cumple cada una de las mallas probadas. El detalle del mallado 0 se muestra en la Figura 4.1. El refinamiento en el dominio rotatorio es importante debido a las recirculaciones que puedan surgir dentro del mismo. Así mismo, el refinamiento sobre los álabes y el eje es importante para poder capturar los efectos de la capa límite y calcular de la mejor manera las fuerzas aerodinámicas involucradas.

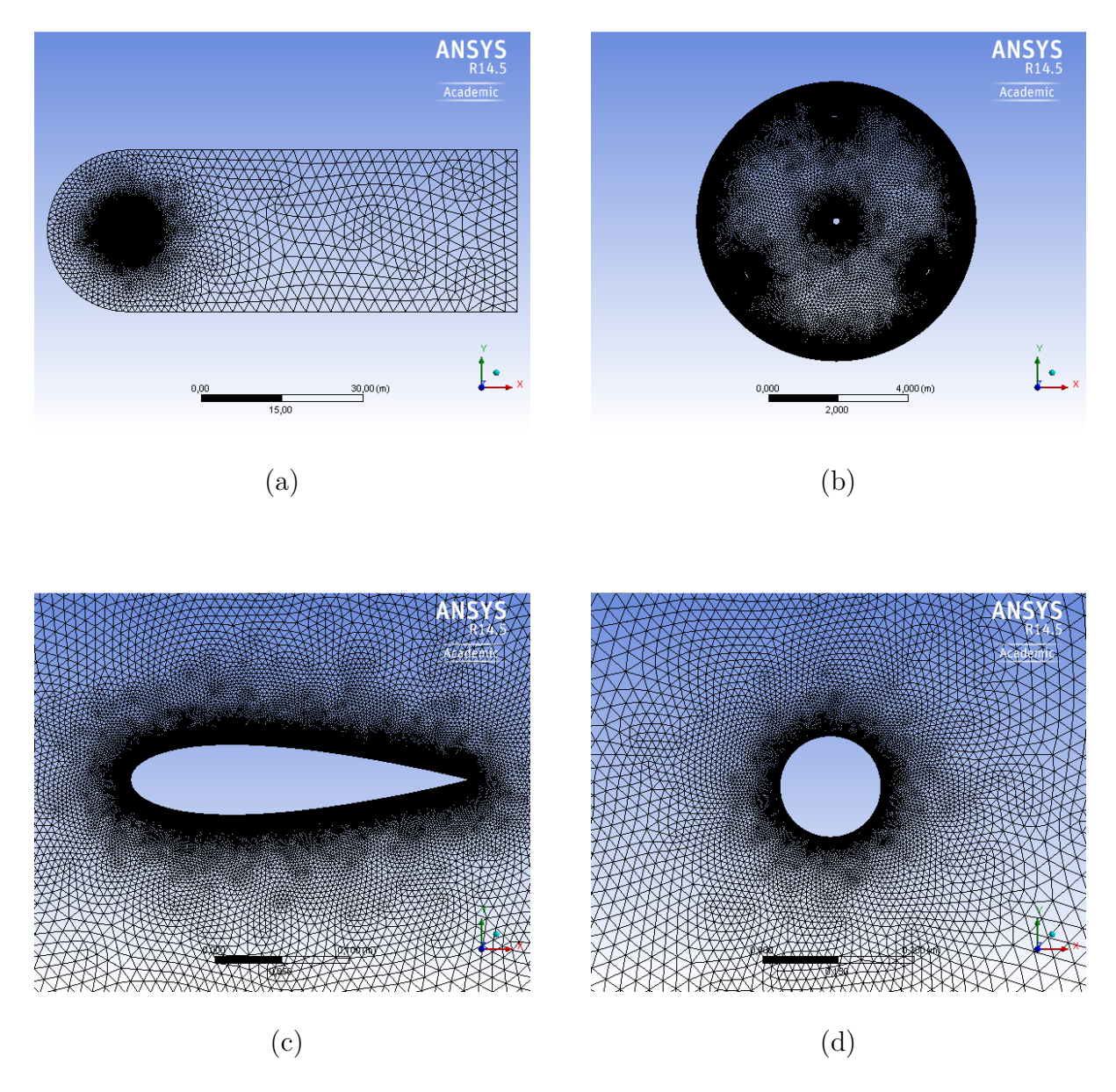

**Figura 4.1: Mallado Utilizado (0).** (a) Dominio global; (b) Dominio rotativo; (c) Detalle del mallado sobre el álabe; (d) Detalle del mallado en el eje.

En análisis realizado para verificar la independencia de la malla se encuentran ilustrados en la Figura 4.2. La variable controlada fue el coeficiente de momento para el total de la turbina, esto quiere decir, la suma de los 3 álabes. De entre todos los casos simulados, esta prueba se realizó para un radio de 3 metros, y una velocidad angular de 20 [rad/s], que fue el caso para el cual se requirió mayor tiempo para la convergencia. Además sólo se le entregó a ANSYS® la velocidad del flujo libre como referencia para el cálculo del coeficiente de momento.

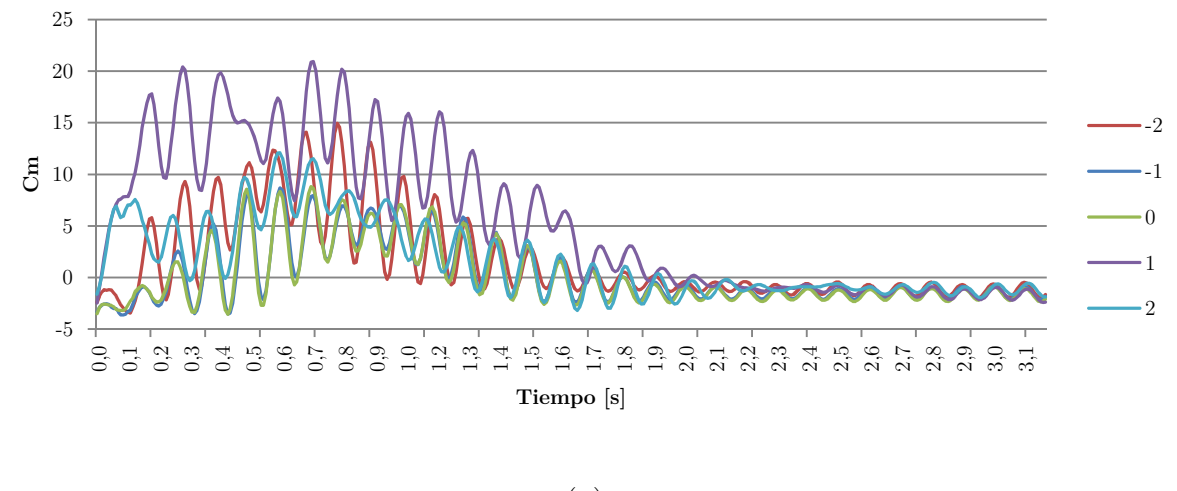

(a)

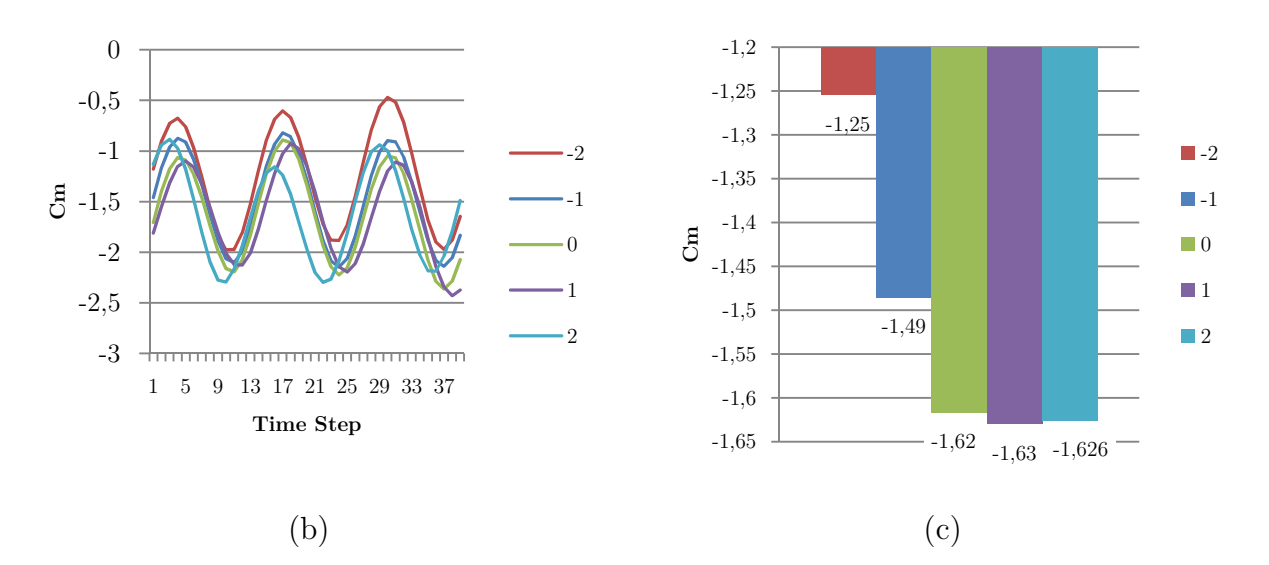

**Figura 4.2: Independencia de Malla.** (a) Convergencia de los resultados a través del dominio temporal; (b) Resultados obtenidos para la última revolución; (c) Promedio del coeficiente de momento (Cm) para la última revolución.

De la Figura 4.2 (c) se desprende que el resultado varía en gran medida para el mallado -2 y el -1, para un mayor refinamiento (caso 0, 1 y 2) el resultado no muestra valor variación con la cantidad de elementos utilizados. Es por lo anterior que la malla seleccionada para este trabajo es la 0, con 380.000 elementos en total.

#### **a.ii Resultados CFD: Sin Inclinación**

A partir de los resultados obtenidos para el coeficiente de momento  $(C_m)$ , tato para el caso de velocidad uniforme (Figura 4.3) como para el caso del perfil variable (Figura 4.4), se obtiene la curva de  $\mathrm{C}_{\mathrm{P}}$  vs. TSR para cada caso.

En ambos casos se puede observar la forma típica de una turbina Darrieus, con su máximo en torno a TSR=4.

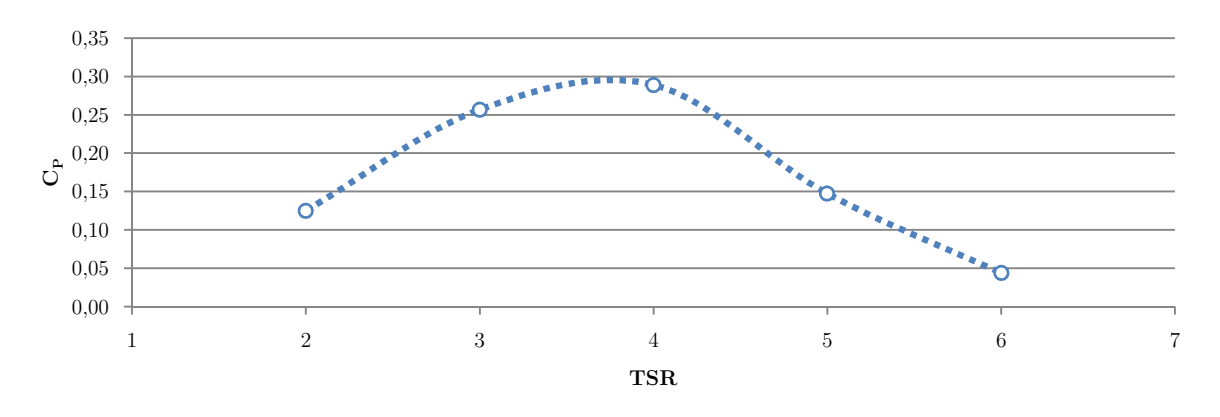

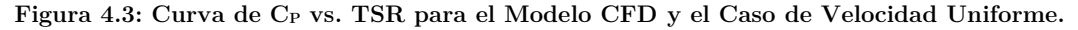

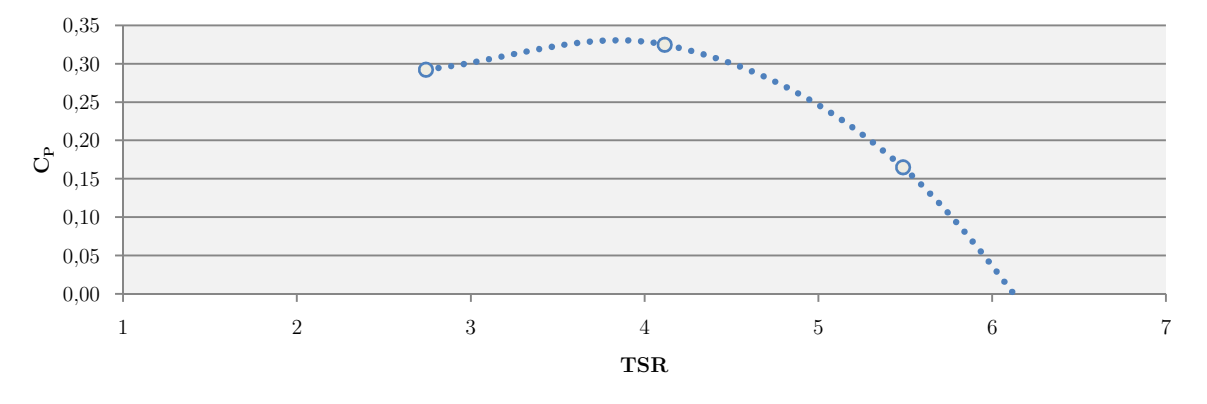

**Figura 4.4: Curva de CP vs. TSR para el Modelo CFD y el Caso de Velocidad Variable.**

Cabe recordar que la velocidad menor correspondiente al mayor TSR para el caso del perfil de velocidad, se encuentra en la parte inferior de la turbina.

### **b Double Multiple Streamtubes**

La implementación del código se realiza en Matlab® y el código se adjunta en el Anexo A.

En la Figura 4.5 se muestran los resultados obtenidos mediante el método DMS para el caso de álabes sin inclinación y un perfil de velocidad uniforme, mientras que en la Figura 4.6 se representan los resultados para el perfil de velocidad variable. Se puede observar que la relación entre  $C_P$  y TSR tiene forma de campana, con su máximo produciéndose alrededor de TSR=4,8 para el caso de velocidad uniforme y alrededor de TSR=4,5 para el caso del perfil de velocidad variable.

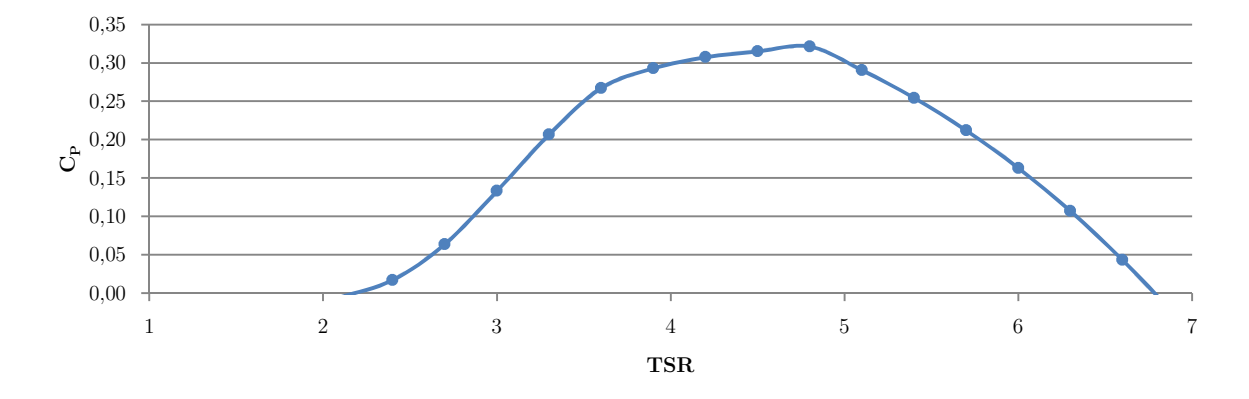

**Figura 4.5: Curva de CP vs. TSR para el modelo DMS y el Caso de Velocidad Uniforme**.

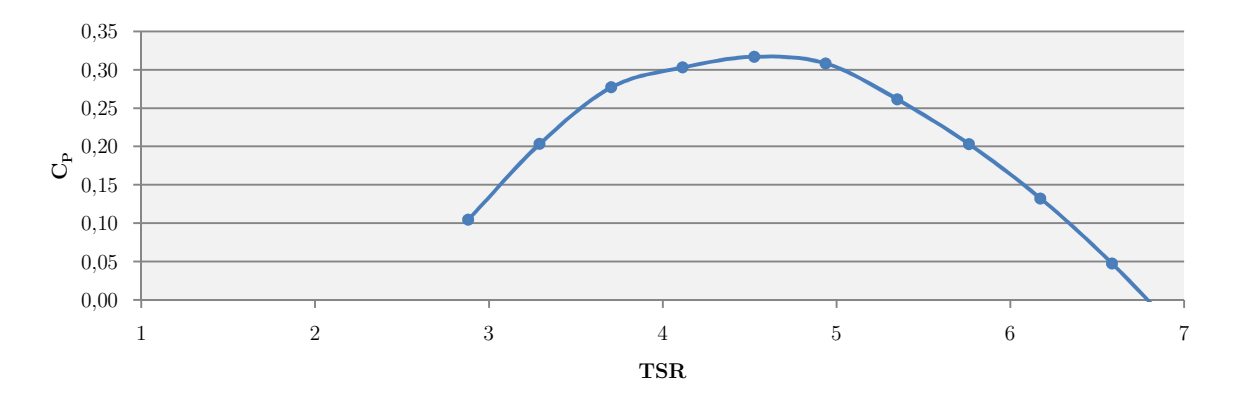

**Figura 4.6: Curva de CP vs. TSR para el modelo DMS y el Caso de Velocidad Variable.**

### **c Comparación CDF, DMS y Experimental**

Para la comparación de los resultados, como se indicó en la metodología, se realizó la implementación del modelo DMS en Matlab®, se utilizaron los resultados obtenidos experimentalmente por Kjellin et al. [21], y los obtenidos en ANSYS®, para el caso del perfil de velocidad uniforme. Estos resultados se muestran en la Figura 4.7.

En esta se puede observar que la curva obtenida mediante el método DMS está desplazada a lo largo del eje x en comparación con la obtenida experimentalmente. Además, el máximo valor de  $C_P$  se obtuvo para un TSR=4,8 en este caso, mientras que experimentalmente se encuentra alrededor de un TSR=3,4. Estas diferencias se pueden explicar debido a las limitaciones y simplificaciones que asume el modelo. Para valores de TSR bajos la perdida dinámica no es modelada en el método DMS; mientras que para valores altos de TSR, este método sobrestima la potencia por efectos secundarios. Particularmente esta diferencia se atribuye a la vorticidad que genera la estela del eje de la turbina.

Con respecto a la simulación en CFD, para bajos TSR los resultados dan cercanos a los obtenidos experimentalmente. Para TSR mayores a 4 se sobrestima la potencia, lo que se atribuye a la simplificación a un dominio 2D, que no considera los efectos asociados a la vorticidad de punta de álabe

Debido a que las diferencias entre el modelo CFD y los métodos de comparación pueden ser satisfactoriamente explicadas, el modelo se considera válido.

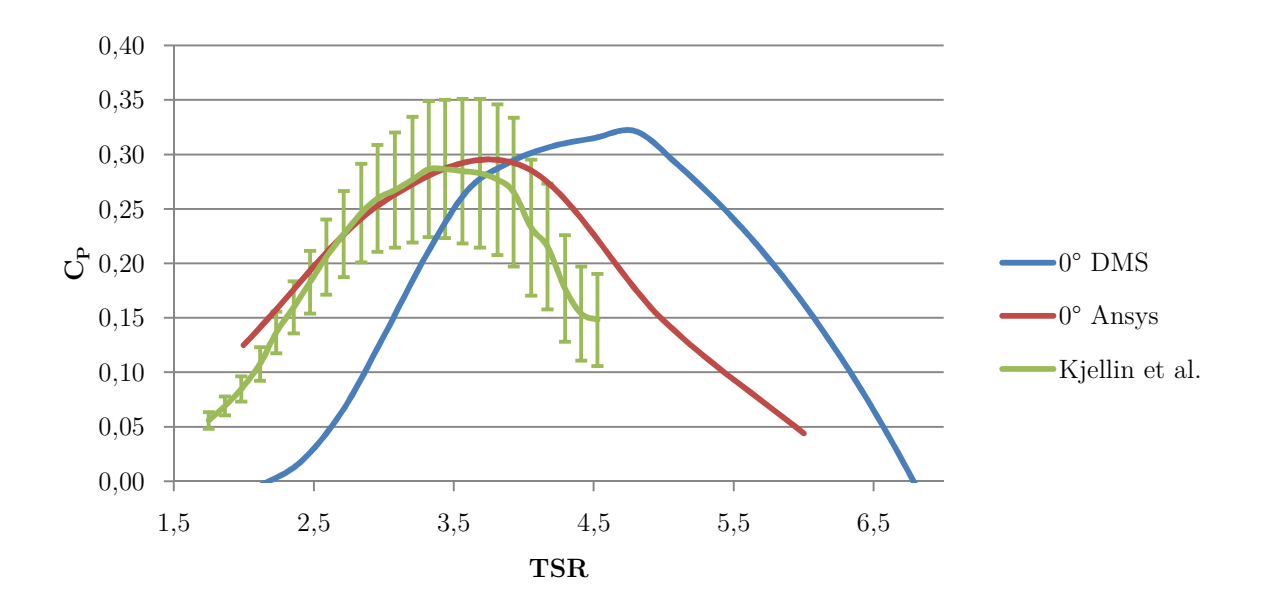

**Figura 4.7: Curva de CP vs. TSR Para el Perfil Uniforme de Velocidad con los Métodos de Comparación.**

## **4.2 Casos con Inclinación**

### **a Modelo CFD**

#### **a.i Mallado**

Las características del mallado utilizado son las mismas explicitadas en la sección 4.1.a. Esta cuenta con 380.000 elementos producto de 3 sizing aplicados a los álabes (1.200), al eje (100) y a la interface de rotación (1.000), a esto se le suma un refinamiento al dominio de giro de 1, y un refinamiento al dominio estático de 2.

#### **a.ii Perfil de Velocidad Uniforme**

En la Figura 4.8 se muestran los resultados obtenidos mediante CFD para las distintas inclinaciones, y el caso de un perfil uniforme de velocidad. En esta se puede observar que a medida que aumentamos la inclinación de la turbina, la curva de C<sub>P</sub> vs. TSR sufre un desplazamiento hacia la izquierda en el eje x, manteniendo constante el máximo  $C_{P, y}$ reduciendo el rango de operación levemente. El TSR es el promedio del total de los cortes a lo largo de la altura de la turbina para todos los casos inclinados.

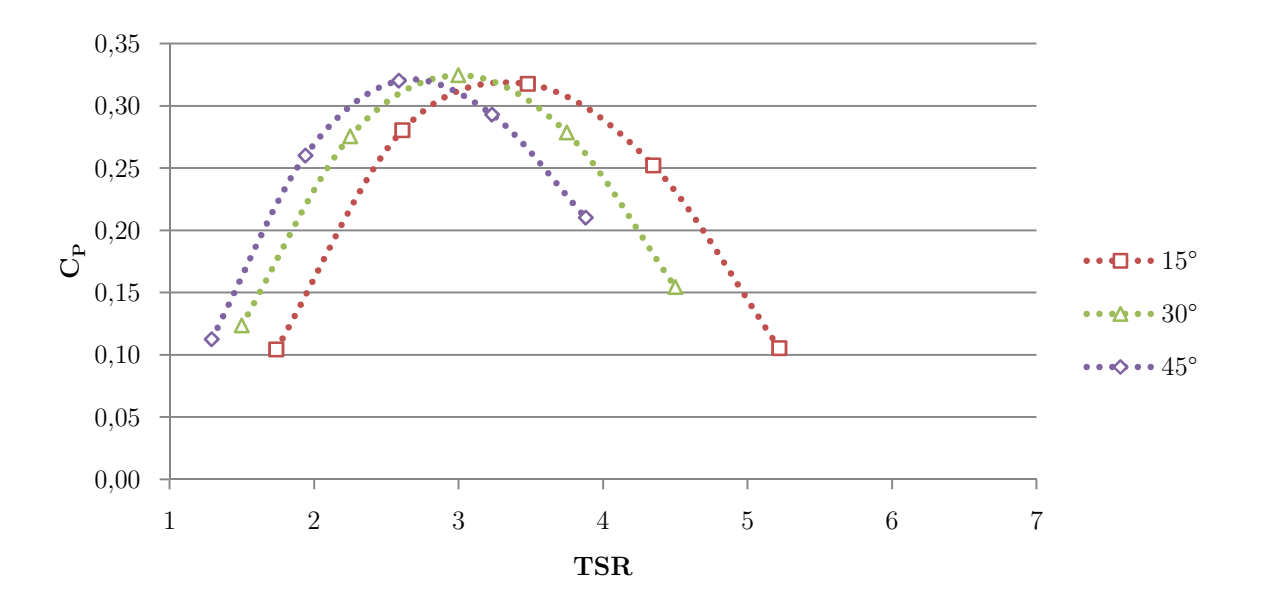

**Figura 4.8: CP vs. TSR Para Distintas Inclinaciones en el Caso CFD y Perfil Uniforme.** 

#### **Detalle por altura**

Dado que al bajar por la altura de la turbina cambia su radio, el TSR también cambia, por lo que se hace difícil la comparación para las distintas condiciones de operación. No obstante en la Figura 4.9 se muestran los resultados obtenidos para distintas velocidades angulares, a través de los distintos cortes en la altura de la turbina.

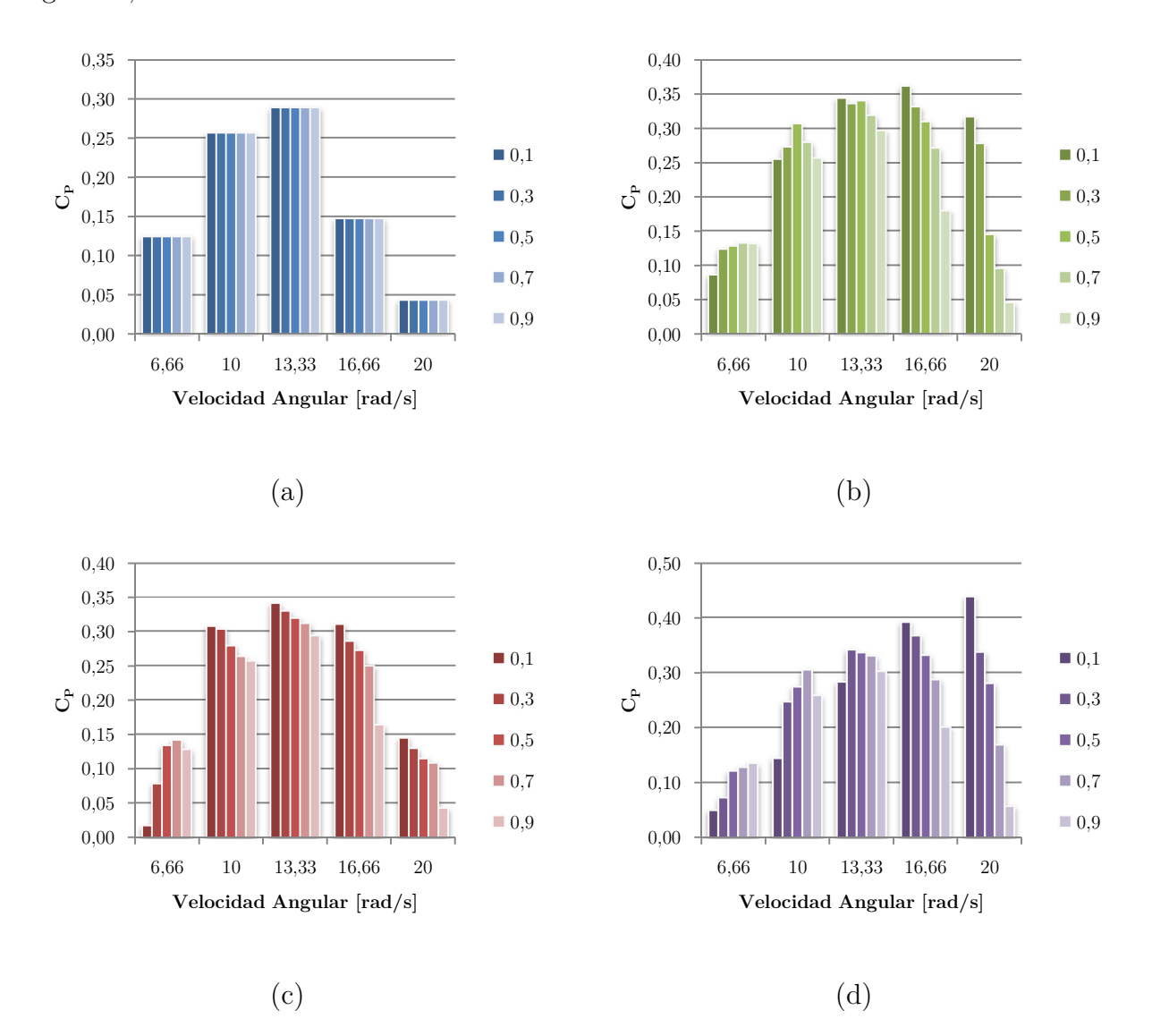

**Figura 4.9: Detalle de Resultados Para el Caso de Velocidad Uniforme en CDF.** (a) Caso base sin inclinación (0°); (b) Inclinación de 15°; (c) Inclinación de 30°; (d) Inclinación de 45°

Se observa que para el caso sin inclinación (Figura 4.9 (a)) la contribución en potencia a la turbina no cambia con respecto a la altura, esto ocurre porque que la velocidad de punta de álabe se mantiene constante con la altura. Al inclinar la turbina, es posible manejar el TSR de la sección, al mismo tiempo que su solidez  $(\sigma)$ , lo que provoca que C<sub>P</sub> no sea constante a lo largo de la altura (Figura 4.9 (b), (c) y (d)). Incluso, a medida que más se aumenta la inclinación, mayor es la variación de TSR, y el cambio en C<sub>P</sub> para los distintos cortes.

#### **a.iii Perfil de Velocidad Variable**

Se tiene en este caso que la condición de velocidad a la entrada cambia a medida que se simula cada uno de los cortes, aumentando con la altura desde 7 hasta aproximadamente 7,5 [m/s]. Justamente donde se tiene la menor velocidad es donde se disminuye el radio, esto busca mantener relativamente constante el TSR.

En la Figura 4.10 se puede apreciar que las curvas se desplazan hacia la izquierda en el eje x, y manteniendo su máximo relativamente constante mientras que disminuye su rango de operación.

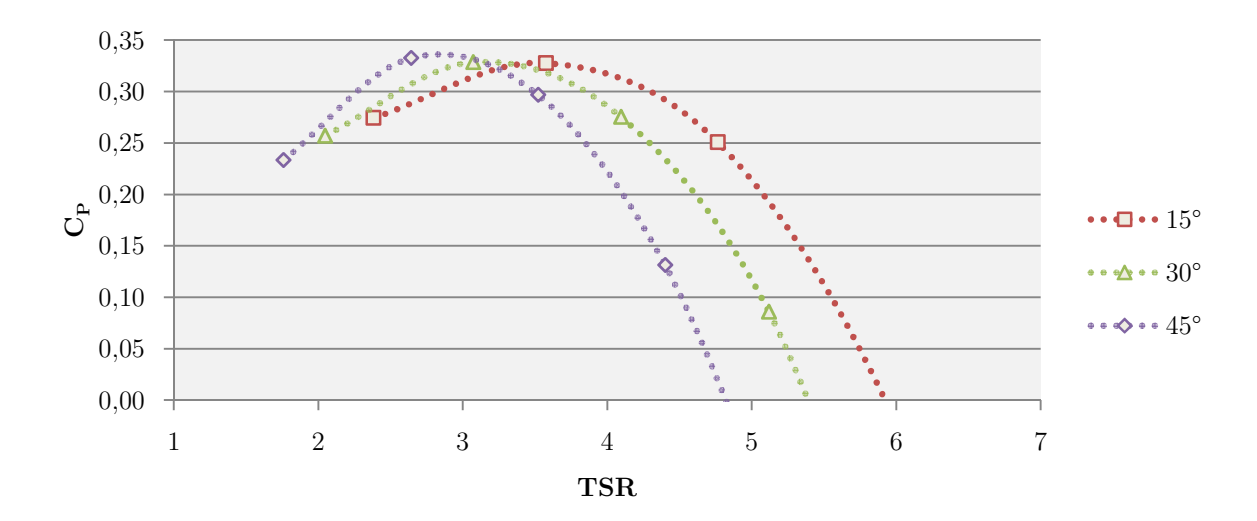

**Figura 4.10: CP vs. TSR Para Distintas Inclinaciones en el Caso CFD y Perfil Variable.** 

#### **Detalle por altura**

En la Figura 4.11 se muestra el detalle de la variación de  $C_P$  a lo largo de la altura de la turbina. En la Figura 4.11 (a) se observa que, a diferencia del caso de velocidad uniforme, CP varía a lo largo de la altura en el caso sin inclinación. A medida que se aumenta la inclinación se tiene que para mayores velocidades angulares aumenta  $C_{P}$ , mientras que disminuya para menores velocidades angulares. Esto ocurre debido a que el radio promedio es menor y compensa el aumento de la velocidad angular, manteniendo la velocidad de punta de álabe en un rango menor. Los valores para la altura mayor, es decir 0,9[m] se mantienen relativamente constantes debido a que el radio en la altura máxima

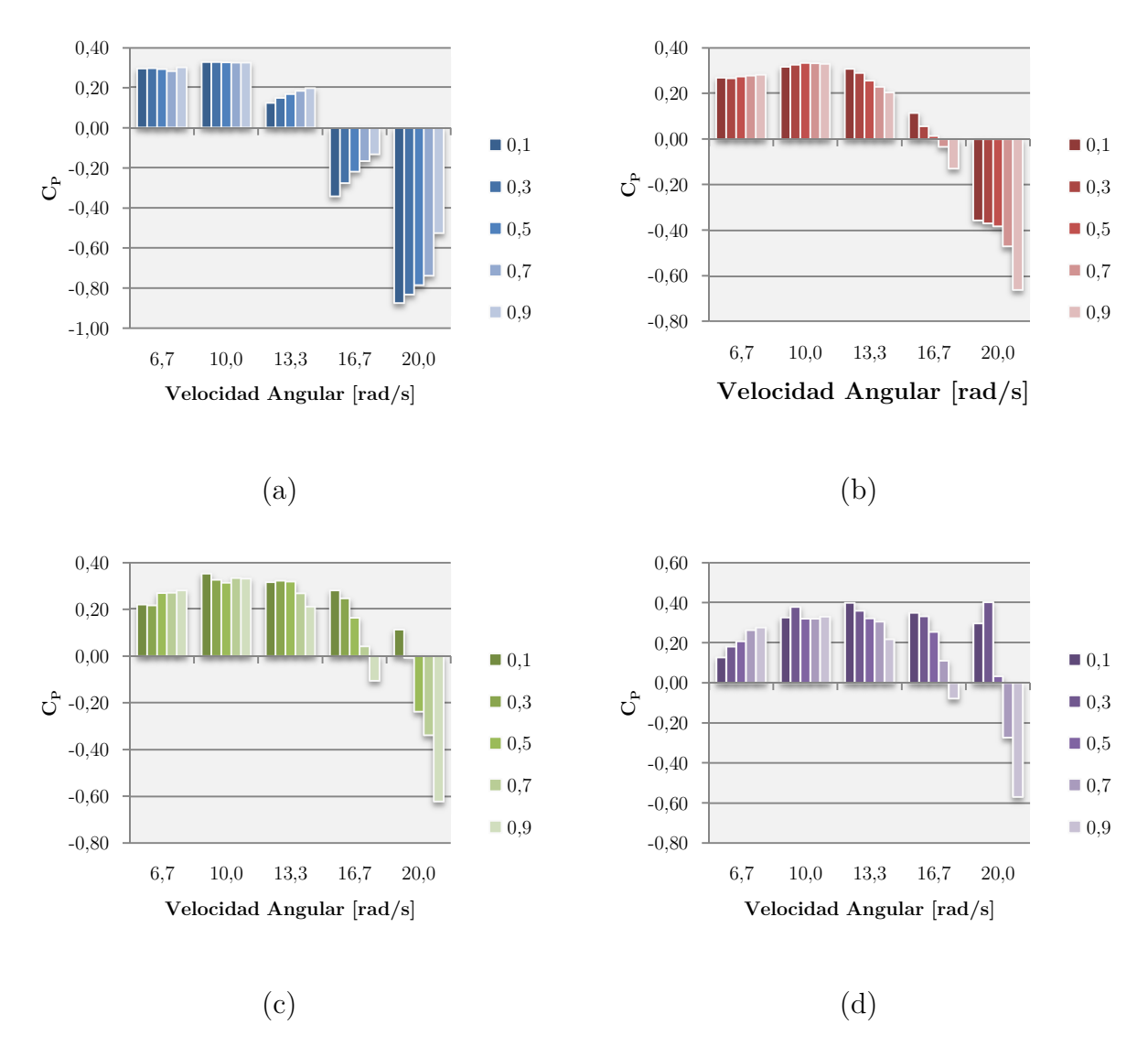

(1[m]) permanece constante, por lo que prácticamente no cambia el radio para distintas inclinaciones en ese corte.

**Figura 4.11: Detalle de Resultados Para el Caso de Velocidad Variable en CDF.** (a) Caso base sin inclinación (0°); (b) Inclinación de 15°; (c) Inclinación de 30°; (d) Inclinación de 45°

### **b Double Multiple Streamtubes**

#### **b.i Perfil de Velocidad Uniforme**

Los valores del coeficiente de potencia con respecto a la inclinación, obtenidos mediante el modelo DMS, se muestran en la Figura 4.12 En esta se puede observas como a medida que se inclina la turbina, la curva va experimentando dos tipos de alteraciones. En primera instancia esta se desplaza hacia la izquierda en el eje x, esto se explica debido a la disminución en el radio promedio de la turbina, lo que hace que genera menores TSR para una misma velocidad angular. El segundo desplazamiento que se puede observar, es la disminución en el máximo  $C_p$  a medida que aumenta la inclinación.

![](_page_47_Figure_3.jpeg)

![](_page_47_Figure_4.jpeg)

#### **Detalle por altura**

Al igual que fue señalado anteriormente, se puede observar en la Figura 4.13 (a), que para el caso sin inclinación  $C_P$  no varía con respecto a la altura, esto sucede ya que TSR se mantiene constante en toda la turbina. A medida que se aumenta la inclinación y el radio promedio se puede observar cómo se comporta cada uno de los cortes a lo largo de la turbina. Al comparar Figura 4.13 (b), (c) y (d) se puede apreciar que cada corte se comporta como una turbina independiente con su curva de  $C_p$ , vs TSR característica, y que al aumentar más la inclinación la curva se desplaza a la derecha en el eje x para los radios menores. Esto ocurre debido a la disminución en TSR al disminuir el radio, lo que provoca que se tengan menores CP para las mismas velocidades angulares, pero que al aumentar, se encuentra el óptimo para ese radio en particular.

![](_page_48_Figure_1.jpeg)

**Figura 4.13**: **Detalle de Resultados Para el Caso de Velocidad Uniforme en el Modelo DMS.** (a) Caso base sin inclinación (0°); (b) Inclinación de 15°; (c) Inclinación de 30°; (d) Inclinación de 45°

#### **b.ii Perfil de Velocidad Variable**

Para el caso del perfil de velocidad variable, se tiene el mismo comportamiento de la curva  $C_P$  vs. TSR que para el caso uniforme, sin diferencias apreciables a simple vista. En la Figura 4.14 se observa que al aumentar la inclinación la curva característica de  $C_P$  vs. TSR se desplaza hacia la izquierda en el eje x, disminuye el máximo, y mantiene el rango de operación.

![](_page_49_Figure_2.jpeg)

**Figura 4.14: CP vs. TSR Para Distintas Inclinaciones para el modelo DMS y un Perfil Variable.** 

#### **Detalle por altura**

Al ver el detalle en cada uno de los cortes de la turbina se observa la influencia que ejerce un cambio en la velocidad de entrada en la turbina, con respecto al rendimiento en ella. En la Figura 4.15 (a), vemos que cerca de la velocidad angular óptima no se tienen grandes cambios en CP, mientras que para mayores y menores velocidades angulares esta variación aumenta. Al observar las distintas inclinaciones (Figura 4.15 (b), (c) y (d)) tenemos que a mayor inclinación mayor es la diferencia de valores de C<sub>P</sub>. A diferencia de las otras inclinaciones, 15° Figura 4.15 (b), presenta el óptimo para una configuración en la que el mayor  $C_P$  se tiene en el medio de la turbina, es decir a una altura de 0,5  $[m]$  con respecto a su base.

![](_page_50_Figure_0.jpeg)

**Figura 4.15**: **Detalle de Resultados Para el Caso de Velocidad Variable en el Modelo DMS.** (a) Caso base sin inclinación (0°); (b) Inclinación de 15°; (c) Inclinación de 30°; (d) Inclinación de 45°

## **4.3 Análisis de Resultados**

Un resumen de los resultados que se presentaron en las secciones anteriores se muestra en la Figura 4.16. A la izquierda se presentan los que corresponden a los obtenidos mediante el modelo DMS, mientras que los que se ubican a la derecha son los obtenidos en ANSYS®. Arriba se tienen los resultados obtenidos para el caso de un perfil de entrada variable, y los dos más abajo corresponden a los resultados para un perfil uniforme de velocidad.

La mayor diferencia entre cada uno de los métodos se produce para TSR menores a 4. Mientras el modelo DMS (Figura 4.16 (a) y (c)) señala una disminución en la curva, ANSYS® (Figura 4.16 (b) y (d)) entrega que el máximo de  $C_P$  se mantiene relativamente constante al variar TSR.

![](_page_51_Figure_2.jpeg)

**Figura 4.16: Resumen de Resultados.** (a) DMS para velocidad variable; (b) CFD para velocidad variable; (c) DMS para velocidad uniforme; (d) CFD para velocidad uniforme.

Como se vio en la sección de comparación de resultados, el método DMS no modela la pérdida dinámica para bajos valores de TSR, lo que provoca que se sobrestime C<sub>P</sub>. ANSYS® en cambio modeló correctamente, para bajos valores de TSR. Tanto el modelo DMS como las simulaciones entregaron prácticamente los mismos valores para TSR mayores a 4. Es por lo anterior que se considera que los resultados que mejor predicen el comportamiento de la inclinación son los obtenidos en ANSYS®, para todo el rango de TSR simulado.

En base a lo anterior se puede decir que al inclinar la turbinase se produce, primera instancia, que el TSR promedio al que se encuentra sometida la turbina disminuya, también disminuye su inercia y aumenta su solidez. Esto provoca que al tener menores velocidades de flujo libre, los radios menores puedan aportar al giro de la turbina en condiciones que los radios mayores no pueden, desplazando la curva de  $C_P$  vs. TSR hacia la izquierda en el eje x, sin perder el máximo de eficiencia, pero perdiendo rangos de operación para TSR.

No obstante, recordando que el TSR con los que se grafica son un promedio a lo largo de la altura, en la Figura 4.17 se muestran los mismos resultados, pero en función de la velocidad angular.

Para cada uno de los casos tenemos que la curva experimenta un desplazamiento hacia la derecha a medida que se aumenta la inclinación, esto ocurre debido a que al disminuir el radio son necesarias mayores velocidades angulares para obtener un ángulo de ataque que genere el Lift necesario para mover la turbina.

Tanto en el modelo DMS (Figura 4.17 (a) y (c)) y la simulación CFD (Figura 4.17 (b) y (d)), la diferencia entre el caso sin inclinación (curva azul) y los demás, aumenta al incrementar la inclinación. En el modelo DMS el máximo de  $C_P$  disminuye a medida que aumentamos la inclinación, mientras que en la simulación CFD, se mantiene constante o aumenta.

La Figura 4.17 (d) muestra que al disminuir la velocidad angular el coeficiente de potencia es prácticamente el mismo para las distintas inclinaciones, y para mayores velocidades angulares este es mayor que el caso base sin inclinación. En cambio, la Figura 4.17 (b) muestra un comportamiento distinto para velocidades angulares bajas, disminuyendo el coeficiente de potencia al aumentar la inclinación. Como se dijo anteriormente se consideran más cercanos a la realidad los resultados obtenidos mediante CFD, es por esto que para observar en detalle la causa de esta diferencia se tiene la Figura 4.19 que muestra un detalle de los resultados para la velocidad angular de 10 [rad/s], y en la Figura 4.20 el detalle para 13 [rad/s], para 0° y 15° de inclinación. Además de la Figura

![](_page_53_Figure_0.jpeg)

4.18 que muestra la variación de CP para todos los rangos de velocidades angulares abarcados para 0° y 15°.

**Figura 4.17: Resumen de Resultados en Función de la Velocidad Angular.** (a) DMS para velocidad variable; (b) CFD para velocidad variable; (c) DMS para velocidad uniforme; (d) CFD para velocidad uniforme.

![](_page_54_Figure_0.jpeg)

**Figura 4.18: Resultados a lo Largo de la Altura para 0° y 15°** (a) Perfil uniforme, sin inclinación; (b) Perfil uniforme, inclinación de 15°; (c) Perfil variable, sin inclinación; (d) Perfil variable, inclinación de 15°.

En la Figura 4.18 (a) se tiene el caso de un perfil uniforme sin inclinación, en este se puede apreciar un comportamiento constante a lo largo de la altura, lo que es debido a que tanto el perfil de entrada como el radio son constantes. Pero al cambiar el perfil de velocidad (Figura 4.18  $(c)$ ), se produce un cambio, una distribución de  $C_P$  a lo largo de la altura.

Para el caso inclinado de 15° y un perfil uniforme (Figura 4.18 (b)) todos los casos mayores a 6,66 [rad/s] tienen una ganancia al disminuir el radio, mientras que el caso de 6,66 [rad/s] sólo tiene una ganancia para la altura de 0,7 [m], es decir, la correspondiente a un pequeño cambio en el radio, esto último indica que con una inclinación menor a 15° se puede tener un aumento de  $C_P$  en la totalidad de la turbina. Lo anterior ocurre debido al cambio tanto en el TSR como la solidez con respecto a la altura. Esto indica que cada velocidad incidente tiene un radio óptimo, o una solidez que puede aprovechar mejor el recurso.

![](_page_55_Figure_1.jpeg)

**Figura 4.19: Detalle de Resultados a lo Largo de la Altura para 10 [rad/s].** (a) Perfil variable, sin inclinación; (b) Perfil variable, inclinación de 15°; (c) TSR a lo largo de la altura para perfil variable y sin inclinación; (d) TSR a lo largo de la altura para perfil variable e inclinación de 15°.

Para el caso sin inclinación (Figura 4.19 (a)) la variación de  $C_P$  no es sustancial a lo largo de la altura, y el TSR varía entre 4 y 4,2 (Figura 4.19 (c)). En cambio para el caso de una inclinación de 15° la variación de  $C_P$  es mayor (Figura 4.19 (b)), siendo mayor para una altura de 0,1[m] que tiene el menor radio, pero las primeras tres alturas (0,9 0,7 y 0,5 [m]) que son aquellas con la menor variación en el radio, se tiene una ganancia en comparación al caso sin inclinación. Además el TSR varía más para el caso inclinado (Figura 4.19 (c) y  $(d)$ ).

![](_page_56_Figure_1.jpeg)

**Figura 4.20: Detalle de Resultados a lo Largo de la Altura para 13 [rad/s].** (a) Perfil variable, sin inclinación; (b) Perfil variable, inclinación de 15°; (c) TSR a lo largo de la altura para perfil variable y sin inclinación; (d) TSR a lo largo de la altura para perfil variable e inclinación de 15°.

Al aumentar la velocidad a 13,33  $\lceil rad/s \rceil$ , la variación de  $C_P$  aumenta (Figura 4.20 (a) y (b)), variando desde 0,20 hasta 0,13 para el caso sin inclinación y un perfil variable de velocidad (Figura 4.20 (a)). En cambio, a diferencia del caso anterior de 10 [rad/s], para una inclinación de 15° se tiene ganancia en todas las alturas (Figura 4.20 (b)). Para la altura de 0,9 [m] no cambia debido a que el radio es prácticamente el mismo. Al disminuir el radio, el TSR disminuye a lo largo de la altura (Figura 4.20 (d)), a diferencia del caso sin inclinación (Figura 4.20 (c)) donde aumenta. Lo que ocurre es que este aumento de TSR sucede en un sector que a mayor TSR es menor a eficiencia para ese radio (Figura 4.21, radio 3 y TSR entre 5,3 y 5,67).

![](_page_57_Figure_1.jpeg)

**Figura 4.21: CP vs. TSR para los Distintos Radios Simulados.**

En la Figura 4.22 se puede apreciar la influencia que ejerce el cambio en la condición a la entrada de la turbina. Se tiene que la influencia de cambiar el perfil es pequeña a simple vista, es por esto que en la Figura 4.23 se muestra la diferencia entre  $C_P$  perfil variable,  $C_P$ perfil uniforme.

En la Figura 4.23 se muestra la diferencia en  $C_P$  entre los casos de un perfil de velocidad variable y uno uniforme, por lo que un valor positivo indica una ganancia del caso con un perfil variable por sobre el caso uniforme. En la Figura 4.23 (a), caso sin inclinación, se tiene que la influencia de cambiar el perfil de velocidad es casi nulo, esto es producto de que este la variación desde 7 a 7,5[m/s], no es suficiente para marcar una gran diferencia en la turbina. Pero, a medida que se aumenta la inclinación, y se incluyen radios de menor longitud, C<sub>P</sub> aumenta, haciéndose mayor la diferencia para la inclinación de 15<sup>°</sup> llegando a 0,11 para un TSR=2,77. Mientras que para las inclinaciones de 30° y 45° la ganancia es mayor que las obtenidas para el caso sin inclinación (0,012 y 0,013 respectivamente), pero mucho menores a las obtenidas para 15°.

![](_page_58_Figure_1.jpeg)

**Figura 4.22: Diferencia entre CP con un Perfil Variable y CP con un Perfil Uniforme.** (a) Caso sin inclinación (0°); (b) Inclinación de 15°; (c) Inclinación de 30°; (d) Inclinación de 45°.

![](_page_59_Figure_0.jpeg)

**Figura 4.23: Detalle de Diferencia entre C<sup>P</sup> con un Perfil Variable y C<sup>P</sup> con un Perfil Uniforme.** (a) Caso sin inclinación (0°); (b) Inclinación de 15°; (c) Inclinación de 30°; (d) Inclinación de 45°.

## **5 Conclusiones y Recomendaciones**

## **5.1 Conclusiones**

Este trabajo de tesis tuvo como motivación principal investigar el comportamiento de las turbinas eólicas de eje vertical tipo Darrieus bajo distintas condiciones de inclinación. Para ello se realizó una simulación computacional utilizando el software ANSYS Fluent®, y la implementación del modelo DMS. Como objetivo se planteó encontrar el rendimiento aerodinámico que ambos modelos entregaban para los distintos casos y comparar estos resultados, lo cual se mostró en la sección anterior.

De la comparación de los resultados obtenidos mediante ambos métodos, se pueden desprender las siguientes conclusiones:

- Entre los resultados obtenidos mediante el modelo DMS y las simulaciones computacionales, los obtenidos mediante las simulaciones son más cercanos a los obtenidos experimentalmente.
- Para bajos valores de TSR (menores a 3) el modelo DMS no es capaz de captar la pérdida dinámica que conlleva desprendimientos y reacoplamientos de flujo durante la rotación de la turbina.
- El óptimo de funcionamiento se encuentra para valores medianos de TSR, entre 3 y 5. Esto ocurre debido a que estas condiciones conllevan a un rango limitado en el ángulo de ataque, por lo que no se entra en pérdida dinámica.
- Para TSR altos, mayores a 5, la variación del ángulo de ataque se hace mínima y cercana a cero, por lo que la potencia generada comienza a descender.
- Para un perfil uniforme de velocidad, variar el ángulo de inclinación en la turbina produce una distribución de CP a lo largo de la altura.
- La variación de  $C_P$  al inclinar los álabes de la turbina, produce un desplazamiento de la curva CP vs. TSR, manteniendo el máximo para menores valores de TSR, pero disminuyendo el rango de TSR que se abarca.
- La inclinación provoca un aumento en el rango de operación para valores de velocidades angulares mayores, sin disminuir el rendimiento.
- Para un perfil de velocidad del aire basado en simulaciones sobre un hogar, disponible en antecedentes, no se obtiene una diferencia significativa en la curva de  $C_P$  vs. TSR con respecto a un perfil uniforme para el caso de álabes rectos y las inclinaciones de 30° y 45°.
- Para un perfil de velocidad del aire basado en simulaciones sobre un hogar, disponible en antecedentes, se obtiene una diferencia significativa en la curva de  $C_P$ vs. TSR con respecto a un perfil uniforme para una inclinación de 15°, aumentando  $C_P$  desde 0,10 hasta 0,21.
- Para un perfil de velocidad de viento uniforme (10 [m/s]) y una velocidad angular baja  $(6,66 \text{ } | \text{rad/s} |$  a 10  $\text{ } | \text{rad/s} |)$  inclinar los álabes mantiene  $C_P$  disminuyendo la inercia de la turbina, facilitando el inicio de su funcionamiento.
- Para un perfil de velocidad del aire basado en simulaciones sobre un hogar, disponible en antecedentes, inclinaciones de los álabes de 15°, 30° y 45° disminuye  $C_P$  para velocidades angulares entre 6,66 [rad/s] y 10 [rad/s], dificultando el inicio de su funcionamiento, no obstante un pequeño cambio en el radio (menor a 15°) aumenta CP ayudando al inicio de su funcionamiento.
- El aumento en el rendimiento aerodinámico al inclinar los álabes de una turbina es mayor para un perfil lineal de velocidad del aire proporcional al radio de la turbina, que para un perfil uniforme de velocidad del aire.

## **5.2 Recomendaciones**

Para futuros trabajos se propone realizar una investigación detallada de ángulos que no se abarcaron, principalmente ángulos menores a 15°, esto tanto para el perfil de velocidad uniforme de velocidad del viento como el perfil variable, y encontrar la inclinación óptima. Particularmente en el perfil variable de velocidad del viento se encontró que una pequeña variación del radio aumenta el coeficiente de potencia, pero la inclinación de 15° fue demasiado grande como para presentar un resultado favorable a bajas velocidades angulares. Además, dado que no se consideró la influencia de la estela entre cada uno de los cortes a lo largo de la altura, se propone estudiar simulación 3D para observar dicho efecto.

Experimentar con otras variaciones en el radio que no sean lineales con respecto a la altura. Al eliminar la restricción que impone la inclinación en la relación entre el radio de giro y la altura, se puede lograr un incremento de potencia.

## **6 Bibliografía**

- [1] BP oil Company. BP Annual Report: Annual Market Update 2013. Informe Técnico, BP Oil Company, 2014.
- [2] G.M. Joselin Herbert, S. Iniyan, E. Sreevalsan, y S. Rajapandian. A Review of Wind Energy Technologies. Renewable and Sustainable Energy Reviews, 11(6):1117–1145, Agosto 2007.
- [3] C.L. Archer y M.Z. Jacobson. Evaluation of Global Wind Power. Journal of Geophysical Research, 110:D12110.1–D12110.20, 2005.
- [4] Global Wind Energy Council. Global Wind Report: Annual Market Update 2013. Informe Técnico, Global Wind Energy Council, 2013.
- [5] S. Mathew. Wind Energy: Fundamentals, Resource Analysis and Economics. Springer, 2006.
- [6] H. Beri y Y. Yao. Numerical Simulation of Unsteady Flow to Show Self-starting of VerticalAxis Wind Turbine Using Fluent. Journal of Applied Sciences, 11(6):962– 970, 2011.
- [7] H. Riegler. HAWT versus VAWT Small VAWTs find a clear niche. Refocus, 4(4):44–46, 2003.
- [8] M. Islam, D.S.-K. Ting, y A. Fartaj. Aerodynamic Models for Darrieus-type Straight-Bladed vertical Axis Wind Turbines. Renewable and Sustainable Energy Reviews, 12(4):1087–1109, Mayo 2008.
- [9] B.K. Kirke. Evaluation of Self-Starting Vertical Axis Wind Turbines for Stand-Alone Applications. Tesis Doctoral, Griffith University, 1998.
- [10] H.J. Sutherland, D.E. Berg, y T.D. Ashwill. A Retrospective of VAWT Technology. Informe técnico, Sandia National Laboratories, 2012.
- [11] S. Eriksson, H. Bernhoff, y M. Leijon. Evaluation of Different Turbine Concepts for Wind Power. Renewable and Sustainable Energy Reviews, 12(5):1419–1434, Junio 2008.
- [12] S. Mertens, Wind Energy in the Built Environment: Concentrator Effects of Buildings. Multi-Science, Agosto 2006.
- [13] J.D. Anderson Jr. Fundamentals of Aerodynamics. McGraw-Hill, Tercera Edición, 2001.
- [14] R.E. Sheldahl y P.C. Klimas. Aerodynamic Characteristics of Seven Symmetrical Airfoil Sections Through 180-degree Angle of Attack for use in Aerodynamic Analysis of Vertical Axis Wind Turbines. Informe Técnico, Sandia National Laboratories, 1981.
- [15] I. Paraschivoiu. Wind Turbine Design: With Emphasis on Darrieus Concept. Presses Internationales Polytechnique, 2002.
- [16] T.D. Ashwill. Measured Data for the Sandia 34-meter Vertical Axis Wind Turbine. Informe Técnico, Sandia National Laboratories, 1992.
- [17] C. R. Thomaz Jr. Desempeño Aerodinámico de Turbinas Eólicas de Eje Vertical en Función de Temperatura de Superficie de Álabe. Tesis de Magister, Universidad de Chile, 2012.
- [18] J.H. Strickland. The Darrieus Turbine: A Performance Prediction Model Using Multiple Streamtubes. Informe Técnico, Sandia National Laboratories, 1975.
- [19] I. Paraschivoiu. Double-multiple Streamtube Model for Darrieus Wind Turbines. Informe Técnico, Institut de Recherche d'Hydro-Québec, 1981.
- [20] S.C. McIntosh, H. Babinsky, y T. Bertenyi. Convergence Failure and Stall Hysteresis in Actuator-Disk Momentum Models Applied to Vertical Axis Wind Turbines. Journal of Solar Energy Engineering, 131(3):034502, 2009.
- [21] J. Kjellin, F. B¨ ulow, S. Eriksson, P. Deglaire, M. Leijon, y H. Bernhoff. Power Coefficient Measurement on a 12 kW Straight Bladed Vertical Axis Wind Turbine. Renewable Energy, 36(11):3050–3053, Noviembre 2011.
- [22] S. Lain y C. Osorio. Simulation and Evaluation of a Straight-Bladed Darrieus-Type Cross Flow Marine Turbine. Journal of Scientific & iIdustrial Research, 69(12):906–912, 2010.
- [23] E. Amet, C. Pellone, y T. Maitre. A Numerical Approach for Estimating the Aerodynamic Characteristics of a Two Bladed Vertical Darrieus Wind Turbine. Scientific Bulletin of the Politehnica University of Timisoara, Transactions on Mechanics, 51(65):95–102, 2006.
- [24] E. Vaishnav. An Investigation on the Aerodynamic Performance of a Vertical Axis Wind Turbine. Tesis de Magíster, Oklahoma State University, 2010.
- [25] M.Henríquez. Análisis del Emplazamiento de un Generador Eólico en una Vivienda Urbana Usando Técnicas CFD, Universidad de Chile 2014.
- [26] R.E. Sheldahl y B.F. Blackwell. Free-air Performance Tests of a 5-metre-diameter Darrieus Turbine. Informe Técnico, 1977.
- [27] M.H. Worstell. Aerodynamic performance of the 17-metre-diameter Darrieus Wind Turbine. Informe Técnico, Sandia National Laboratories, 1979.
- [28] Ansys Inc. ANSYS FLUENT User's Guide, 2011.

**Anexos** 

## **Anexo A**

# **Código del Modelo DMS (Double-Multiple Streamtube)**

En este anexo se muestra el código del modelo DMS (Double-Multiple Streamtubes) que se usó para la validación. El código fue programado en Matlab, y se muestra a continuación:

Caso de velocidad uniforme:

```
%%%%%%%%%%%%%%%%%%%%%%%%%%%%%%%%%%%%%%%%%%%%%%%%%%%%%%%%%%%%%%%%%%%%%% 
%%%%%%%%%%%%%%%%%%%%%%%%%%%%%%%%% DMS %%%%%%%%%%%%%%%%%%%%%%%%%%%%%%%% 
%%%%%%%%%%%%%%%%%%%%%%%%%%%%%%%%%%%%%%%%%%%%%%%%%%%%%%%%%%%%%%%%%%%%%% 
clear all 
%--------------------------------------------------------------------% 
%------------------------------Constantes----------------------------% 
%--------------------------------------------------------------------% 
for inclinacion=0.2 \cdot 0.4 \cdot 1.8 FDetalle=fopen('C:\Users\VictorSan\Dropbox\Memoria\Matlab\Resultados\DU02-18.txt','a+'); 
    FGeneral=fopen('C:\Users\VictorSan\Dropbox\Memoria\Matlab\Resultados\GU02-18.txt','a+'); 
    fprintf(FDetalle,'%s\t %f\r\n','inclinacion',inclinacion); 
    fprintf(FGeneral,'%s\t %f\r\n','inclinacion',inclinacion); 
   Alto=1; \text{8Alto de la turbina} [m]
   Rmax=3;<br>
U_inf=10;<br>
W_inf=10;<br>
Radio máximo de giro [m]<br>
Welocidad incidente [m/s]
                                       %Velocidad incidente
    n=3; %Número de álabes 
 Cuerda=0.25; %Cuerda del perfil [m] 
 rho=1.225; %Densidad del aire [Kg/m^3] 
    %mu=1.794e-5; %Viscocidad 
    %--------------------------------------------------------------------% 
    %----------------------------Constantes------------------------------% 
    %--------------------------------------------------------------------% 
    %Radio menor en altura = 0 
    Cortes=5; 
    Rmin=Rmax*(1-sin(deg2rad(inclinacion))); 
    dalto=Alto/Cortes; 
    Alturas=linspace(dalto/2,Alto-dalto/2,Cortes); 
    Radios=linspace(Rmin+dalto/2*tan(deg2rad(inclinacion)),Rmax-
dalto/2*tan(deg2rad(inclinacion)), Cortes);
    %----------------------------------------------------------------% 
    omega=7:1:27; %Para el caso omega variable 
    %----------------------------------------------------------------% 
    % omega=10; %Para el caso omega fijo 
    %----------------------------------------------------------------% 
   P=zeros(length(Alturas),length(omega));
    Cp=zeros(length(Alturas),length(omega)); 
    Cm=zeros(length(Alturas),length(omega)); 
    TorH=zeros(length(Alturas),length(omega)); 
    Cpprom=zeros(1,length(omega)); 
    Cmprom=zeros(1,length(omega)); 
    Ptot=zeros(1,length(omega)); 
    Torquetot=zeros(1,length(omega)); 
     %--------------------------------------------------------------------% 
    %---Inicio del Recorrido por Velocidades Angulares-------------------% 
    %--------------------------------------------------------------------% 
    for k=1:length(omega) 
 %----------------------------------------------------------------% 
        %---Inicio del Recorrido por las Alturas-------------------------%
```

```
 %----------------------------------------------------------------% 
        for ii=1:length(Alturas) 
            Radio=Radios(ii); 
            %------------------------------------------------------------% 
            %---Inicio del Recorrido por theta (ángulo de giro)----------% 
            %------------------------------------------------------------% 
                                       %Para el caso theta variable
           dtheta=theta(2)-theta(1); %Para el caso theta variable
            %------------------------ Para theta fijo -------------------% 
    % theta=90; %Para el caso theta fijo 
    % dtheta=0; %Para el caso theta fijo 
            %------------------------------------------------------------% 
Mu=zeros(1,length(theta)); %Momento Aguas Arriba
Md=zeros(1,length(theta)); %Momento Aguas Abajo
            T=zeros(1,length(theta)); 
            for i=1:length(theta) 
               theta_r=deg2rad(theta(i)); 
                % Inicio del Cálculo Aguas Arriba
               au=a(U_inf,theta(i),omega(k),Radio,n,Cuerda);
               U = (1 - au) * U _{inf}; alphau=falpha_u(U,theta(i),omega(k),Radio); 
                Ur_u=sqrt((omega(k)*Radio*cos(theta_r)+U)^2+(omega(k)*Radio*sin(theta_r))^2); 
               Cd u=Drag(rad2deg(alphau));
                Cl_u=Lift(rad2deg(alphau)); 
                Ct_u=Cl_u*sin(alphau)-Cd_u*cos(alphau); 
                Cn_u=Cl_u*cos(alphau)+Cd_u*sin(alphau); 
                Mu(1,i)=0.5*rho*Radio*Ct_u*Cuerda*dalto*Ur_u^2; 
                % Término del Cálculo Aguas Arriba 
                % Inicio del Cálculo Aguas Abajo 
               Ue=2*U-U inf:
                ad=ap(U,U_inf,theta(i),omega(k),Radio,n,Cuerda); 
               Uprima=(1-ad)*Ue; alphad=falpha_d(Uprima,theta(i),omega(k),Radio); 
Ur_d=sqrt((omega(k)*Radio*cos(theta_r)+Uprima)^2+(omega(k)*Radio*sin(theta_r))^2); 
                Cd_d=Drag(rad2deg(alphad)); 
                Cl_d=Lift(rad2deg(alphad)); 
                Ct_d=Cl_d*sin(alphad)-Cd_d*cos(alphad); 
                Cn_d=Cl_d*cos(alphad)+Cd_d*sin(alphad); 
                Md(1,i)=0.5*rho*Radio*Ct_d*Cuerda*dalto*Ur_d^2; 
                % Término del Cálculo Aguas Abajo
                %------------------ Para theta variable -----------------% 
               T(1,i)=n*(Mu(1,i)+Md(1,i))/2/(180/dtheta);
                %------------------ Para theta variable -----------------% 
                %%%%%%%%%%%%%%%%%%%%%%%%%%%%%%%%%%%%%%%%%%%%%%%%%%%%%%%%%% 
                %%% Gráfico de Velocidad Incidente para un Theta fijo %%%% 
               8888888888888888888888888888888888 % hold on 
   % plot(1, U_inf, 'bo') % plot(2,U,'ro') 
    % plot(3,Ue,'go') 
    % plot(4,Uprima,'ko') 
    % grid on 
    % title(['\theta=',num2str(theta),'°; V_p=',num2str(omega*Radio),'[m/s]']) 
   \frac{1}{6} ylabel('[m/s]')
%legend(['U_i_n_f=',num2str(U_inf)],['U=',num2str(U)],['U_e=',num2str(Ue)],['U´=',num2str(Uprima)]
) 
                %%%%%%%%%%%%%%%%%%%%%%%%%%%%%%%%%%%%%%%%%%%%%%%%%%%%%%%%%% 
            end
```

```
 %------------------------------------------------------------% 
             %---Término del Recorrido por theta (ángulo de giro)---------% 
 %------------------------------------------------------------% 
             %%%%%%%%%%%%%%%%%%%%%%%%%%%%%%%%%%%%%%%%%%%%%%%%%%%%%%%%%%%%%% 
             % Gráfico de Torque a lo largo del Recorrido para Omega fijo % 
             %%%%%%%%%%%%%%%%%%%%%%%%%%%%%%%%%%%%%%%%%%%%%%%%%%%%%%%%%%%%%% 
    % subplot(2,1,1)% plot(theta, T(1,:)) % grid on 
    % title(['Torque a lo largo del Giro \omega=',num2str(omega),'[Rad/s]; 
TSR=',num2str(omega*Radio/U_inf)]) 
              subplot(2,1,2) % hold on 
    \frac{1}{6} plot(theta, Mu(1,:),'r')
    % plot(theta, Md(1,:),'g')
     % grid on 
     % legend('M_u','M_d') 
     % xlabel('\theta') 
             %%%%%%%%%%%%%%%%%%%%%%%%%%%%%%%%%%%%%%%%%%%%%%%%%%%%%%%%%%%%%% 
            P(i, k) =omega(k) *sum(T);
            TorH(i, k)=sum(T);
            Cp(i,i,k)=P(i,i,k)/(0.5*rho*2*Radio*dalto*(U_inf^3));Cm(i, k) = TorH(i, k)/(0.5*rho*2*Radio^2*dalto*(U_inf^2)); fprintf(FDetalle,'%f\t %f\t %f\t %f\t %f\t %f\t %f\t %f\t 
%f\r\n',P(ii,k),Cp(ii,k),sum(T),Cm(ii,k),omega(k)*Radio/U_inf,Alturas(ii),Radio,omega(k),U_inf); 
         end 
         Torquetot(1,k)=sum(TorH(:,k)); 
        Ptot(1,k)=sum(P(:,k));
         dCpprom=0; 
         dCmprom=0; 
         for i=1:5 
         dCpprom=dCpprom+(0.5*rho*2*Radios(i)*dalto*(perfil(i)^3)); 
         dCmprom=dCmprom+(0.5*rho*2*Radios(i)^2*dalto*(perfil(i)^2)); 
         end 
         Cpprom(1,k)=Ptot(1,k)/dCpprom; 
         Cmprom(1,k)=Torquetot(1,k)/dCmprom; 
         fprintf(FGeneral,'%f\t %f\t %f\t %f\t 
f\rrightharpoonupn', omega(k), Ptot(1,k), Cpprom(1,k), Torquetot(1,k), Cmprom(1,k));
         %----------------------------------------------------------------% 
         %---Término del Recorrido por las Alturas------------------------% 
         %----------------------------------------------------------------% 
     end 
     %--------------------------------------------------------------------% 
     %---Termino del Recorrido por Velocidades Angulares------------------% 
     %--------------------------------------------------------------------% 
     %%%%%%%%%%%%%%%%%%%%%%%%%%%%%%%%%%%%%%%%%%%%%%%%%%%%%%%%%%%%%%%%%%%%%% 
     %%%%%%%%%%%%%%%%%%%%%%%% Gráfico de Resultados %%%%%%%%%%%%%%%%%%%%%%% 
     %%%%%%%%%%%%%%%%%%%%%%%%%%%%%%%%%%%%%%%%%%%%%%%%%%%%%%%%%%%%%%%%%%%%%% 
     %%%%%%%%%%%%%%% Detalle a para las distintas alturas %%%%%%%%%%%%%%%%% 
     %-------------------------------- Cp --------------------------------% 
% figure 
% hold on 
\frac{6}{\pi}% plot(Alturas,Cp(:,1),'bo:','linewidth',2) 
% plot(Alturas,Cp(:,2),'gx:','linewidth',2) 
\frac{1}{2} plot(Alturas,Cp(:,3),'r+:','linewidth',2)
% plot(Alturas,Cp(:,4),'c*:','linewidth',2) 
% plot(Alturas,Cp(:,5),'ms:','linewidth',2) 
% plot(Alturas,Cp(:,6),'yd:','linewidth',2)<br>% plot(Alturas.Cp(:.7),'k^:'.'linewidth'.2)
      plot(Alturas,Cp(:,7),'k^:','linewidth',2)
%
```

```
III
```

```
% grid on 
% title(['Coeficiente de Potencia en Función de la Altura; 
Inclinación=',num2str(inclinacion),'°']) 
% 
legend([num2str(omega(1)),'[Rad/s]'],[num2str(omega(2)),'[Rad/s]'],[num2str(omega(3)),'[Rad/s]'],
[num2str(omega(4)),'[Rad/s]'],[num2str(omega(5)),'[Rad/s]'],[num2str(omega(6)),'[Rad/s]'],[num2st
r(\text{omega}(7)), '[Rad/s]'])
% xlabel('Altura [m]') 
% ylabel('Cp') 
% %-------------------------------- Cm --------------------------------% 
% figure 
% hold on 
\frac{6}{5}% plot(Alturas,Cm(:,1),'bo:','linewidth',2) 
% plot(Alturas,Cm(:,2),'gx:','linewidth',2) 
\frac{1}{2} plot(Alturas, Cm(:, 3), 'r+:', 'linewidth', 2)
% plot(Alturas, Cm(:,4), 'c*:', 'linewidth', 2)
% plot(Alturas,Cm(:,5),'ms:','linewidth',2) 
% plot(Alturas,Cm(:,6),'yd:','linewidth',2) 
% plot(Alturas,Cm(:,7),'k^:','linewidth',2) 
\frac{1}{2}% grid on 
% title(['Coeficiente de Momento en Función de la Altura; 
Inclinación=',num2str(inclinacion),'°']) 
% 
legend([num2str(omega(1)),'[Rad/s]'],[num2str(omega(2)),'[Rad/s]'],[num2str(omega(3)),'[Rad/s]'],
[num2str(omega(4)),'[Rad/s]'],[num2str(omega(5)),'[Rad/s]'],[num2str(omega(6)),'[Rad/s]'],[num2st
r(\text{omega}(7)), '[Rad/s]'])
% xlabel('Altura [m]') 
% ylabel('Cm') 
% %------------------------------ Torque ------------------------------% 
% figure<br>% hold or
      % hold on 
\frac{6}{5}% plot(Alturas,TorH(:,1),'bo:','linewidth',2) 
% plot(Alturas,TorH(:,2),'gx:','linewidth',2) 
% plot(Alturas,TorH(:,3),'r+:','linewidth',2) 
% plot(Alturas,TorH(:,4),'c*:','linewidth',2) 
% plot(Alturas,TorH(:,5),'ms:','linewidth',2) 
% plot(Alturas,TorH(:,6),'yd:','linewidth',2) 
% plot(Alturas,TorH(:,7),'k^:','linewidth',2) 
\frac{6}{10}% grid on 
% title(['Torque en Función de la Altura; Inclinación=',num2str(inclinacion),'°']) 
\frac{6}{10}legend([num2str(omega(1)),'[Rad/s]'],[num2str(omega(2)),'[Rad/s]'],[num2str(omega(3)),'[Rad/s]'],
[num2str(omega(4)),'[Rad/s]'],[num2str(omega(5)),'[Rad/s]'],[num2str(omega(6)),'[Rad/s]'],[num2st
r(\text{omega}(7)), '[Rad/s]'])
% xlabel('Altura [m]') 
% ylabel('Torque [Nm]') 
% %----------------------------- Potencia -----------------------------% 
% figure 
% hold on 
\frac{6}{10}% plot(Alturas,P(:,1),'bo:','linewidth',2)<br>% plot(Alturas,P(:.2),'ax:','linewidth'.2)
% plot(Alturas,P(:,2),'gx:','linewidth',2) 
% plot(Alturas,P(:,3),'r+:','linewidth',2) 
% plot(Alturas,P(:,4),'c*:','linewidth',2) 
% plot(Alturas,P(:,5),'ms:','linewidth',2) 
% plot(Alturas,P(:,6),'yd:','linewidth',2) 
% plot(Alturas,P(:,7),'k^:','linewidth',2) 
% 
      arid on
% title(['Potencia en Función de la Altura; Inclinación=',num2str(inclinacion),'°']) 
% 
legend([num2str(omega(1)),'[Rad/s]'],[num2str(omega(2)),'[Rad/s]'],[num2str(omega(3)),'[Rad/s]'],
[num2str(omega(4)),'[Rad/s]'],[num2str(omega(5)),'[Rad/s]'],[num2str(omega(6)),'[Rad/s]'],[num2st
r(omega(7)),'[Rad/s]']) 
% xlabel('Altura [m]') 
      % ylabel('Potencia [W]') 
% %%%%%%%%%%%%%%%%%%%%%%%%%%%%%%%%%%%%%%%%%%%%%%%%%%%%%%%%%%%%%%%%%%%%%%
```

```
% %%%%%%%%%%%%%%%%%%%%%%%%%%%%%% General %%%%%%%%%%%%%%%%%%%%%%%%%%%%%%% 
% %-------------------------------- Cp --------------------------------% 
      figure
% plot(omega, Cpprom(1,:),'bo:','linewidth',2)<br>% qrid on
      % grid on 
% title(['Coeficiente de Potencia Promedio en Función de le Velocidad Angular; 
Inclinación=',num2str(inclinacion),'°']) 
% xlabel('Velocidad Angular [Rad/s]') 
% ylabel('Cp Promedio') 
% %-------------------------------- Cm --------------------------------% 
% figure<br>% plot(on
      plot(omega,Cmprom(1,:),'ro:','linewidth',2)
% grid on<br>% title([
      title(['Coeficiente de Momento Promedio en Función de le Velocidad Angular;
Inclinación=',num2str(inclinacion),'°']) 
% xlabel('Velocidad Angular [Rad/s]') 
% ylabel('Cm Promedio') 
% %------------------------------ Torque ------------------------------% 
      figure
% plot(omega,Torquetot(1,:),'go:','linewidth',2) 
% grid on 
% title('Torque en Función de Omega') 
% xlabel('Omega [Rad/s]') 
% ylabel('Torque') 
% %----------------------------- Potencia -----------------------------% 
      figure
% plot(omega,Ptot(1,:),'ko:','linewidth',2) 
% grid on 
% title('Potencia en Función de Omega') 
% xlabel('Omega [Rad/s]') 
% ylabel('Potencia') 
     %%%%%%%%%%%%%%%%%%%%%%%%%%%%%%%%%%%%%%%%%%%%%%%%%%%%%%%%%%%%%%%%%%%%%% 
    % 8.81% 8.81% 8.81% 8.81% 8.81% 8.81% 8.81% 8.81% 8.81% 8.81% 8.81% 8.81% 8.81% 8.81% 8.81% 8.81% 8.81% 8.81% 8.81% 8.81% 8.81% 8.81% 8.81% 8.81% 8.81% 8.81% 8.81% 8.81% 8.81% 8.81% 8.81% 8.81% 8.81% 8.81% 8.81% 8.81% 8. fclose(FDetalle); 
     fclose(FGeneral); 
end
```
Perfil de velocidad variable:

```
%%%%%%%%%%%%%%%%%%%%%%%%%%%%%%%%%%%%%%%%%%%%%%%%%%%%%%%%%%%%%%%%%%%%%% 
%%%%%%%%%%%%%%%%%%%%%%%%%%%%%%%%% DMS %%%%%%%%%%%%%%%%%%%%%%%%%%%%%%%% 
%%%%%%%%%%%%%%%%%%%%%%%%%%%%%%%%%%%%%%%%%%%%%%%%%%%%%%%%%%%%%%%%%%%%%% 
clear all 
%--------------------------------------------------------------------% 
%------------------------------Constantes----------------------------% 
%--------------------------------------------------------------------% 
for inclinacion=0.2:0.4:1.8 
    FDetalle=fopen('C:\Users\VictorSan\Dropbox\Memoria\Matlab\Resultados\DP02-18.txt','a+'); 
    FGeneral=fopen('C:\Users\VictorSan\Dropbox\Memoria\Matlab\Resultados\GP02-18.txt','a+'); 
    fprintf(FDetalle,'%s\t %f\r\n','inclinacion',inclinacion); 
    fprintf(FGeneral,'%s\t %f\r\n','inclinacion',inclinacion); 
   Alto=1;<br>Rmax=3;<br>Rmax=3;<br>Radio máximo de giro [m]
   Rmax=3; \frac{1}{2} Rmax=3; \frac{1}{2} Radio máximo de giro
    perfil=[7.05765 7.17976 7.29833 7.41161 7.5123];%Velocidad incidente [m/s] 
    n=3; %Número de álabes 
   Cuerda=0.25; \text{Ruler} and \text{Ruler} and \text{Ruler} and \text{Ruler} and \text{Ruler} [M]
                                      %Densidad del aire
    %mu=1.794e-5; %Viscocidad 
    %--------------------------------------------------------------------% 
    %----------------------------Constantes------------------------------% 
    %--------------------------------------------------------------------% 
    %Radio menor en altura = 0 
    Cortes=5; 
    Rmin=Rmax*(1-sin(deg2rad(inclinacion))); 
    dalto=Alto/Cortes; 
    Alturas=linspace(dalto/2,Alto-dalto/2,Cortes); 
    Radios=linspace(Rmin+dalto/2*tan(deg2rad(inclinacion)),Rmax-
dalto/2*tan(deg2rad(inclinacion)), Cortes);
    %----------------------------------------------------------------% 
    omega=7:1:27; %Para el caso omega variable 
    %----------------------------------------------------------------% 
    % omega=10; %Para el caso omega fijo 
               %----------------------------------------------------------------% 
    P=zeros(length(Alturas),length(omega)); 
    Cp=zeros(length(Alturas),length(omega)); 
   Cm=zeros(length(Alturas),length(omega));
   TorH=zeros(length(Alturas),length(omega));
    Cpprom=zeros(1,length(omega)); 
    Cmprom=zeros(1,length(omega)); 
    Ptot=zeros(1,length(omega)); 
    Torquetot=zeros(1,length(omega)); 
    %--------------------------------------------------------------------% 
    %---Inicio del Recorrido por Velocidades Angulares-------------------% 
    %--------------------------------------------------------------------% 
    for k=1:length(omega) 
        %----------------------------------------------------------------% 
        %---Inicio del Recorrido por las Alturas-------------------------% 
 %----------------------------------------------------------------% 
        for ii=1:length(Alturas) 
            Radio=Radios(ii); 
            U_inf=perfil(ii); 
            %------------------------------------------------------------% 
            %---Inicio del Recorrido por theta (ángulo de giro)----------% 
            %------------------------------------------------------------% 
 theta=1:5:179; %Para el caso theta variable 
 dtheta=theta(2)-theta(1); %Para el caso theta variable 
            %------------------------ Para theta fijo -------------------% 
    % theta=90; %Para el caso theta fijo 
    % dtheta=0; %Para el caso theta fijo 
            %------------------------------------------------------------% 
Mu=zeros(1,length(theta)); %Momento Aguas Arriba
 Md=zeros(1,length(theta)); %Momento Aguas Abajo 
            T=zeros(1,length(theta));
```

```
 for i=1:length(theta) 
                     theta r=deg2rad(theta(i));
                          Inicio del Cálculo Aguas Arriba
                     au=a(U_inf,theta(i),omega(k),Radio,n,Cuerda);
                     U = (1 - au) * U _{inf};alphau=falpha_u(U,theta(i),omega(k),Radio);
                     Ur_u=sqrt((omega(k)*Radio*cos(theta_r)+U)^2+(omega(k)*Radio*sin(theta_r))^2);
                      Cd_u=Drag(rad2deg(alphau)); 
                      Cl_u=Lift(rad2deg(alphau)); 
                      Ct_u=Cl_u*sin(alphau)-Cd_u*cos(alphau); 
                      Cn_u=Cl_u*cos(alphau)+Cd_u*sin(alphau); 
                      Mu(1,i)=0.5*rho*Radio*Ct_u*Cuerda*dalto*Ur_u^2; 
                      % Término del Cálculo Aguas Arriba 
                      % Inicio del Cálculo Aguas Abajo 
                     Ue=2*U-U_inf;ad=ap(U,U_inf,theta(i),omega(k),Radio,n,Cuerda);
                      Uprima=(1-ad)*Ue; 
                      alphad=falpha_d(Uprima,theta(i),omega(k),Radio); 
Ur d=sqrt((omega(k)*Radio*cos(theta_r)+Uprima)^2+(omega(k)*Radio*sin(theta_r))^2);
                      Cd_d=Drag(rad2deg(alphad)); 
                     Cl d=Lift(rad2deg(alphad));
                      Ct_d=Cl_d*sin(alphad)-Cd_d*cos(alphad); 
                      Cn_d=Cl_d*cos(alphad)+Cd_d*sin(alphad); 
                      Md(1,i)=0.5*rho*Radio*Ct_d*Cuerda*dalto*Ur_d^2; 
                      % Término del Cálculo Aguas Abajo
                      %------------------ Para theta variable -----------------% 
                     T(1,i)=n*(Mu(1,i)+Md(1,i))/2/(180/dtheta);
                      %------------------ Para theta variable -----------------% 
                     % \begin{array}{l} \left\{ \left( \delta \right) \delta \left( \delta \right) \delta \left( \delta \right)%%% Gráfico de Velocidad Incidente para un Theta fijo %%%%
                      %%%%%%%%%%%%%%%%%%%%%%%%%%%%%%%%%%%%%%%%%%%%%%%%%%%%%%%%%% 
      % hold on 
      % plot(1,U_inf,'bo') 
      % plot(2,U,'ro') 
      % plot(3,Ue,'go') 
      % plot(4,Uprima,'ko') 
     % grid on<br>% title (
                        title(['\theta=',num2str(theta),'°; V_p=',num2str(omega*Radio),'[m/s]'])
      % ylabel('[m/s]') 
\frac{8}{9}legend(['U_i_n_f=',num2str(U_inf)],['U=',num2str(U)],['U_e=',num2str(Ue)],['U´=',num2str(Uprima)]
) 
                      %%%%%%%%%%%%%%%%%%%%%%%%%%%%%%%%%%%%%%%%%%%%%%%%%%%%%%%%%% 
                 end 
                 %------------------------------------------------------------% 
                 %---Término del Recorrido por theta (ángulo de giro)---------% 
                 %------------------------------------------------------------% 
                % \leq N_{10} \leq N_{10} \leq N_{20} \leq N_{10} \leq N_{10} \leq N_{10} \leq N_{10} \leq N_{10} \leq N_{10} \leq N_{10} \leq N_{10} \leq N_{10} \leq N_{10} \leq N_{10} \leq N_{10} \leq N_{10} \leq N_{10} \leq N_{10} \leq N_{10} \leq N_{10} \leq N_{10} \leq N_{10} \leq N_{10} \leq N_{10} \leq N_{10} \leq N_{10} \leq N_{10} \leq % Gráfico de Torque a lo largo del Recorrido para Omega fijo % 
                 %%%%%%%%%%%%%%%%%%%%%%%%%%%%%%%%%%%%%%%%%%%%%%%%%%%%%%%%%%%%%% 
     % subplot(2,1,1)% plot(theta, T(1,:)) % grid on 
                  title(['Torque a lo largo del Giro \omega=',num2str(omega),'[Rad/s];
TSR=',num2str(omega*Radio/U_inf)]) 
      % subplot(2,1,2) 
      % hold on 
     % plot(theta, Mu(1,:), 'r')
```
```
% plot(theta, Md(1,:),'g')
     % grid on 
    % legend('M_u', 'M_d')<br> xlabel('\theta')
                % xlabel('\theta') 
              %%%%%%%%%%%%%%%%%%%%%%%%%%%%%%%%%%%%%%%%%%%%%%%%%%%%%%%%%%%%%% 
             P(i, k) = \text{omega}(k) * \text{sum}(T);TorH(i, k)=sum(T);
             Cp(ii,k)=P(ii,k)/(0.5*rho*2*Radio*dalto*(U_inf^3));Cm(i, k)=TorH(ii,k)/(0.5*rho*2*Radio^2*dalto*(U_inf^2));
              fprintf(FDetalle,'%f\t %f\t %f\t %f\t %f\t %f\t %f\t %f\t 
%f\r\n',P(ii,k),Cp(ii,k),sum(T),Cm(ii,k),omega(k)*Radio/U_inf,Alturas(ii),Radio,omega(k),U_inf); 
          end 
         Torquetot(1,k)=sum(TorH(:,k));
         Ptot(1,k)=sum(P(:,k));
          dCpprom=0; 
          dCmprom=0; 
          for i=1:5 
          dCpprom=dCpprom+(0.5*rho*2*Radios(i)*dalto*(perfil(i)^3)); 
          dCmprom=dCmprom+(0.5*rho*2*Radios(i)^2*dalto*(perfil(i)^2)); 
          end 
          Cpprom(1,k)=Ptot(1,k)/dCpprom; 
          Cmprom(1,k)=Torquetot(1,k)/dCmprom; 
          fprintf(FGeneral,'%f\t %f\t %f\t %f\t 
%f\r\n',omega(k),Ptot(1,k),Cpprom(1,k),Torquetot(1,k),Cmprom(1,k));
 %----------------------------------------------------------------% 
          %---Término del Recorrido por las Alturas------------------------% 
          %----------------------------------------------------------------% 
     end 
     %--------------------------------------------------------------------% 
     %---Termino del Recorrido por Velocidades Angulares------------------% 
     %--------------------------------------------------------------------% 
     %%%%%%%%%%%%%%%%%%%%%%%%%%%%%%%%%%%%%%%%%%%%%%%%%%%%%%%%%%%%%%%%%%%%%% 
    % \texttt{R1} \texttt{R2} \texttt{R3} \texttt{R4} \texttt{R4} \texttt{R5} \texttt{R6} \texttt{R6} \texttt{R7} \texttt{R8} \texttt{R8} \texttt{R8} \texttt{R8} \texttt{R8} \texttt{R8} \texttt{R8} \texttt{R8} \texttt{R8} \texttt{R8} \texttt{R8} \texttt{R8} \texttt{R8} \texttt{R8} \texttt{R8} \texttt{R8} \texttt{R8} \texttt{R8} \texttt{R8} \texttt{R8} \texttt{R8} \texttt{R8} \text %%%%%%%%%%%%%%%%%%%%%%%%%%%%%%%%%%%%%%%%%%%%%%%%%%%%%%%%%%%%%%%%%%%%%% 
     %%%%%%%%%%%%%%% Detalle a para las distintas alturas %%%%%%%%%%%%%%%%% 
     %-------------------------------- Cp --------------------------------% 
     % figure 
     % hold on 
\sim % plot(Alturas,Cp(:,1),'bo:','linewidth',2) 
 % plot(Alturas,Cp(:,2),'gx:','linewidth',2) 
 % plot(Alturas,Cp(:,3),'r+:','linewidth',2) 
     % plot(Alturas,Cp(:,4),'c*:','linewidth',2) 
     % plot(Alturas,Cp(:,5),'ms:','linewidth',2) 
 % plot(Alturas,Cp(:,6),'yd:','linewidth',2) 
 % plot(Alturas,Cp(:,7),'k^:','linewidth',2) 
\frac{8}{6} % grid on 
     % title(['Coeficiente de Potencia en Función de la Altura; 
Inclinación=',num2str(inclinacion),'°']) 
\simlegend([num2str(omega(1)),'[Rad/s]'],[num2str(omega(2)),'[Rad/s]'],[num2str(omega(3)),'[Rad/s]'],
[num2str(omega(4)),'[Rad/s]'],[num2str(omega(5)),'[Rad/s]'],[num2str(omega(6)),'[Rad/s]'],[num2st
r(\text{omega}(7)), '[Rad/s]'])
     % xlabel('Altura [m]') 
     % ylabel('Cp') 
     % %-------------------------------- Cm --------------------------------% 
     % figure 
     % hold on 
\sim % plot(Alturas,Cm(:,1),'bo:','linewidth',2) 
 % plot(Alturas,Cm(:,2),'gx:','linewidth',2) 
 % plot(Alturas,Cm(:,3),'r+:','linewidth',2)
```

```
 % plot(Alturas,Cm(:,4),'c*:','linewidth',2) 
     % plot(Alturas,Cm(:,5),'ms:','linewidth',2) 
 % plot(Alturas,Cm(:,6),'yd:','linewidth',2) 
 % plot(Alturas,Cm(:,7),'k^:','linewidth',2) 
    \approx % grid on 
     % title(['Coeficiente de Momento en Función de la Altura; 
Inclinación=',num2str(inclinacion),'°']) 
\frac{8}{9}legend([num2str(omega(1)),'[Rad/s]'],[num2str(omega(2)),'[Rad/s]'],[num2str(omega(3)),'[Rad/s]'],
[num2str(omega(4)),'[Rad/s]'],[num2str(omega(5)),'[Rad/s]'],[num2str(omega(6)),'[Rad/s]'],[num2st
r(\text{omega}(7)), '[Rad/s]'])
     % xlabel('Altura [m]') 
     % ylabel('Cm') 
     % %------------------------------ Torque ------------------------------% 
     % figure 
     % hold on 
\sim % plot(Alturas,TorH(:,1),'bo:','linewidth',2) 
     % plot(Alturas,TorH(:,2),'gx:','linewidth',2) 
     % plot(Alturas,TorH(:,3),'r+:','linewidth',2) 
     % plot(Alturas,TorH(:,4),'c*:','linewidth',2) 
     % plot(Alturas,TorH(:,5),'ms:','linewidth',2) 
     % plot(Alturas,TorH(:,6),'yd:','linewidth',2) 
     % plot(Alturas,TorH(:,7),'k^:','linewidth',2) 
    \approx % grid on 
     % title(['Torque en Función de la Altura; Inclinación=',num2str(inclinacion),'°']) 
\simlegend([num2str(omega(1)),'[Rad/s]'],[num2str(omega(2)),'[Rad/s]'],[num2str(omega(3)),'[Rad/s]'],
[num2str(omega(4)),'[Rad/s]'],[num2str(omega(5)),'[Rad/s]'],[num2str(omega(6)),'[Rad/s]'],[num2st
r(omega(7)),'[Rad/s]']) 
   \frac{1}{2} xlabel('Altura [m]')
     % ylabel('Torque [Nm]') 
                  % %----------------------------- Potencia -----------------------------% 
     % figure 
     % hold on 
    \epsilon % plot(Alturas,P(:,1),'bo:','linewidth',2) 
     % plot(Alturas,P(:,2),'gx:','linewidth',2) 
     % plot(Alturas,P(:,3),'r+:','linewidth',2) 
 % plot(Alturas,P(:,4),'c*:','linewidth',2) 
 % plot(Alturas,P(:,5),'ms:','linewidth',2) 
     % plot(Alturas,P(:,6),'yd:','linewidth',2) 
     % plot(Alturas,P(:,7),'k^:','linewidth',2) 
    \approx % grid on 
     % title(['Potencia en Función de la Altura; Inclinación=',num2str(inclinacion),'°']) 
\frac{8}{6}legend([num2str(omega(1)),'[Rad/s]'],[num2str(omega(2)),'[Rad/s]'],[num2str(omega(3)),'[Rad/s]'],
[num2str(omega(4)),'[Rad/s]'],[num2str(omega(5)),'[Rad/s]'],[num2str(omega(6)),'[Rad/s]'],[num2st
r(\text{omega}(7)), '[Rad/s]'])
     % xlabel('Altura [m]') 
     % ylabel('Potencia [W]') 
     % %%%%%%%%%%%%%%%%%%%%%%%%%%%%%%%%%%%%%%%%%%%%%%%%%%%%%%%%%%%%%%%%%%%%%% 
     % %%%%%%%%%%%%%%%%%%%%%%%%%%%%%% General %%%%%%%%%%%%%%%%%%%%%%%%%%%%%%% 
     % %-------------------------------- Cp --------------------------------% 
     % figure 
     % plot(omega,Cpprom(1,:),'bo:','linewidth',2) 
     % grid on 
     % title(['Coeficiente de Potencia Promedio en Función de le Velocidad Angular; 
Inclinación=',num2str(inclinacion),'°']) 
    % xlabel('Velocidad Angular [Rad/s]') 
     % ylabel('Cp Promedio') 
     % %-------------------------------- Cm --------------------------------% 
     % figure 
     % plot(omega,Cmprom(1,:),'ro:','linewidth',2) 
     % grid on 
     % title(['Coeficiente de Momento Promedio en Función de le Velocidad Angular; 
Inclinación=',num2str(inclinacion),'°']) 
     % xlabel('Velocidad Angular [Rad/s]')
```

```
 % ylabel('Cm Promedio') 
    % %------------------------------ Torque ------------------------------% 
    % figure 
    % plot(omega,Torquetot(1,:),'go:','linewidth',2) 
    % grid on 
    % title('Torque en Función de Omega') 
    % xlabel('Omega [Rad/s]') 
    % ylabel('Torque') 
    % %----------------------------- Potencia -----------------------------% 
    % figure 
    % plot(omega,Ptot(1,:),'ko:','linewidth',2) 
    % grid on 
    % title('Potencia en Función de Omega') 
    % xlabel('Omega [Rad/s]') 
    % ylabel('Potencia') 
   \frac{1}{3} %%%%%%%%%%%%%%%%%%%%%%%%%%%%%%%%%%%%%%%%%%%%%%%%%%%%%%%%%%%%%%%%%%%%%% 
    fclose(FDetalle); 
    fclose(FGeneral); 
end
```
A continuación se muestran las distintas funciones implementadas en el código principal:

La función "a" calcula el coeficiente de interferencia "a" aguas arriba, para una velocidad de entrada U\_inf, un ángulo azimutal theta, una velocidad angular omega, un radio, un número de álabes n, y una longitud de cuerda dados:

```
function [Ra Rtheta Rctadu Rctmomu]=a(U_inf,theta,omega,Radio,n,Cuerda) 
Comp=1000; 
theta_r=deg2rad(theta); 
graf=zeros(1,length(0:0.0001:1)); 
nn=0:
ct_ad=zeros(1,length(0:0.0001:1)); 
ct_mom=zeros(1,length(0:0.0001:1)); 
Ur=zeros(1,length(0:0.0001:1)); 
Ra=0; 
alpha=zeros(1,length(0:0.0001:1)); 
alpha2=falpha_u(U_inf,theta,omega,Radio); 
Cn=zeros(1,length(0:0.0001:1)); 
Ct=zeros(1,length(0:0.0001:1)); 
minimos=zeros(6,3); 
i=1:
for a=0:0.0001:1 
    nn=nn+1;U=(1-a)*U_inf; alpha(1,nn)=falpha_u(U,theta,omega,Radio); 
     Ur(1,nn)=sqrt((omega*Radio*cos(theta_r)+U)^2+(omega*Radio*sin(theta_r))^2);
    Cd=Drag(rad2deg(alpha(1,nn)));
     Cl=Lift(rad2deg(alpha(1,nn))); 
     Ct=Cl*sin(alpha(1,nn))-Cd*cos(alpha(1,nn)); 
     Cn=Cl*cos(alpha(1,nn))+Cd*sin(alpha(1,nn)); 
     if a>0.4 
         ct_ad(1,nn)=((n*Cuerda/(2*pi*Radio))*(Ur(1,nn)/U_inf)^2*(Cn-Ct/abs(tan(theta_r))));
         ct_mom(1,nn)=26 * a/15+4/15;
     else 
         ct_ad(1,nn)=((n*Cuerda/(2*pi*Radio))*(Ur(1,nn)/U_inf)^2*(Cn-Ct/abs(tan(theta_r))));
         ct_mom(1, nn) = 4*a*(1-a);
     end 
    \text{graf}(1,\text{nn})=\text{abs}(\text{ct} \text{ad}(1,\text{nn})-\text{ct} \text{mom}(1,\text{nn}));
     if nn>=3 
         if \text{grad}(1, n-1) < \text{grad}(1, n-2) && \text{grad}(1, n-1) < \text{grad}(1, n) && \text{grad}(1, n-1) < \text{grad}(1, 1)minimos(1,j)=a-0.0001;minimos(2, j)=theta;
             minimos(3,j)=ct_ad(1,nn-1);minimos(4,j)=ct\_mom(1,nn-1);minimos(5, j)=alpha(1, nn-1);minimos(6,j)=graf(1,nn-1);j = j + 1; end 
     end 
end 
minimos(1, j)=1;minimos(2, j)=theta;
minimos(3,j)=ct\_ad(1,nn);minimos(4,j)=ct_mom(1,nn); 
minimos(5,j)=alpha(1,nn); 
minimos(6, j)=graf(1, nn);min=10; 
if j==1 
     for k=1:nn-1 
         if(graf(1,k) <min)
```

```
 alpha2=alpha(1,k); 
            Ra = (k-1) * 0.0001; Rtheta=theta; 
             Rctadu=ct_ad(1,k); 
             Rctmomu=ct_mom(1,k); 
            min=qraf(1,k); end 
    end 
else 
    for i=1:j 
         if minimos(6,i)<Comp 
             alpha2=minimos(5,i); 
             Ra=minimos(1,i); 
             Rtheta=minimos(2,i); 
             Rctadu=minimos(3,i); 
             Rctmomu=minimos(4,i); 
             Comp=minimos(6,i); 
         end 
     end 
end 
%%%%%%%%%%%%%%%%%%%%%%%%%%%%%%%%%%%%%%%%%%%%%%%%%%%%%%%%%%%%%%%%%%%%%% 
%%%%%%%%%%%%%%%%%%% Grafico de Error en función de a %%%%%%%%%%%%%%%%% 
%%%%%%%%%%%%%%%%%%%%%%%%%%%%%%%%%%%%%%%%%%%%%%%%%%%%%%%%%%%%%%%%%%%%%% 
% figure('name',' Grafico de Error en función de a ') 
% subplot(2,1,1)
\mathsf{S}% plot(0:0.0001:1,graf(1,:),'b.') 
% grid on 
% title([' \theta=',num2str(theta),'; TSR=',num2str(omega*Radio/U_inf)]) 
% xlabel('Coeficiente de Interferencia a') 
% ylabel('error') 
% 
% subplot(2,1,2)
% hold on 
% plot(Ra,alpha2*180/pi,'r.') 
\frac{1}{2} plot(minimos(1,:),minimos(5,:)*180/pi,'bo')
% grid on 
% axis([0,1,0,180]) 
% legend('Minimo elegido','Mínimos') 
% xlabel('Coeficiente de Interferencia a') 
% ylabel('Ángulo de Ataque') 
%--------------------------------------------------------------------% 
%%%%%%%%%%%%%%%%%%%%%%%%%%%%%%%%%%%%%%%%%%%%%%%%%%%%%%%%%%%%%%%%%%%%%% 
%%%%%%%%%%%%%%%% Grafico de ct_ad y ct_mom función de a %%%%%%%%%%%%%% 
% %%%%%%%%%%%%%%%%%%%%%%%%%%%%%%%%%%%%%%%%%%%%%%%%%%%%%%%%%%%%%%%%%%%%%% 
% figure('name',' Grafico de ct_a_d y ct_m_o_m función de a ') 
% hold on 
% plot(0:0.0001:1,ct_ad(1,:),'b--','linewidth',2) 
% plot(0:0.0001:1,ct_mom(1,:),'r--','linewidth',2) 
% grid on 
% legend('Ct ad','Ct Mom') 
% title(['TSR=',num2str(omega*Radio/U_inf),' \theta=',num2str(theta)]) 
% xlabel('Coeficiente de Interferencia a') 
% ylabel('Ct') 
%--------------------------------------------------------------------% 
%%%%%%%%%%%%%%%%%%%%%%%%%%%%%%%%%%%%%%%%%%%%%%%%%%%%%%%%%%%%%%%%%%%%%% 
%%%%%%%%%%%%%%%%%%%%%% Grafico de Ur función de a %%%%%%%%%%%%%%%%%%%% 
%%%%%%%%%%%%%%%%%%%%%%%%%%%%%%%%%%%%%%%%%%%%%%%%%%%%%%%%%%%%%%%%%%%%%% 
% figure('name',' Grafico de Ur función de a ') 
% plot(0:0.0001:1,Ur(1,:),'b') 
% grid on 
% title([' \theta=',num2str(theta)]) 
% xlabel('Coeficiente de Interferencia a') 
% ylabel('Módulo de Ur [m/s]') 
%--------------------------------------------------------------------%
```
La función "ap" calcula el factor de interferencia aguas abajo, para una velocidad de entrada U\_inf, una velocidad aguas arriba luego de enfrentar al álabe U, un ángulo azimutal theta, una velocidad angular omega, un radio, un número de álabes n, y una longitud de cuerda dados:

```
function [Rap Rtheta Rctadd Rctmomd]=ap(U,U_inf,theta,omega,Radio,n,Cuerda)
Ue=(U+U \text{inf})/2;Comp=10000; 
theta_r=(360 - \text{theta}) * 2 * \text{pi}/360;graf=zeros(1,length(0:0.0001:1)); 
nn=0; 
ct_ad=zeros(1,length(0:0.0001:1)); 
ct_mom=zeros(1,length(0:0.0001:1)); 
Ur=zeros(1,length(0:0.0001:1)); 
Rap=0; 
alpha=zeros(1,length(0:0.0001:1)); 
alpha2=falpha_d(Ue,theta,omega,Radio); 
Cn=zeros(1,length(0:0.0001:1)); 
Ct=zeros(1,length(0:0.0001:1)); 
minimos=zeros(6,3); 
j=1;for ap=0:0.0001:1 
     nn=nn+1; 
    Uprima=(1-ap)*Ue;alpha(1,nn)=falpha_d(Uprima,theta,omega,Radio);
    Ur(1,nn)=sqrt((omega*Radio*cos(theta_r)+Uprima)^2+(omega*Radio*sin(theta_r))^2);
    Cd=Drag(rad2deg(alpha(1,nn)));
     Cl=Lift(rad2deg(alpha(1,nn))); 
    Ct(1,nn)=Cl*sin(alpha(1,nn))-Cd*cos(alpha(1,nn));
    Cn(1,nn)=CL*cos(alpha(1,nn))+Cd*sin(alpha(1,nn));ct_ad(1,nn)=((n*Cuerda/(2*pi*Radio))*(Ur(1,nn)/Ue)^2*(Cn(1,nn)-Ct(1,nn)/abs(tan(theta_r))));
     k=U/U_inf; 
     l=Uprima/U_inf; 
    ct mom(1,nn)=2*1*(2*k-1+sqrt(1^2+2^*1+4*k*(k-1-1)+1)-1); graf(1,nn)=abs(ct_ad(1,nn)-ct_mom(1,nn)); 
     if nn>=3 
         if \text{grad}(1,\text{nn}-1)\leq\text{grad}(1,\text{nn}-2) && \text{grad}(1,\text{nn}-1)\leq\text{grad}(1,\text{nn}) && \text{grad}(1,\text{nn}-1)\leq\text{grad}(1,1)minimos(1, j) = ap - 0.0001; minimos(2,j)=theta; 
             minimos(3,j)=ct_ad(1,nn-1);minimos(4,j)=ct_mom(1,nn-1);minimos(5, j)=alpha(1, nn-1);minimos(6,j)=graf(1,nn-1);j = j + 1; end 
     end 
end 
minimos(1, j)=1;minimos(2,j)=theta; 
\texttt{minimos}(3,\texttt{j})\!=\!\texttt{ct\_ad}(1,\texttt{nn});minimos(4,j)=ct_mom(1,nn); 
minimos(5, j)=alpha(1, nn);
minimos(6,j)=graf(1,nn);
```

```
min=10; 
if j==1 
     for k=1:nn-1 
         if(graf(1,k)<min) 
              alpha2=alpha(1,k); 
             Rap=(k-1)*0.0001; Rtheta=theta; 
             Rctadd=ct\_ad(1,k); Rctmomd=ct_mom(1,k); 
              min=graf(1,k); 
         end 
     end 
else 
     if(Radio*omega/U_inf>4) 
        tolerancia=(0.1-0.05)/(7-4)*((Radio*omega/U_inf)-4)+0.05;
         if theta<15 
        tolerancia=tolerancia+(5.1-0.7)/(15-1)*(15-theta)+0.7;
         end 
         if theta>165 
        tolerancia=tolerancia+(5.1-0.7) /(15-179) *(15-theta)+0.7;
         end 
        i=1; while(Comp>tolerancia) 
             alpha2=minimos(5, i);
              Rap=minimos(1,i); 
              Rtheta=minimos(2,i); 
              Rctadd=minimos(3,i); 
              Rctmomd=minimos(4,i); 
              Comp=minimos(6,i); 
             i=i+1;
         end 
     else 
        tolerancia=(0.05-0.1)/(4-1)*(4-Radio*omega/Uinf)+0.1; if theta <20 
        tolerancia=tolerancia+(1.2-0.5)/(20-2)*(20-theta)+0.5;
         end 
         if theta >160 
              tolerancia=tolerancia+(0.2-0.46)/(175-160)*(175-theta)+0.46; 
         end 
        i=1; while(Comp>tolerancia) 
              alpha2=minimos(5,i); 
              Rap=minimos(1,i); 
              Rtheta=minimos(2,i); 
              Rctadd=minimos(3,i); 
              Rctmomd=minimos(4,i); 
              Comp=minimos(6,i); 
             i=1+1; end 
     end 
end 
%%%%%%%%%%%%%%%%%%%%%%%%%%%%%%%%%%%%%%%%%%%%%%%%%%%%%%%%%%%%%%%%%%%%%% 
%%%%%%%%%%%%%%%%%%% Grafico de Error en función de ap %%%%%%%%%%%%%%%% 
%%%%%%%%%%%%%%%%%%%%%%%%%%%%%%%%%%%%%%%%%%%%%%%%%%%%%%%%%%%%%%%%%%%%%% 
% figure('name','Grafico de Error en función de ap') 
% subplot(2, 1, 1)
\frac{6}{10}% plot(0:0.0001:1,graf(1,:),'b.') 
% grid on 
% title([' \theta=',num2str(theta),'; TSR=',num2str(omega*Radio/U_inf)]) 
% xlabel('Coeficiente de Interferencia ap')
```

```
% ylabel('error') 
\approx% subplot(2,1,2)
% hold on 
% plot(Rap,alpha2*180/pi,'r.') 
\frac{1}{2} plot(minimos(1,:),minimos(5,:)*180/pi,'bo')
% grid on 
% axis([0,1,0,180]) 
% legend('Minimo elegido','Mínimos') 
% xlabel('Coeficiente de Interferencia ap') 
% ylabel('Ángulo de Ataque') 
% %--------------------------------------------------------------------% 
%%%%%%%%%%%%%%%%%%%%%%%%%%%%%%%%%%%%%%%%%%%%%%%%%%%%%%%%%%%%%%%%%%%%%% 
%%%%%%%%%%%%%%%% Grafico de ct_ad y ct_mom función de ap %%%%%%%%%%%%%% 
%%%%%%%%%%%%%%%%%%%%%%%%%%%%%%%%%%%%%%%%%%%%%%%%%%%%%%%%%%%%%%%%%%%%%% 
% figure('name','Grafico de ct_ad y ct_mom función de ap') 
% hold on 
% plot(0:0.0001:1,ct_ad(1,:),'b','linewidth',2) 
% plot(0:0.0001:1,ct_mom(1,:),'r','linewidth',2) 
% grid on 
% legend('Ct ad','Ct Mom') 
% title([' \theta=',num2str(theta),'; TSR=',num2str(omega*Radio/U_inf)]) 
% xlabel('Coeficiente de Interferencia ap') 
% ylabel('Ct') 
%--------------------------------------------------------------------% 
%%%%%%%%%%%%%%%%%%%%%%%%%%%%%%%%%%%%%%%%%%%%%%%%%%%%%%%%%%%%%%%%%%%%%% 
%%%%%%%%%%%%%%%%%%%%%% Grafico de Ur función de ap %%%%%%%%%%%%%%%%%%%% 
%%%%%%%%%%%%%%%%%%%%%%%%%%%%%%%%%%%%%%%%%%%%%%%%%%%%%%%%%%%%%%%%%%%%%% 
% figure('name','Grafico de Ur función de ap') 
% hold on 
% plot(0:0.0001:1,Ur(1,:),'b') 
% grid on 
% title([' \theta=',num2str(theta)]) 
% xlabel('Coeficiente de Interferencia a') 
% ylabel('Módulo de Ur [m/s]') 
%--------------------------------------------------------------------% 
%%%%%%%%%%%%%%%%%%%%%%%%%%%%%%%%%%%%%%%%%%%%%%%%%%%%%%%%%%%%%%%%%%%%%% 
%%%%%%%%%%%%%%%%%%%%%%%% alpha en funcion de ap %%%%%%%%%%%%%%%%%%%%%% 
%%%%%%%%%%%%%%%%%%%%%%%%%%%%%%%%%%%%%%%%%%%%%%%%%%%%%%%%%%%%%%%%%%%%%% 
% figure('name','alpha en funcion de ap') 
% hold on 
% plot(0:0.0001:1,alpha(1,:)*180/pi,'b') 
% grid on 
% title(['Ángulo de ataque VS ap, V_p = ',num2str(omega*Radio),'; Ue = ',num2str(Ue),'[m/s]; 
\theta =',num2str(theta)]) 
% xlabel('Coeficiente de Interferencia ap') 
% ylabel('Ángulo de Ataque') 
%--------------------------------------------------------------------%
```
La función falpha\_u calcula el ángulo de ataque aguas arriba dado una velocidad incidente U, un ángulo azimutal theta, una velocidad angular omega, y un radio dados.

```
function alpha=falpha_u(U,theta,omega,Radio)<br>%function alpha=falpha_u(U,omega,Radio) %Gráficos
%function alpha=falpha_u(U, omega, Radio)
         theta r=deg2rad(theta);
          Urx=omega*Radio*cos(theta_r)+U; 
          Ury=omega*Radio*sin(theta_r); 
          Urt=Ury*sin(theta_r)+Urx*cos(theta_r); 
          Urr=Ury*cos(theta_r)-Urx*sin(theta_r); 
          if Urt>0 
               alpha=abs(atan(Urr/Urt)); 
          else 
                alpha=abs(pi/2+atan(Urt/Urr)); 
          end 
%--------------------------------Graficos--------------------------------% 
% theta=0:1:180; 
\frac{6}{6}% alpha=zeros(1,length(theta)); 
\frac{6}{5}% Urx=zeros(1,length(theta)); 
% Ury=zeros(1,length(theta)); 
% Urt=zeros(1,length(theta)); 
% Urr=zeros(1,length(theta)); 
\frac{1}{2}% for i=1:length(theta) 
\frac{6}{10}% theta_r=deg2rad(theta(i)); 
\frac{6}{10}% Urx(1,i)=\text{omega*Radio}^{\star}\text{Cos}(\text{theta_r})+U;<br>% Ury(1,i)=\text{omega*Radio}^{\star}\text{Bais}(t)Ury(1,i)=omega*Radio*sin(theta_r);
\frac{6}{6}% Urt(1,i)=Ury(1,i)*sin(theta_r)+Urx(1,i)*cos(theta_r);<br>% Urr(1,i)=Ury(1,i)*cos(thetar)-Urx(1,i)*sin(thetar);
           Urr(1,i)=Ury(1,i)*cos(theta_r)-Urx(1,i)*sin(theta_r);
\frac{6}{6}\frac{1}{2} if Urt(1, i) > 0\frac{1}{2} alpha(1, i)=abs(atan(Urr(1, i)/Urt(1, i)));
% else 
% alpha(1,i)=abs(pi/2+atan(Urt(1,i)/Urr(1,i)));
% end 
% 
       end
% subplot(2,1,1) 
% hold on 
      grid on
% title(['Velocidades sobre el álabe V_P = ',num2str(omega*Radio),' [m/s]; U = ',num2str(U),' 
[m/s]']) 
% xlabel('\theta') 
% ylabel('Velocidad [m/s]') 
\frac{1}{2} plot(theta, Urt(1,:), 'r-')
% plot(theta,Urr(1,:),'b-') 
% legend('Tangente','Radial') 
% subplot(2,1,2)<br>% plot(theta,rad
      plot(theta,rad2deg(falpha(1,:)),'k-')
% xlabel('\theta')<br>% ylabel('\alpha')
% ylabel('\alpha') 
      grid on
%--------------------------------Graficos--------------------------------% 
end
```
La función falpha\_d calcula el ángulo de ataque aguas abajo dado una velocidad incidente U, un ángulo azimutal theta, una velocidad angular omega, y un radio dados.

```
function alpha=falpha_d(U,theta, omega, Radio)
%function alpha=falpha_d(U,omega,Radio) 
        theta r=deg2rad(theta);
         Urx=omega*Radio*cos(theta_r)+U; 
         Ury=-omega*Radio*sin(theta_r); 
         Urt=-Ury*sin(theta_r)+Urx*cos(theta_r); 
         Urr=Ury*cos(theta_r)+Urx*sin(theta_r); 
         if Urt>0 
              alpha=abs(atan(Urr/Urt)); 
         else 
              alpha=abs(pi/2-atan(Urt/Urr)); 
         end 
%--------------------------------Graficos--------------------------------% 
% theta=0:1:180; 
\frac{6}{\sqrt{2}}% alpha=zeros(1,length(theta)); 
% 
      Urx=zeros(1,length(theta));
% Ury=zeros(1,length(theta)); 
% Urt=zeros(1,length(theta)); 
% Urr=zeros(1,length(theta)); 
\frac{9}{6}% for i=1:length(theta) 
\frac{6}{6}% theta_r=deg2rad(theta(i)); 
% 
% Urx(1,i)=omega*Radio*cos(theta_r)+U; 
% Ury(1,i)=-omega*Radio*sin(theta_r); 
\frac{9}{6}% Urt(1,i)=-Ury(1,i)*sin(theta_r)+Urx(1,i)*cos(theta_r);
% Urr(1,i)=Ury(1,i)*cos(theta_r)+Urx(1,i)*sin(theta_r);
\approx\text{if } \text{Urt}(1, i) > 0\frac{1}{2} alpha(1, i)=abs(atan(Urr(1, i)/Urt(1, i)));
% else 
% alpha(1,i)=abs(pi/2-atan(Urt(1,i)/Urr(1,i)));
% end 
% 
% end<br>% sub
      subplot(2,1,1)% hold on 
% grid on 
      % title(['Velocidades sobre el álabe V_P = ',num2str(omega*Radio),' [m/s]; U = ',num2str(U),' 
[m/s]']) 
% xlabel('\theta')<br>% ylabel('Velocida
      % ylabel('Velocidad [m/s]') 
\delta plot(theta, Urt(1,:), 'r-')
% plot(theta,Urr(1,:),'b-')
% legend('Tangente','Radial') 
\frac{6}{6}% subplot(2,1,2)
\frac{9}{6}% plot(theta,rad2deg(alpha(1,:)),'k-')<br>% xlabel('\theta')
      xlabel('\theta')
% ylabel('\alpha') 
% grid on 
%--------------------------------Graficos--------------------------------% 
end
```
Para los coeficientes de Lift y Drag se construyeron dos funciones. A continuación se muestran tanto el código utilizado, un gráfico ilustrativo, y la tabla con el error asociado a la aproximación.

```
%Alpha en Grados 
function Cl=Lift(alpha) 
if alpha>=0 && alpha <=20 
    C1 = -0.0000008355*alphalpha^5+0.00006779*alpha^4-0.001648*alpha^3+0.01017*alpha^2+0.07701*alpha;
else 
     if alpha>20 && alpha<140 
         Cl=0.000000000011801*alpha^6-0.000000005837*alpha^5+0.000001119*alpha^4-
0.00010029*alpha^3+0.0037201*alpha^2-0.026835*alpha+0.24438; 
     else 
         if alpha>=140 && alpha<=180 
             Cl=-0.0000000100148148*alpha^6+0.00000970345299*alpha^5-
0.00390485071*alpha^4+0.835476952*alpha^3-100.250627*alpha^2+6397.1399*alpha-169617.666; 
         else 
             if alpha>180 && alpha<220 
                C = -1*(-0.0000000100148148*(360-alpha)pha)^6+0.00000970345299*(360-alpha)^5-
0.00390485071*(360-alpha)^4+0.835476952*(360-alpha)^3-100.250627*(360-alpha)^2+6397.1399*(360-
alpha)-169617.666); 
             else 
                  if alpha>=220 && alpha<340 
                     c=1*(0.000000000011801*(360-alpha)^6-0.000000005837*(360-
alpha)^5+0.000001119*(360-alpha)^4-0.00010029*(360-alpha)^3+0.0037201*(360-alpha)^2-
0.026835*(360-alpha)+0.24438); 
                  else 
                      if alpha>=340 && alpha<=360 
                         Cl=-1*((-0.0000008355*(360-alpha)^5+0.00006779*(360-alpha)^4-
0.001648*(360-alpha)^3+0.01017*(360-alpha)^2+0.07701*(360-alpha)));
                      else 
                          error('alpha debe estar entre 0° y 360°') 
                      end 
                  end 
             end 
         end 
     end 
end
```

```
%Alpha en grados 
function Cd=Drag(alpha) 
if alpha>=0 && alpha <=10 
     Cd=0.00011119*alpha^2-0.000086434*alpha+0.013977; 
else 
     if alpha>10 && alpha<35 
         Cd=-0.0000115151*alpha^3+0.00102826*alpha^2+0.000859877*alpha-0.06; 
     else 
         if alpha>=35 && alpha<=180 
             Cd=0.0000000238869*alpha^4-
0.00000848284*alpha^3+0.000707949*alpha^2+0.00865773*alpha-0.0813926; 
         else 
             if alpha>180 && alpha <325 
                 Cd=0.0000000238869*(360-alpha)^4-0.00000848284*(360-alpha)^3+0.000707949*(360-
alpha)^2+0.00865773*(360-alpha)-0.0813926; 
             else 
                  if alpha>=325 && alpha<=350 
                      Cd=-0.0000115151*(360-alpha)^3+0.00102826*(360-alpha)^2+0.000859877*(360-
alpha)-0.06; 
                  else 
                      if alpha>350 && alpha<=360 
                         Cd=0.00011119*(360-a1pha)^2-0.000086434*(360-a1pha)+0.013977; else 
                          error('alpha debe estar entre 0° y 360°') 
                      end 
                  end 
             end 
         end 
     end 
end
```
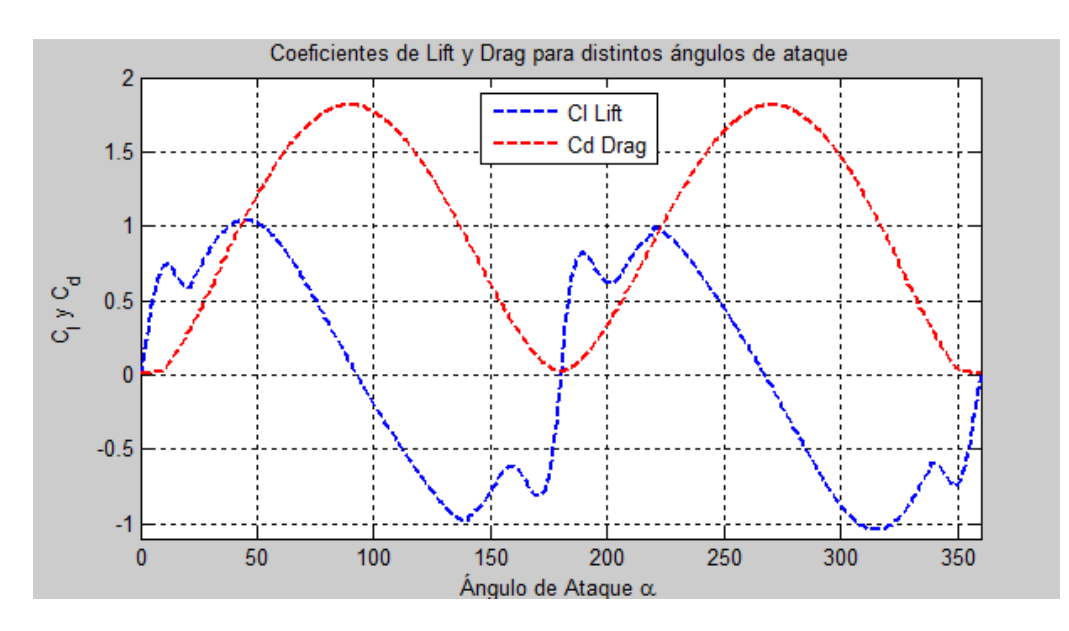

**Figura A.6.1: Lift y Drag Utilizados en el Método DMS.** 

**Tabla A.1: Error de la Aproximación Polinomial Utilizada Para los Coeficientes de Lift y Drag.** 

| Cl           |           | C <sub>d</sub> |              |           |             |
|--------------|-----------|----------------|--------------|-----------|-------------|
| Experimental | Polinomio | Error          | Experimental | Polinomio | Error       |
| 0,0000       | 0,0000    | $0,00E + 00$   | 0,0139       | 0,0140    | 7,70E-05    |
| 0,0842       | 0,0856    | 1,40E-03       | 0,0140       | 0,0140    | 1,76E-06    |
| 0,1879       | 0.1826    | $-5,33E-03$    | 0.0143       | 0,0142    | $-5,11E-05$ |
| 0,2861       | 0,2834    | $-2,75E-03$    | 0,0148       | 0,0147    | $-8,16E-05$ |
| 0,3800       | 0,3818    | 1,79E-03       | 0,0155       | 0,0154    | $-8,97E-05$ |
| 0,4687       | 0,4731    | 4,36E-03       | 0,0163       | 0,0163    | 2,46E-05    |
| 0,5486       | 0,5536    | 4,97E-03       | 0,0174       | 0,0175    | $6,12E-05$  |
| 0.6209       | 0,6209    | $-4,25E-05$    | 0,0187       | 0,0188    | 1,20E-04    |
| 0,6745       | 0,6735    | $-1,03E-03$    | 0,0204       | 0,0204    | 1,69E-06    |
| 0,7148       | 0,7109    | $-3,90E-03$    | 0,0222       | 0,0222    | 5,48E-06    |
| 0,7374       | 0,7335    | $-3,95E-03$    | 0,0243       | 0,0242    | $-6,83E-05$ |
| 0,7363       | 0,7387    | 2,35E-03       | 0,0292       | 0,0785    | 4,93E-02    |
| 0,6993       | 0,7042    | 4,92E-03       | 0,1580       | 0,1220    | $-3,60E-02$ |
| 0,6487       | 0,6521    | 3,37E-03       | 0,1960       | 0,1698    | $-2,62E-02$ |
| 0.6098       | 0,6077    | $-2,09E-03$    | 0,2380       | 0.2215    | $-1,65E-02$ |
| 0,5920       | 0,5970    | 5,00E-03       | 0,2820       | 0,2764    | $-5,62E-03$ |
| 0,6023       | 0.6200    | 1,77E-02       | 0,3290       | 0,3340    | 4,98E-03    |
| 0,6664       | 0,7145    | 4,81E-02       | 0,4050       | 0,4242    | 1,92E-02    |
| 0,8550       | 0,8527    | $-2,26E-03$    | 0,5700       | 0,5803    | 1,03E-02    |
| 0,9800       | 0,9567    | $-2,33E-02$    | 0,7450       | 0,7360    | $-9,00E-03$ |
| 1,0350       | 1,0198    | $-1,52E-02$    | 0,9200       | 0.9159    | $-4,12E-03$ |
| 1,0500       | 1,0406    | $-9,42E-03$    | 1,0750       | 1,0668    | $-8,25E-03$ |
| 1,0200       | 1,0207    | 7,08E-04       | 1,2150       | 1,2103    | $-4,70E-03$ |
| 0,9550       | 0,9645    | 9,55E-03       | 1,3450       | 1,3436    | $-1,42E-03$ |
| 0,8750       | 0,8780    | 2,98E-03       | 1,4700       | 1,4640    | $-6,03E-03$ |
| 0,7600       | 0,7676    | 7,64E-03       | 1,5750       | 1,5692    | $-5,76E-03$ |
| 0,6300       | 0,6403    | 1,03E-02       | 1,6650       | 1,6575    | $-7,49E-03$ |
| 0,5000       | 0,5022    | 2,18E-03       | 1,7350       | 1,7272    | $-7,75E-03$ |
| 0,3650       | 0,3589    | $-6,14E-03$    | 1,7800       | 1,7773    | $-2,71E-03$ |
| 0,2300       | 0,2147    | $-1,53E-02$    | 1,8000       | 1,8068    | 6,83E-03    |
| 0,0900       | 0,0729    | $-1,71E-02$    | 1,8000       | 1,8154    | 1,54E-02    |
| $-0,0500$    | $-0,0647$ | $-1,47E-02$    | 1,7800       | 1,8030    | 2,30E-02    |
| $-0,1850$    | $-0,1971$ | $-1,21E-02$    | 1,7500       | 1,7697    | 1,97E-02    |
| $-0,3200$    | $-0,3243$ | $-4,34E-03$    | 1,7000       | 1,7163    | 1,63E-02    |
| $-0,4500$    | $-0,4467$ | 3,26E-03       | 1,6350       | 1,6438    | 8,76E-03    |
| $-0,5750$    | $-0,5646$ | 1,04E-02       | 1,5550       | 1,5534    | $-1,63E-03$ |
| $-0,6700$    | $-0,6773$ | $-7,30E-03$    | 1,4650       | 1,4468    | $-1,82E-02$ |
| $-0,7600$    | $-0,7828$ | $-2,28E-02$    | 1,3500       | 1,3262    | $-2,38E-02$ |
| $-0,8500$    | $-0,8766$ | $-2,66E-02$    | 1,2250       | 1,1940    | $-3,10E-02$ |
| $-0,9300$    | $-0,9503$ | $-2,03E-02$    | 1,0850       | 1,0529    | $-3,21E-02$ |
| $-0,9800$    | $-0,9911$ | $-1,11E-02$    | 0,9250       | 0,9060    | $-1,90E-02$ |
| $-0,9000$    | $-0,8901$ | 9,92E-03       | 0,7550       | 0.7568    | 1,83E-03    |
| $-0,7700$    | $-0,7858$ | $-1,58E-02$    | 0,5750       | 0,6093    | 3,43E-02    |
| $-0,6700$    | $-0,6563$ | 1,37E-02       | 0,4200       | 0,4675    | 4,75E-02    |
| $-0.6350$    | $-0,6180$ | 1,70E-02       | 0,3200       | 0,3361    | 1,61E-02    |
| $-0,6800$    | $-0,7127$ | $-3,27E-02$    | 0,2300       | 0,2201    | $-9,95E-03$ |
| $-0.8500$    | $-0,8177$ | 3,23E-02       | 0,1400       | 0,1245    | $-1,55E-02$ |
| $-0,6600$    | $-0,6685$ | $-8,46E-03$    | 0,0550       | 0,0552    | 2,27E-04    |
| 0,0000       | 0,0056    | 5,58E-03       | 0,0250       | 0,0181    | $-6,86E-03$ |